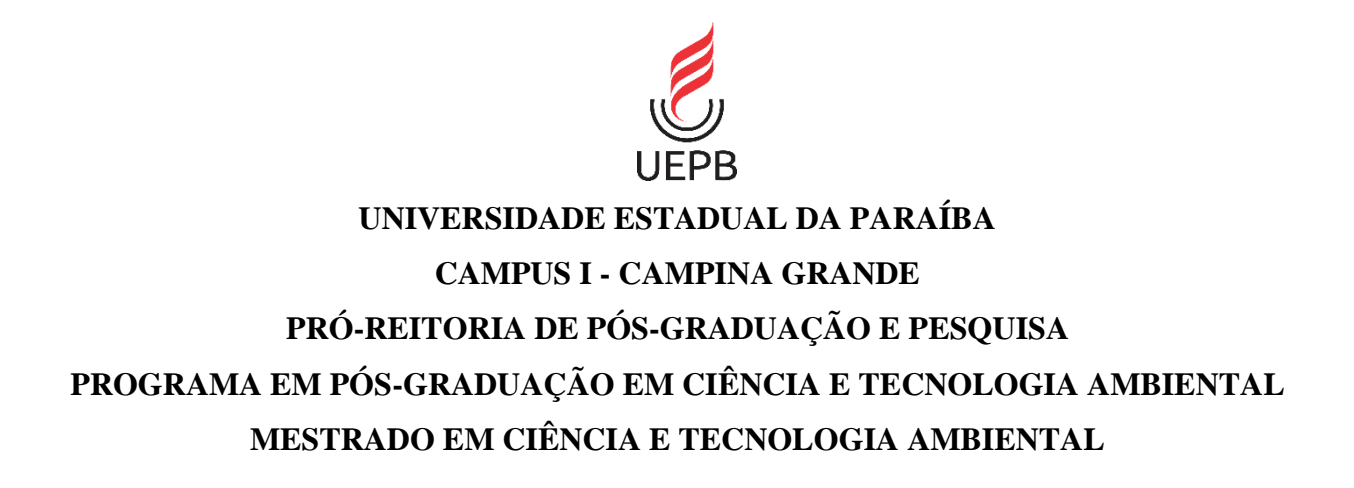

JOSÉ LUDEMARIO DA SILVA MEDEIROS

**IDENTIFICAÇÃO DE ÁREAS FAVORÁVEIS A IMPLANTAÇÃO DE ATERROS SANITÁRIOS ENTRE MUNICÍPIOS DO SERTÃO PARAIBANO** 

CAMPINA GRANDE - PB

2022

## JOSÉ LUDEMARIO DA SILVA MEDEIROS

# **IDENTIFICAÇÃO DE ÁREAS FAVORÁVEIS A IMPLANTAÇÃO DE ATERROS SANITÁRIOS ENTRE MUNICÍPIOS DO SERTÃO PARAIBANO**

Dissertação apresentada ao Programa de Pós-Graduação em Ciência e Tecnologia Ambiental (PPGCTA) da Universidade Estadual da Paraíba, em cumprimento às exigências para obtenção do título de Mestre em Ciência e Tecnologia Ambiental.

Área de concentração: Tratamento de Águas Residuárias e Resíduo Sólido

Orientador: Prof. Dr. William de Paiva Coorientação: Prof. Dr. Laercio Leal dos Santos

> CAMPINA GRANDE - PB 2022

É expressamente proibido a comercialização deste documento, tanto na forma impressa como eletrônica. Sua reprodução total ou parcial é permitida exclusivamente para fins acadêmicos e científicos, desde que na reprodução figure a identificação do autor, título, instituição e ano do trabalho.

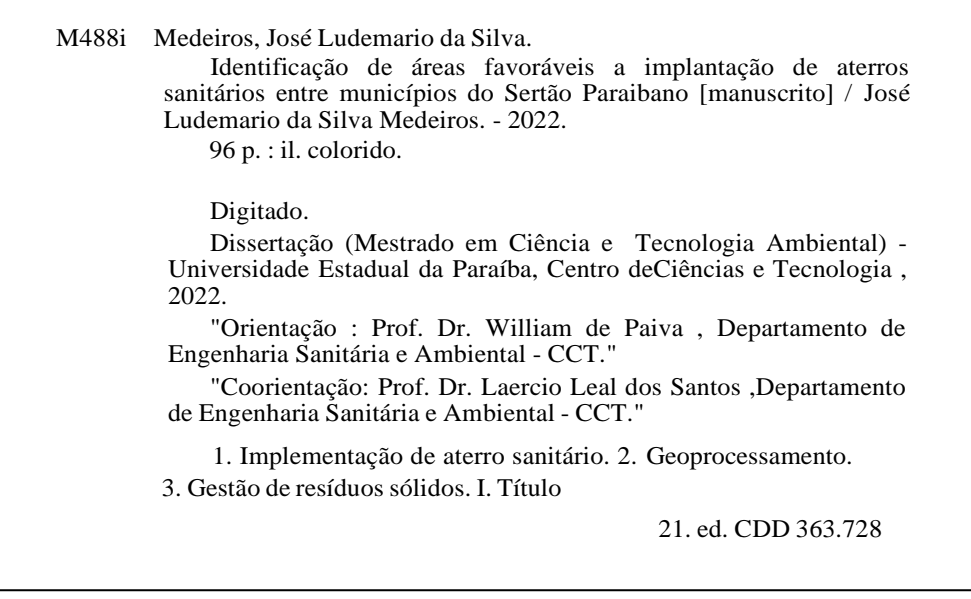

Elaborada por Camile de A. Gomes - CRB - 15/559 BC/UEPB

#### JOSÉ LUDEMARIO DA SILVA MEDEIROS

## IDENTIFICAÇÃO DE ÁREAS FAVORÁVEIS A IMPLANTAÇÃO DE ATERROS SANITÁRIOS ENTRE MUNICÍPIOS DO SERTÃO PARAIBANO

Dissertação apresentada ao Programa de Pós-Graduação em Ciência e Tecnologia Ambiental (PPGCTA) da Universidade Estadual da Paraíba, em cumprimento às exigências para obtenção do título de Mestre em Ciência e Tecnologia Ambiental.

Área de concentração: Tratamento de Águas Residuárias e Resíduo Sólido

Aprovado em: 16 / 02 / 2022

#### **BANCA EXAMINADORA:**

Prof. Dr. William de Paiva

Orientador - UEPB/ *Campus* Campina Grande -PB

Prof. Dr. Laercio Leal dos Santos

Coorientador - UEPB/ *Campus* Campina Grande - PB

Prof. Dr. Fernando Fernandes Vieira Examinador interno - UEPB/ *Campus* Campina Grande - PB

pão Lunafany :.

Prof. Dr. João Damasceno Examinador externo - UEPB/ *Campus* Campina Grande - PB

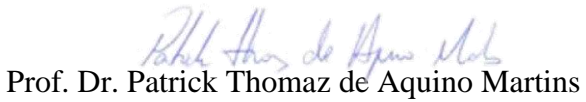

Examinador externo- UEG/ *Campus* Nordeste, Formosa - GO

#### **AGRADECIMENTOS**

A Deus, que sempre esteve presente em minha vida, manifestando-se pelo amor que recebo de todos ao meu redor.

Aos meus pais, Lourival Lauro de Medeiros e Irimar Pereira da Silva Medeiros, que sempre estiveram ao meu lado nas horas mais difíceis e felizes da minha vida.

A minha irmã, Maria Lucimar da Silva Medeiros, que sempre foi uma das minhas maiores inspirações.

A minha noiva, Rayssa Meira de Sousa, pela dedicação oferecida, pelos momentos de companheirismo e pela compreensão pelos momentos de ausência.

Aos meus amigos de pós-graduação, especialmente, a Tássio Jordan Rodrigues Dantas da Silva, Maxsuel Bezerra do Nascimento e a Janaina Aparecida Cezario, pela amizade e pelos momentos compartilhados de aflição e alegria.

À CAPES pelo fornecimento da bolsa de pesquisa e a Universidade Estadual da Paraíba pela oportunidade e o espaço para realizar um curso de Pós-Graduação.

Ao meu Orientador Prof. Dr. William de Paiva e ao meu Coorientador Prof. Dr. Laercio Leal, pela oportunidade concedida, pela orientação, pela credibilidade, pela compreensão e, principalmente, pela amizade e confiança.

Aos membros examinadores da minha banca, Patrick Thomaz de Aquino Martins, João Damasceno e Fernando Fernandes Vieira, pela contribuição na minha dissertação, pela confiança e, principalmente, pela amizade.

Por fim, agradeço a todos àqueles que, direta ou indiretamente, contribuíram para a realização deste trabalho.

*"Confia no senhor e ele satisfará o desejo do teu coração. Entrega teu caminho ao senhor, confia nele e o mais ele fará".* 

*Salmos 37: 3-7*

#### **RESUMO**

Atualmente a geração de Resíduos Sólidos Urbanos (RSU) é elevada, sendo que a principal forma de destinação destes resíduos é nos lixões, contaminado o solo, a água e o ar. Neste contexto, fica claro que a disposição inadequada de RSU é um dos sérios problemas enfrentados pela sociedade moderna, sendo que uma alternativa para sanar ou minimizar essa problemática são os aterros sanitários, definido como um local destinado à disposição final de RSU gerados pela atividade humana de maneira ambientalmente correta, assim, minimizando os efeitos adversos ao meio ambiente. Entretanto, as áreas adequadas para a implementação desse tipo de projeto de engenharia estão cada dia mais escassas, decorrentes, principalmente, da expansão urbana desordenada. Diante do exposto, o objetivo deste estudo é identificar áreas aptas para a implantação de um aterro sanitário entre os noves munícipios da Região Geoadministrativa de Pombal (RGP), localizada no sertão paraibano, com base na legislação ambiental vigente. A metodologia proposta para o estudo, consiste no uso das geotecnologias, principalmente o software QGIS, na versão 3.10.12, para a elaboração de mapas temáticos a partir dos critérios mínimos para implantação de aterro sanitário, estabelecidos pela legislação ambiental vigente e órgãos públicos competentes, sendo os mesmos padronizados para a mesma unidade, atribuindo pesos de acordo com suas aptidões, com base na metodologia *Analytic Hierarchy Process* (AHP), classificando-as em áreas próprias, boas, regulares e impróprias para implantação de aterro sanitário. Dentre os resultados obtidos, constatou-se que o prognóstico populacional dos municípios em estudo até o ano de 2040 terá um aumento percentual de 6,82%, chegando a 81,9 mil habitantes e a geração acumulada total de resíduos para os 20 anos corresponderá a 245 mil toneladas para RGP, requerendo uma área mínima para a implantação do aterro sanitário de 9,6 hectares. Além disso, verificou-se que os locais mais adequados de acordo com os critérios estabelecidos correspondem a 1,5% (4,5 mil ha) da área total da RGP. Por fim, espera-se que as informações levantadas do presente estudo sirvam de base técnica e cientifica na elaboração de projetos e/ou programas para o setor municipal de resíduos sólidos dos municípios da RGP.

**Palavras chaves**: Implementação de aterro sanitário. Geoprocessamento. Gestão de resíduos sólidos.

#### **ABSTRACT**

Currently, the generation of Solid Urban Waste (SUW) is high, and the main form of disposal of this waste is in landfills, contaminated soil, water and air. In this context, it is clear that the inadequate disposal of SUW is one of the serious problems faced by modern society, and an alternative to remedy or minimize this problem is landfills, defined as a place for the final disposal of SUW generated by human activity in an environmentally correct way, thus minimizing adverse effects to the environment. However, the areas suitable for the implementation of this type of engineering project are increasingly scarce, mainly due to disorderly urban expansion. Given the above, the objective of this study is to identify suitable areas for the implementation of a landfill among the nine municipalities of RGP, located in the interior of Paraíba, based on current environmental legislation. The methodology proposed for the study consists of the use of geotechnologies, mainly the Qgis software, version 3.10.12, for the preparation of thematic maps based on the minimum criteria for landfill implantation, established by current environmental legislation and competent public bodies , which are standardized for the same unit, assigning weights according to their aptitudes, based on the Analytic Hierarchy Process (AHP) methodology, classifying them into proper, good, regular and inappropriate areas for the implementation of a landfill. Among the results obtained, it was found that the population forecast of the municipalities under study until the year 2040 will have a percentage increase of 6,82%, reaching 81,900 inhabitants and the total accumulated generation of waste for the 20 years will correspond to 244,9 thousand tons for RGP, requiring a minimum area for the implementation of the landfill of 9,6 hectares. Furthermore, it was found that the most suitable sites according to the established criteria correspond to 1,5% (4,5 thousand ha) of the total area of the RGP. Finally, it is expected that the information collected from this study will serve as a technical and scientific basis in the preparation of projects and/or programs for the municipal solid waste sector in the municipalities of RGP.

**Key words**: Landfill implementation. Geoprocessing. Solid waste management.

# **LISTA DE FIGURAS**

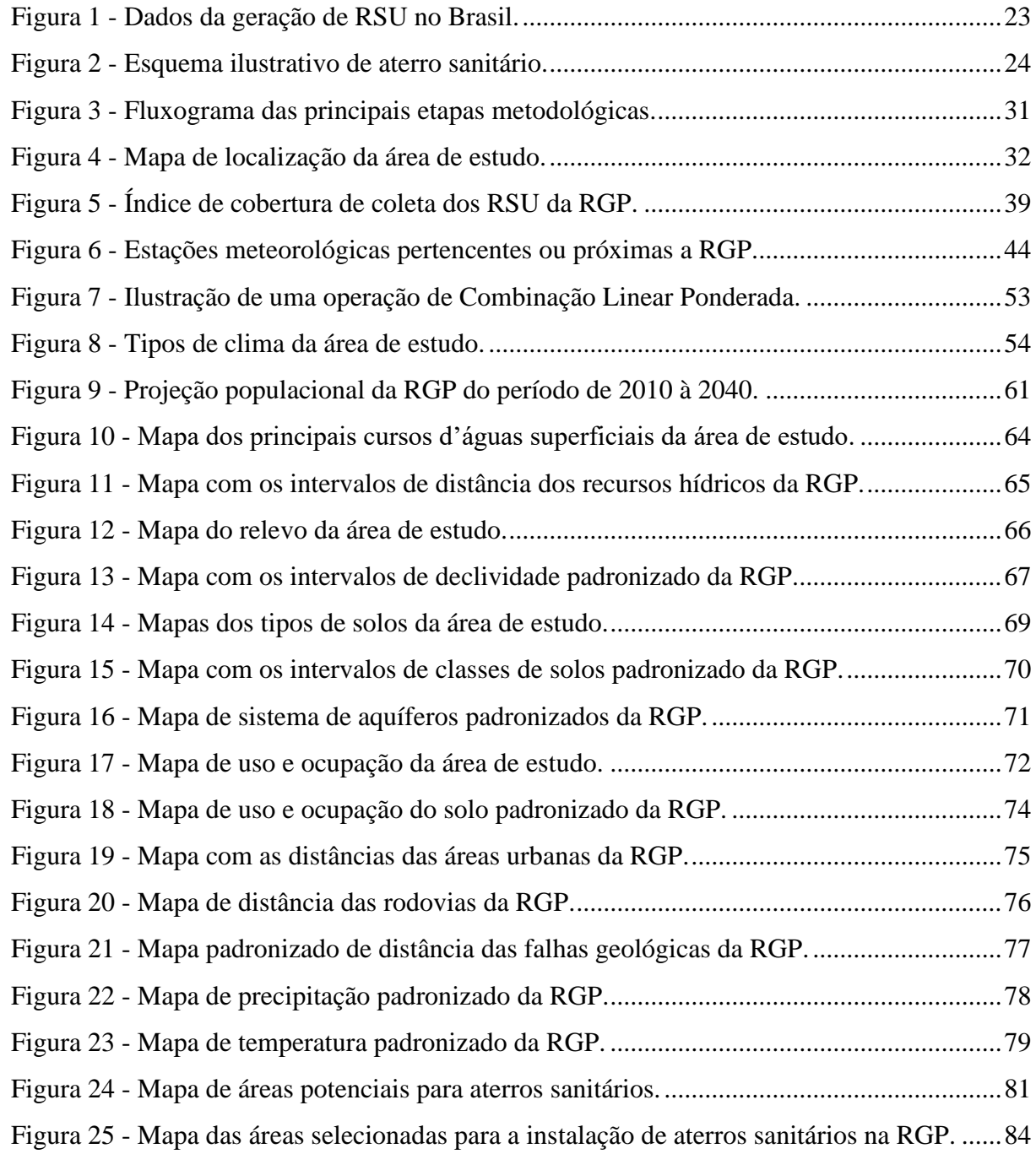

# **LISTAS DE QUADROS**

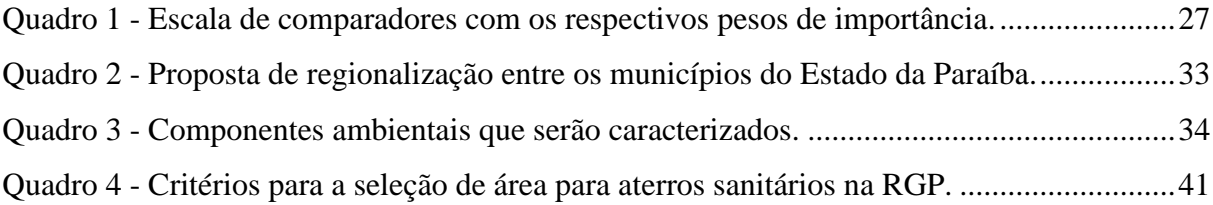

## **LISTA DE TABELAS**

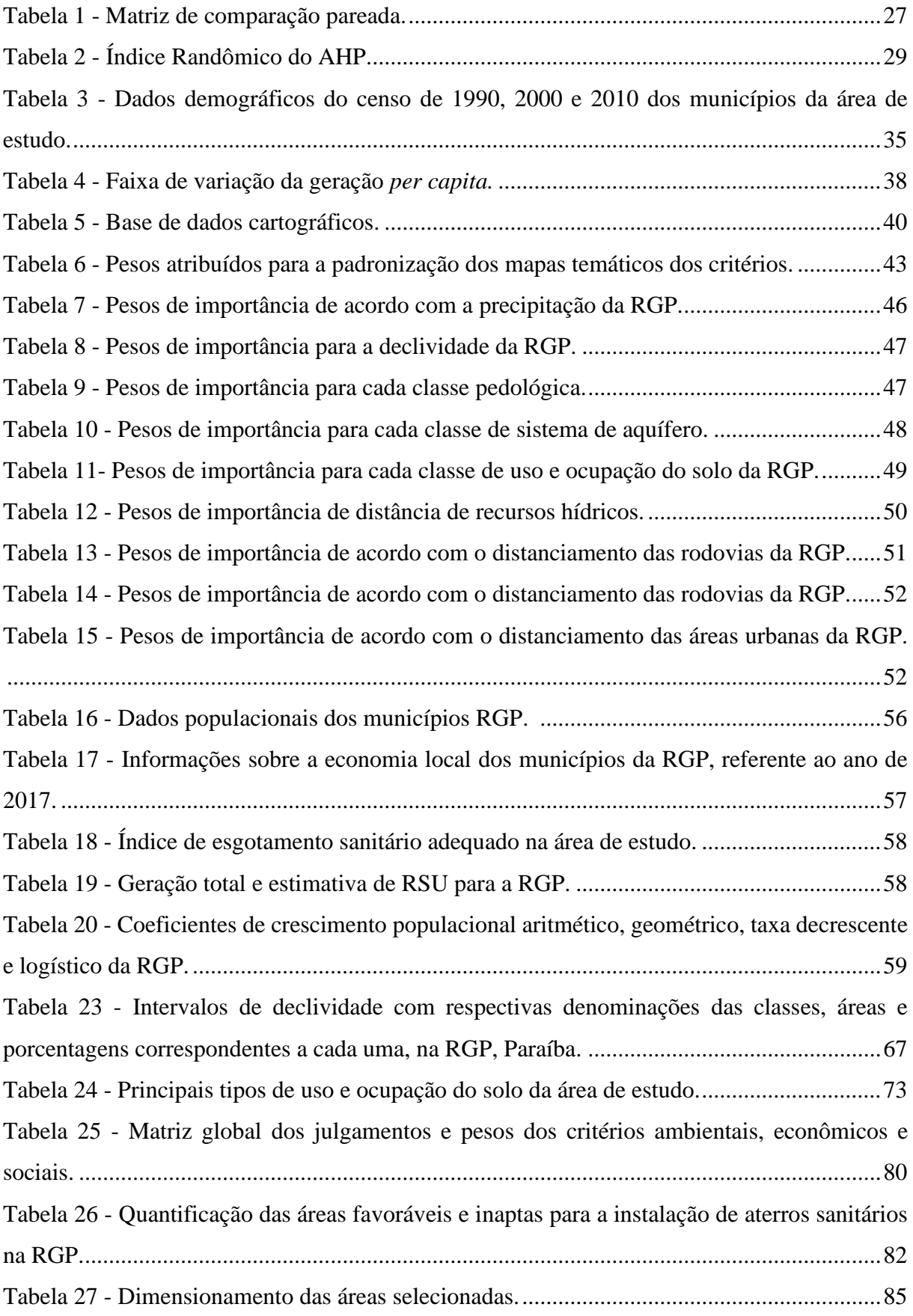

# LISTA DE EQUAÇÕES

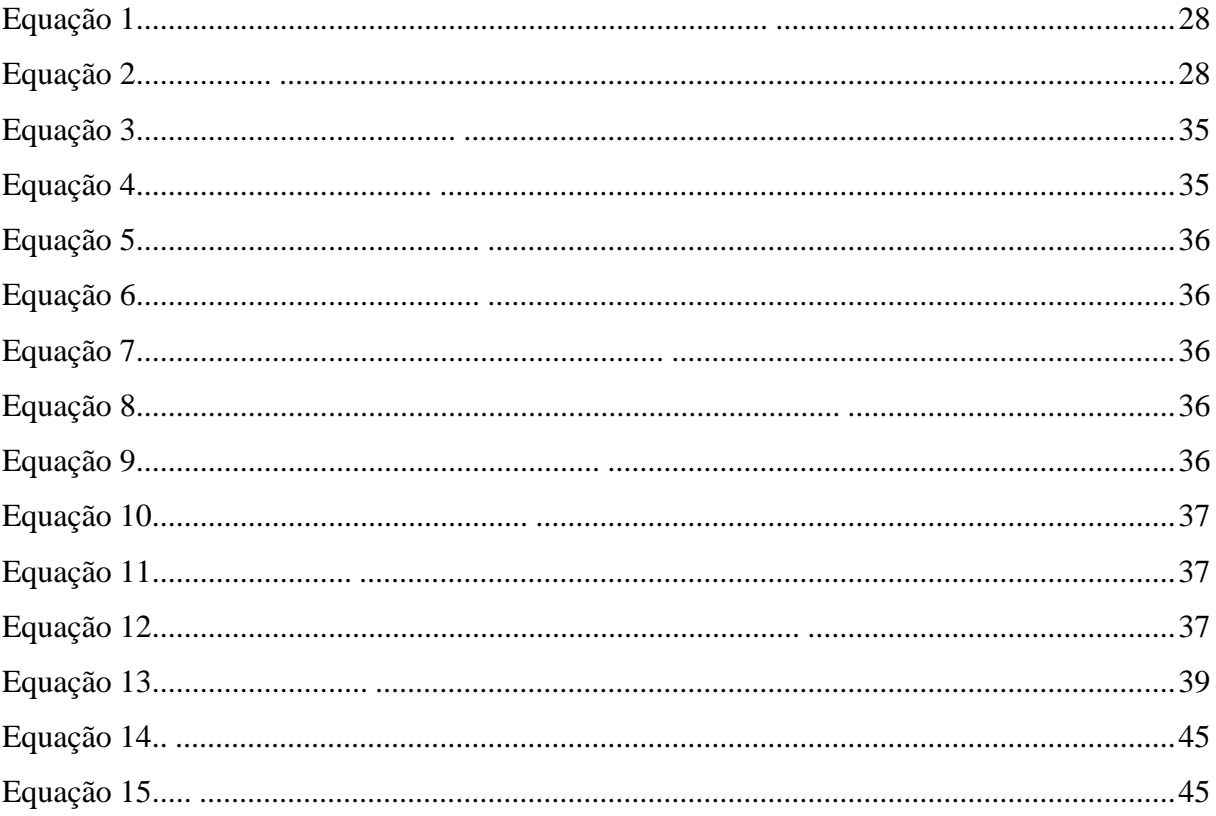

# **LISTA DE ABREVIATURA E SIGLAS**

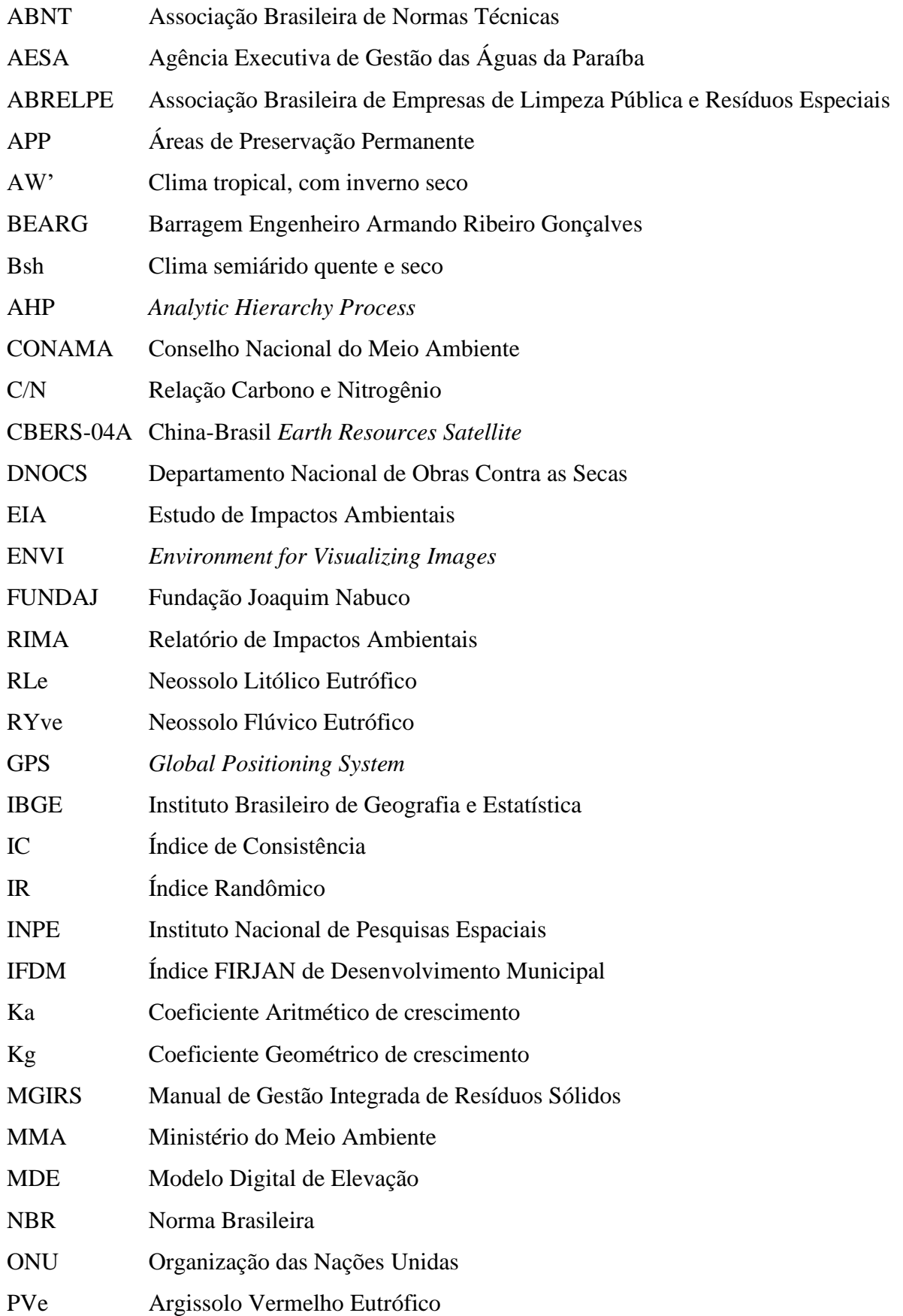

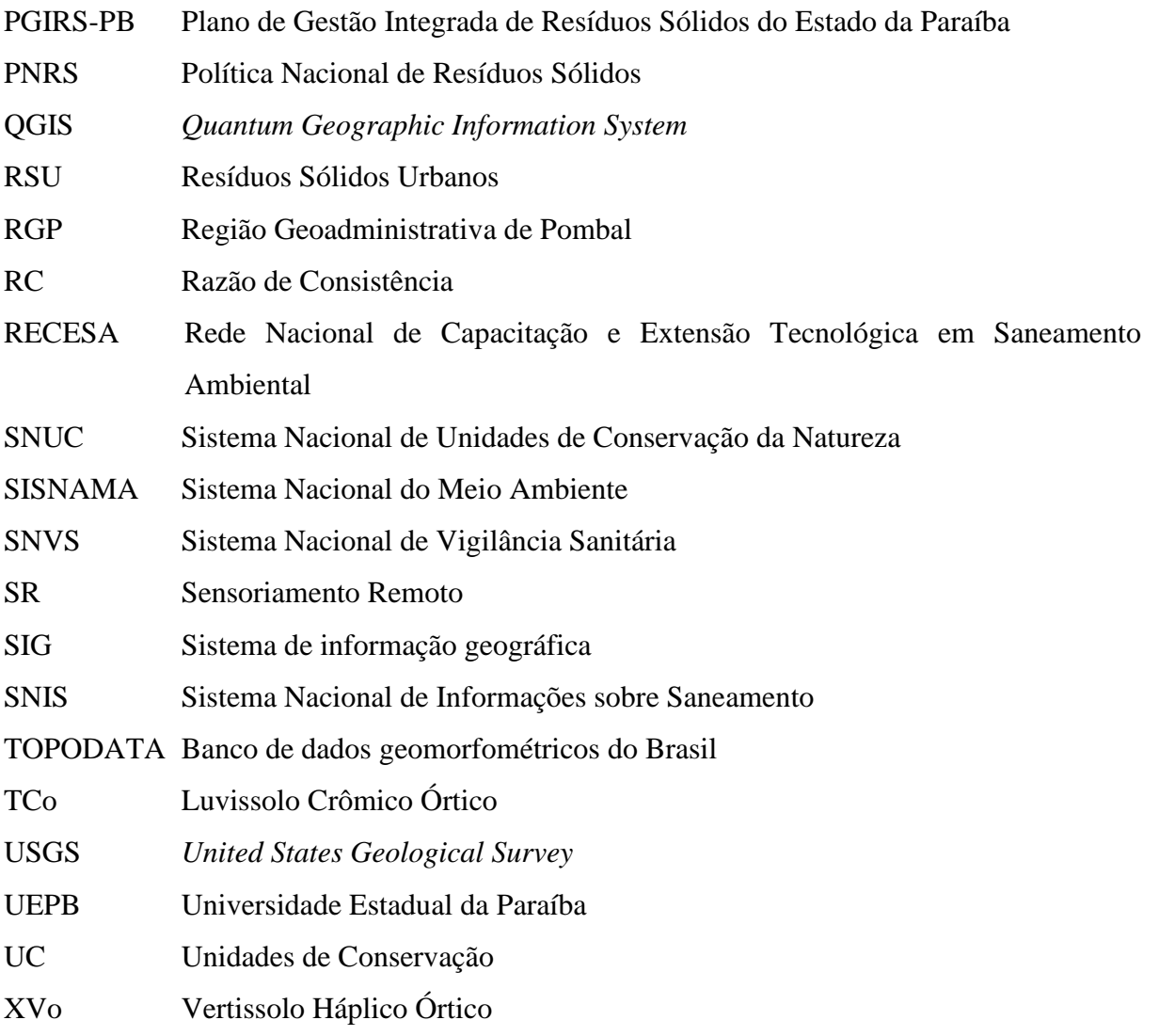

# **SUMÁRIO**

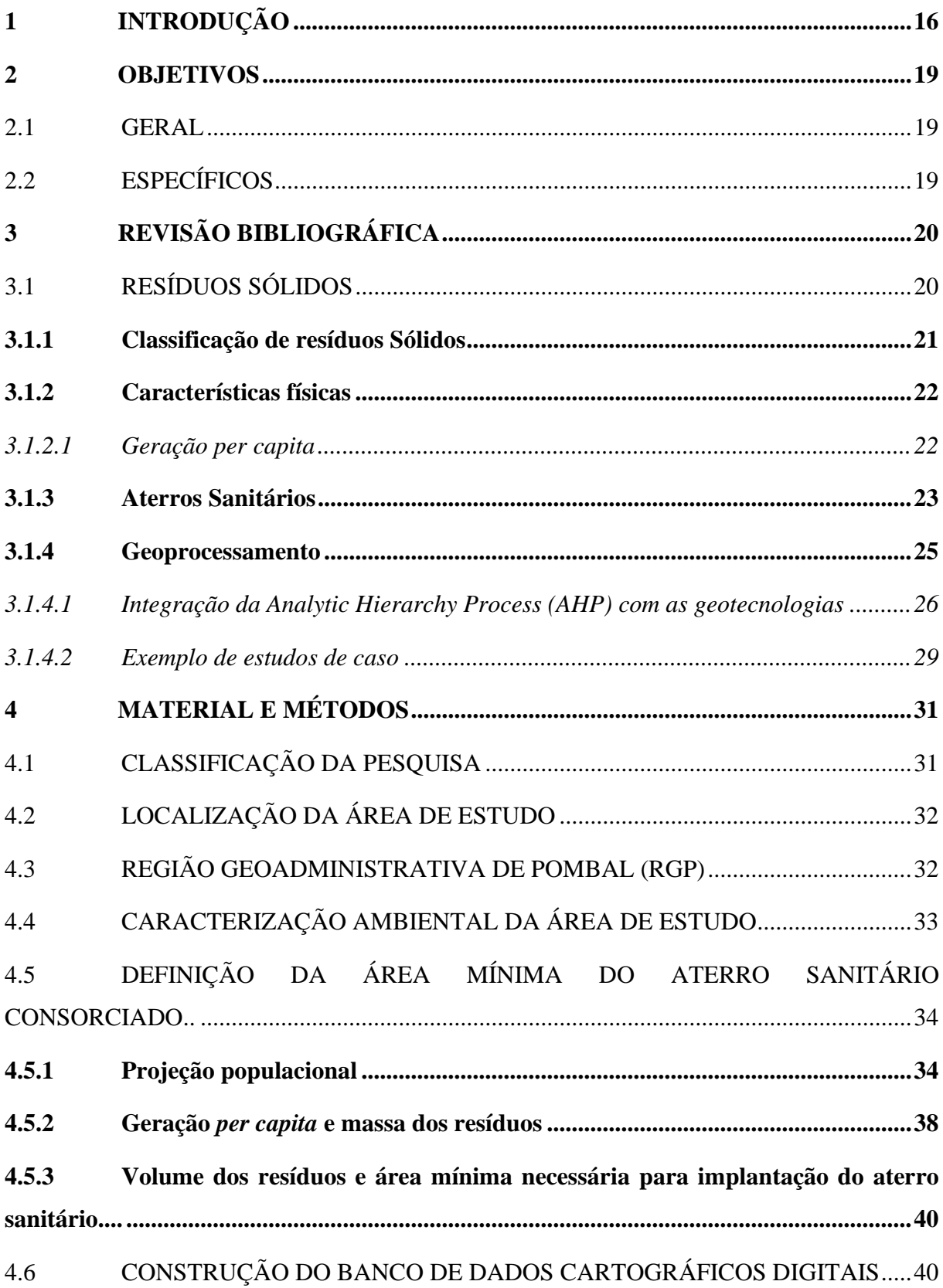

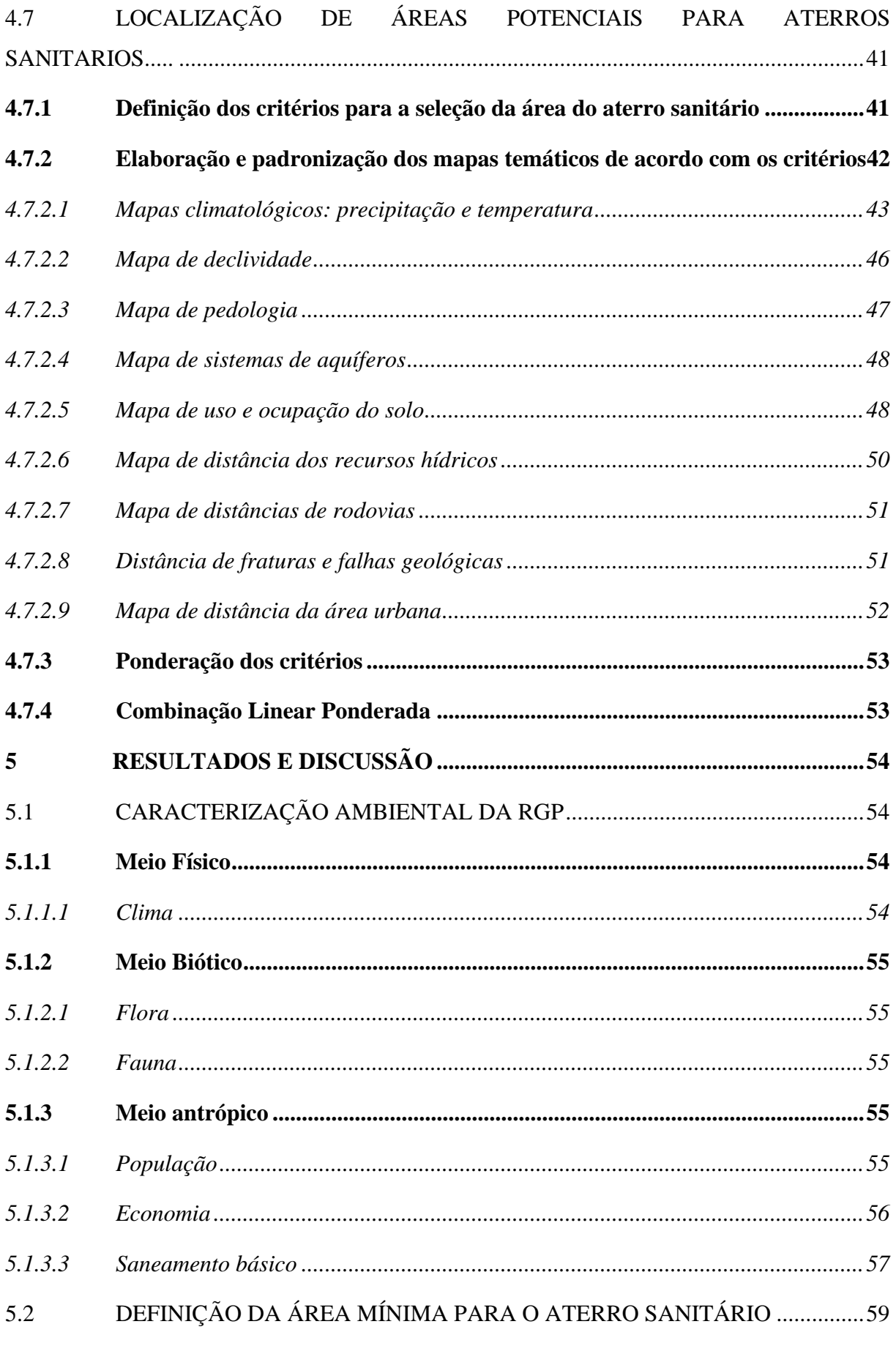

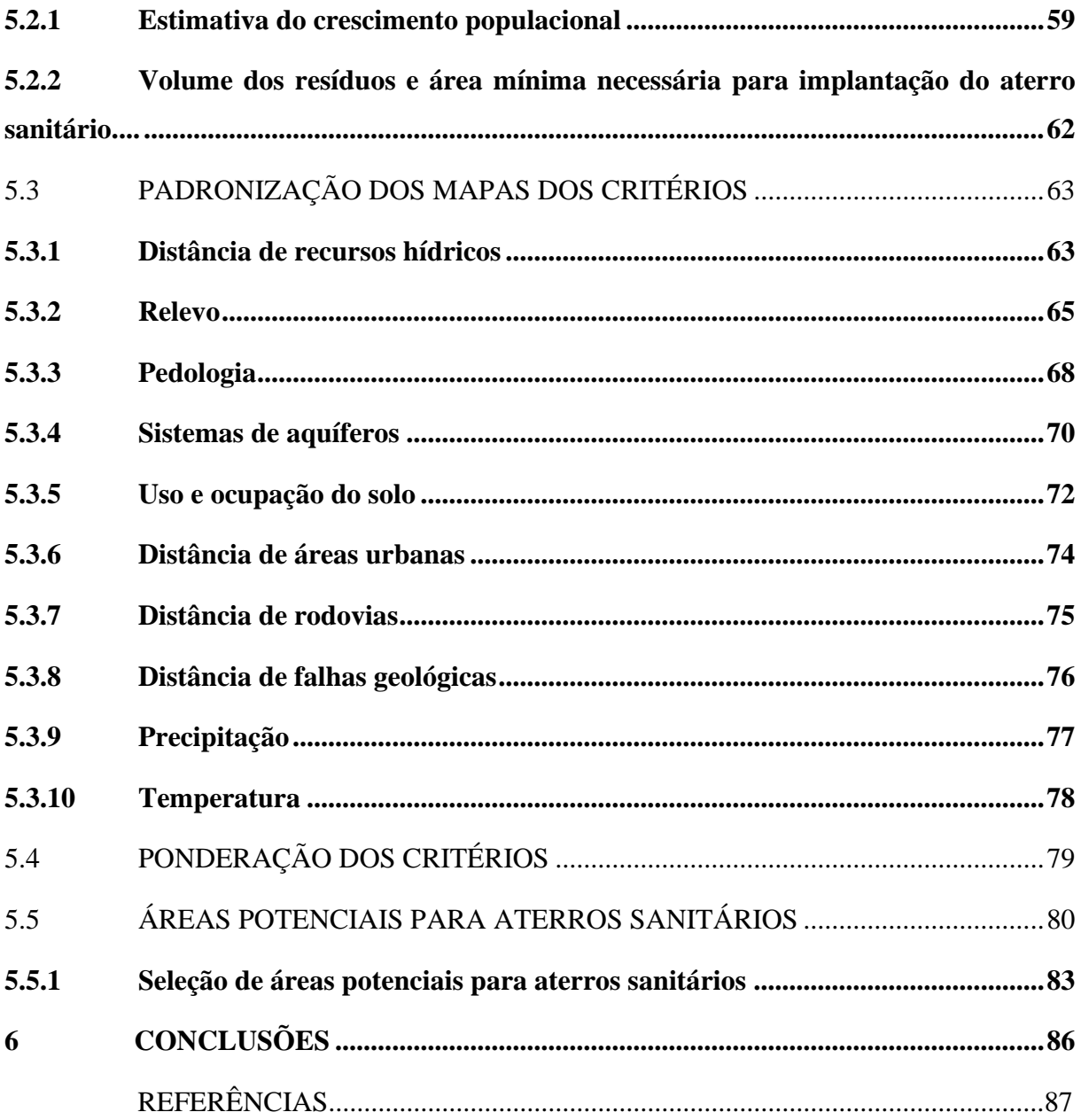

## <span id="page-17-0"></span>**1 INTRODUÇÃO**

No Estado da Paraíba, de acordo com o Plano de Gestão Integrada de Resíduos Sólidos (PGIRS-PB), a gestão dos Resíduos Sólidos Urbanos (RSU) é executada de modo incipiente, como na maioria das Unidades Federativas do Brasil, sendo que 91% dos municípios paraibanos dispõem seus RSU de forma inadequada, em lixões que caracterizam-se pela disposição destes RSU sobre o terreno sem qualquer técnica especial de proteção para o meio ambiente ou à saúde pública, ocasionando, assim, a contaminação do solo, dos recursos hídricos e do ar (PARAÍBA, 2015).

Neste contexto, a problemática de geração de RSU está presente na Região Geoadministrativa de Pombal (RGP). De acordo com o último censo realizado pelo Instituto Brasileiro de Geografia e Estatística (IBGE), no ano de 2010 a geração de RSU na RGP era de 47 toneladas/dia (IBGE, 2010), com estimativa para o ano de 2030 totalizando cerca de 54 toneladas por dia, sendo o município de Pombal responsável pela maior parte desta geração. Vale ressaltar, que as cidades inseridas na RGP realizam a disposição final dos RSU de maneira inapropriada em lixões (PARAÍBA, 2015).

Diante deste cenário, em 02 de agosto de 2010 foi aprovada pelo Congresso Nacional a Lei de n. 12.305, que estabelece a Política Nacional de Resíduos Sólidos (PNRS), sendo posteriormente regulamentada em 23 de dezembro do mesmo ano, pelo Decreto de Lei de n. 7.404. O item mais relevante da PNRS trata do encerramento das atividades em lixões e aterros controlados por parte dos governantes municipais no prazo de quatro anos após a Lei sancionada. Uma vez que cerca de 61% dos municípios do país não cumpriram esta regulamentação, o prazo para adequação foi prorrogado, de acordo com o município, com datalimite entre 2018 a 2021 (BRASIL, 2018; PAMPOLINI, 2017).

Os aterros sanitários constituem uma alternativa ambientalmente correta para a disposição final de resíduos sólidos. No entanto, faz-se necessário a seleção apropriada da área que se deseja implantar o referido aterro, devendo, aliado a isso, ser realizados diversos estudos, observando os critérios técnicos, ambientais e econômicos (ALMEIDA, 2016).

A Associação Brasileira de Normas Técnicas (ABNT) publicou, em 14 de julho de 2010, a norma técnica NBR 15.849/2010, onde são apresentadas as premissas mínimas necessárias para a implantação de aterros sanitários de baixo porte para a disposição final de RSU (ABNT, 2010). De acordo com Pinheiro (2019), a escolha de área para aterro sanitário é uma tomada de decisão complexa, por envolver diversos critérios ambientais e socioeconômicos, como as

características dos fatores abióticos do ambiente, a distância de núcleos populacionais e as vias de acesso as localidades geradoras de RSU.

Neste contexto, fica evidente que a problemática da geração de RSU e a complexidade para selecionar novas áreas propicias para a instalação de aterros sanitários está presente na maioria das regiões do Brasil, inclusive na região do sertão paraibano, onde a maioria dos municípios são de pequeno porte, apresentando características típicas de cidades rurais, onde apresentam severos obstáculos para adquirir recursos financeiros para aplicar na infraestrutura urbana, como, por exemplo, a construção de aterro sanitário.

De acordo com Matos e Dias (2011), uma alternativa eficiente para solucionar esse problema de falta de recursos financeiros das pequenas cidades é o estabelecimento de consórcios intermunicipais para a gestão conjunta dos RSU, sendo necessária, para a elaboração de consórcio público, a indicação de áreas potências para a execução do mesmo (BRASIL, 2005).

Segundo a norma técnica NBR 13.896/97 (ABNT, 1997), a seleção de uma área para a implantação de um aterro sanitário necessita de estudos preliminares para que o empreendimento e a disposição dos RSU naquele local não ofereçam risco ao meio ambiente, à saúde pública, bem como reduzir os gastos e que os interesses da comunidade sejam respeitados.

A escolha de locais apropriados para essa destinação pode ser auxiliada por geotecnologias, que são capazes de coletar, tratar, manipular e apresentar dados georreferenciados, por meio de técnicas de Sensoriamento Remoto (SR), Sistemas de Informações Geográficas (SIG) e *Global Positioning System* (GPS) (ALMEIDA, 2016). As geotecnologias constituíram-se, ao longo dos anos, em uma ferramenta importantíssima nas avaliações e planejamento em estudos ambientais (LOURAZA; SANTOS; SILVA, 2015), podendo ser utilizada, também, na gestão e gerenciamento dos RSU.

De acordo com Carvalho (2017), a utilização das geotecnologias em estudos de áreas para aterros sanitários, em especial o SIG, apresenta uma variedade de vantagens, como, por exemplo: permite construir bancos de dados e armazenar diferentes tipos de dados; permite análise espacial de extensas áreas em reduzido período de tempo; permite a integração de vários tipos de dados; e reduz o tempo de análise e os custos envolvidos.

Partindo destes pressupostos, este trabalho tem como objetivo identificar áreas favoráveis à implantação de um aterro sanitário entre os nove municípios da RGP, inserida na região do sertão paraibano, tendo em vista minimizar os efeitos negativos ao meio ambiente,

citados anteriormente, bem como atender a legislação ambiental vigente, contribuindo, assim, para o desenvolvimento da gestão dos RSU dessa região.

Além do fundamentado no contexto apresentado, a relevância do presente estudo sustenta-se ainda na sua contribuição técnica/científica, já que é proposto para uma região ainda carente de estudos dessa natureza nas áreas de resíduos sólidos, e ainda atrelada à problemática dos impactos ambientais. Sendo assim, a eventual execução desta pesquisa proporciona uma contribuição para os meios técnico e científico, já que os resultados servirão de base para outras pesquisas/estudos, bem como para embasar a elaboração de Políticas Públicas para a região, que poderão se beneficiar diretamente a sociedade local e regional.

#### <span id="page-20-0"></span>**2 OBJETIVOS**

### <span id="page-20-1"></span>2.1 GERAL

Identificar áreas aptas para a implantação de um aterro sanitário entre os noves munícipios da RGP, localizada no sertão paraibano, com base na legislação ambiental vigente.

## <span id="page-20-2"></span>2.2 ESPECÍFICOS

- Analisar os componentes ambientais dos meios abiótico, biótico e antrópico na área de estudo;
- Avaliar a geração de resíduos nos nove municípios da RGP para os próximos 20 anos (2021-2040), de acordo com o seu crescimento populacional;
- Verificar o tamanho mínimo da área para comportar os resíduos gerados no tempo de vida útil do aterro;
- Identificar áreas potenciais para instalação de aterros sanitários;

## <span id="page-21-0"></span>**3 REVISÃO BIBLIOGRÁFICA**

## <span id="page-21-1"></span>3.1 RESÍDUOS SÓLIDOS

Na área ambiental, a nomenclatura dos resíduos resultantes das atividades antrópicas difere entre si, como "lixo", "resíduos sólidos" e "rejeito". Neste âmbito, é comum encontrar na literatura distintas denominações para estes termos (ALMEIDA, 2016).

Segundo Ornelas (2011), o termo Lixo é usualmente empregado a todo material considerado inútil, e/ou sem valor, gerado a partir das atividades antrópicas, o qual precisa de ser disposto no meio ambiente. No entanto, este termo é considerado relativo, pois o que não possui valor para um pode ter para outro.

A Norma Brasileira de Regulamentação (NBR) 10.004/2004, da Associação Brasileira de Normas Técnicas (ABNT), define Resíduos sólidos, como sendo:

> Resíduos nos estados sólidos e semissólidos, que resultam de atividades de origem industrial, doméstica, hospitalar, comercial, agrícola, de serviços e de varrição. Ficam incluídos nessa definição os lodos provenientes de sistemas de tratamento de água, aqueles gerados em equipamentos e instalações de controle de poluição, bem como determinados líquidos cujas particularidades tornem inviável o seu lançamento na rede pública de esgoto ou corpos de água, ou exijam para isso soluções técnicas e economicamente inviáveis em face a melhor tecnologia disponível (ABNT, 2004).

Vale ressaltar que o conceito mais adequado e completo, sob a perspectiva legal e profissional, é o estabelecido na Lei 12.305 de 02 de agosto de 2010, que institui a Política Nacional de Resíduos Sólidos (PNRS). Seu Art. 3°, inciso XVI, estabelece resíduos sólidos como sendo:

> Material, substância, objeto ou bem descartado resultante de atividades humanas em sociedade, a cuja destinação final se procede, se propõe proceder ou se está obrigado a proceder, nos estados sólidos ou semissólido, bem como gases contidos em recipientes e líquidos cujas particularidades tornem inviável o seu lançamento na rede pública de esgotos ou em corpos d'água, ou exijam para isto soluções técnica ou economicamente inviáveis em face da melhor tecnologia disponível (BRASIL, 2010).

O termo rejeito, por sua vez, é definido pela PNRS Lei 12.305/2010 como sendo:

Resíduos sólidos que, depois de esgotadas todas as possibilidades de tratamento e recuperação por processos tecnológicos disponíveis e economicamente viáveis, não apresentem outra possibilidade que não a disposição final ambientalmente adequada (BRASIL, 2010).

#### <span id="page-22-0"></span>**3.1.1 Classificação de resíduos Sólidos**

Os resíduos sólidos podem ser classificados de diferentes maneiras, entres elas, destacam-se as que consideram a origem da geração do resíduo e as que levam em conta a sua periculosidade. No que se refere à origem dos resíduos sólidos, a Lei 12.305 de 2 de agosto de 2010, em seu art. 13, classifica-os como:

> a) resíduos domiciliares: os originários de atividades domésticas em residências urbanas;

> b) resíduos de limpeza urbana: os originários da varrição, limpeza de logradouros e vias públicas e outros serviços de limpeza urbana;

c) resíduos sólidos urbanos: os englobados nas alíneas "a" e "b";

d) resíduos de estabelecimentos comerciais e prestadores de serviços: os gerados nessas atividades, excetuados os referidos nas alíneas "b", "e", "g", "h" e "j";

e) resíduos dos serviços públicos de saneamento básico: os gerados nessas atividades, excetuados os referidos na alínea "c";

f) resíduos industriais: os gerados nos processos produtivos e instalações industriais; g) resíduos de serviços de saúde: os gerados nos serviços de saúde, conforme definido em regulamento ou em normas estabelecidas pelos órgãos do SISNAMA e do SNVS; h) resíduos da construção civil: os gerados nas construções, reformas, reparos e demolições de obras de construção civil, incluídos os resultantes da preparação e escavação de terrenos para obras civis;

i) resíduos agrossilvopastoris: os gerados nas atividades agropecuárias e silviculturais, incluídos os relacionados a insumos utilizados nessas atividades;

j) resíduos de serviços de transportes: os originários de portos, aeroportos, terminais alfandegários, rodoviários e ferroviários e passagens de fronteira;

k) resíduos de mineração: os gerados na atividade de pesquisa, extração ou beneficiamento de minérios (BRASIL, 2010).

No que diz respeito à periculosidade, a PNRS classifica os resíduos em:

a) resíduos perigosos: aqueles que, em razão de suas características de inflamabilidade, corrosividade, reatividade, toxicidade, patogenicidade, carcinogenicidade, teratogenicidade e mutagenicidade, apresentam significativo risco à saúde pública ou à qualidade ambiental, de acordo com lei, regulamento ou norma técnica;

b) resíduos não perigosos: aqueles não enquadrados na alínea "a" (BRASIL, 2010).

A classificação quanto à periculosidade, de acordo com a Norma Técnica ABNT NBR 10.004 (2004), considera os riscos potenciais que os resíduos sólidos oferecem ao meio ambiente e à saúde pública, classificando os resíduos sólidos da seguinte forma:

#### a) Resíduos Classe I – Perigosos:

Possuem uma ou mais das seguintes características: inflamabilidade, corrosividade, reatividade, toxicidade e patogenicidade. Apresentam risco à saúde pública, provocando ou acentuando, de forma significativa, um aumento de mortalidade ou a incidência de doenças.

b) Resíduos classe II - Não inertes:

- Resíduos classe II A - Não inertes

Aqueles que não se enquadram nas classificações de resíduos classe I - Perigosos ou de resíduos classe II B - Inertes, nos termos desta Norma. Os resíduos classe II A – Não inertes podem ter propriedades, tais como: biodegradabilidade, combustibilidade ou solubilidade em água.

- Resíduos classe II B - Inertes

Quaisquer resíduos que, quando amostrados de uma forma representativa, segundo a ABNT NBR 10007, e submetidos a um contato dinâmico e estático com água destilada ou desionizada, à temperatura ambiente, conforme ABNT NBR 10006, não tiverem nenhum de seus constituintes solubilizados a concentrações superiores aos padrões de potabilidade de água, excetuando-se aspecto, cor, turbidez, dureza e sabor, conforme anexo G (ABNT, 2004).

#### <span id="page-23-0"></span>**3.1.2 Características físicas**

De acordo com a NBR 10.004/2004 da ABNT, as características físicas dos resíduos sólidos são:

- Geração *per capita;*
- Composição gravimétrica;
- Peso específico aparente;
- Teor de umidade; e
- Compressividade.

#### <span id="page-23-1"></span>*3.1.2.1 Geração per capita*

A geração *per capita* é a relação entre a quantidade de resíduos sólidos urbanos gerados diariamente pelo número de habitantes de determinada localidade, cuja a unidade de medida é expressa em Kg/habitante/dia (PARAÍBA, 2015). De acordo com Ornelas (2011), existem diversas metodologias para estimar a geração *per capita* de resíduos, como a utilização de técnicas de pesagem de amostras, capacidades volumétricas de caminhões, número de viagens e dados demográficos.

Segundo dados apresentados pelo Panorama dos Resíduos Sólidos do Brasil (PRSB), realizado pela Associação Brasileira de Empresas de Limpeza Pública e Resíduos Especiais (ABRELPE), na edição de 2019/2018, entre os anos de 2017 e 2018, a geração de RSU no Brasil aumentou quase 1% e chegou a 216.629 toneladas diárias. Como a população também cresceu no período (0,40%), a geração *per capita* teve acréscimo um pouco menor (0,39%).

Isso significa que, em média, cada brasileiro gerou pouco mais de 1 quilo de resíduo por dia (ABRELPE, 2019). Esses dados podem ser melhor observados na Figura 1.

<span id="page-24-0"></span>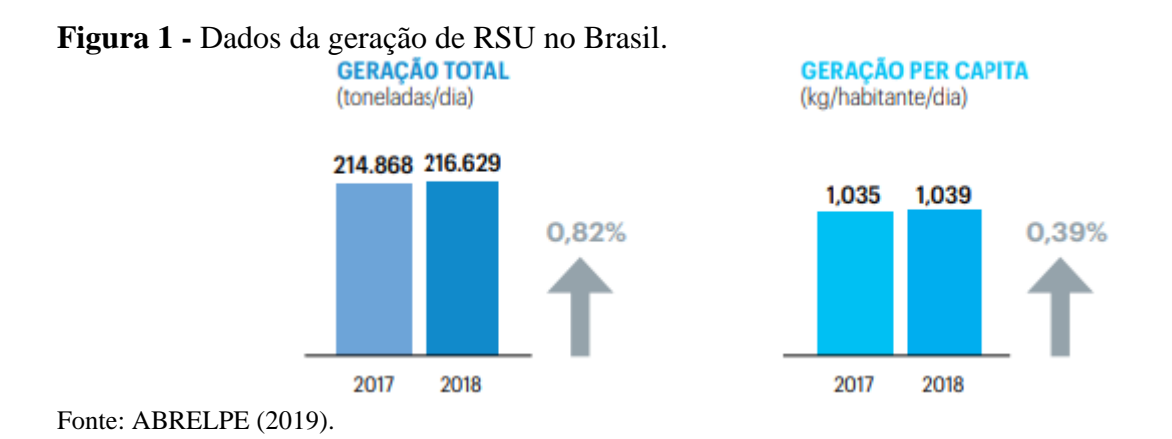

#### <span id="page-24-1"></span>**3.1.3 Aterros Sanitários**

De acordo com o Manual de Gestão Integrada de Resíduos Sólidos (MGIRS), a forma mais adequada para o processo de disposição final dos resíduos sólidos é o aterro, existindo dois tipos: os aterros sanitários e os aterros controlados (BRASIL, 2001).

O aterro controlado é uma forma de se confinar tecnicamente os rejeitos coletados sem polui o ambiente externo, porém, sem promover a coleta e o tratamento do chorume e a coleta e a queima do biogás (BRASIL, 2001). Desta forma, aterros controlados, assim como os lixões, são considerados formas inadequadas para disposição de resíduos, pois não oferecem medidas de tratamento, podendo ocasionar a contaminação do ambiente, além de constituir uma ameaça à saúde pública (GALLARDO, 2020).

Em relação ao aterro sanitário, o mesmo pode ser definido, como sendo:

Um método para disposição final dos resíduos sólidos urbanos, sobre terreno natural, através do seu confinamento em camadas cobertas com material inerte, geralmente solo, segundo normas operacionais específicas, de modo a evitar danos ao meio ambiente, em particular à saúde e à segurança pública (BRASIL, 2001).

A NBR n° 8.419/1992 da Associação Brasileira de Normas Técnicas (ABNT), conceitua aterro sanitário, como sendo:

Uma técnica de disposição de resíduos sólidos urbanos no solo, sem causar danos à saúde pública e à sua segurança, minimizando os impactos ambientais, método este que utiliza princípios de engenharia para confinar os resíduos sólidos à menor área possível e reduzi-los ao menor volume permissível, cobrindo-os com uma camada de terra na conclusão de cada jornada de trabalho, ou a intervalos menores, se necessário (ABNT, 1992).

A Figura 2, ilustra um esquema de um aterro sanitário na fase de operação.

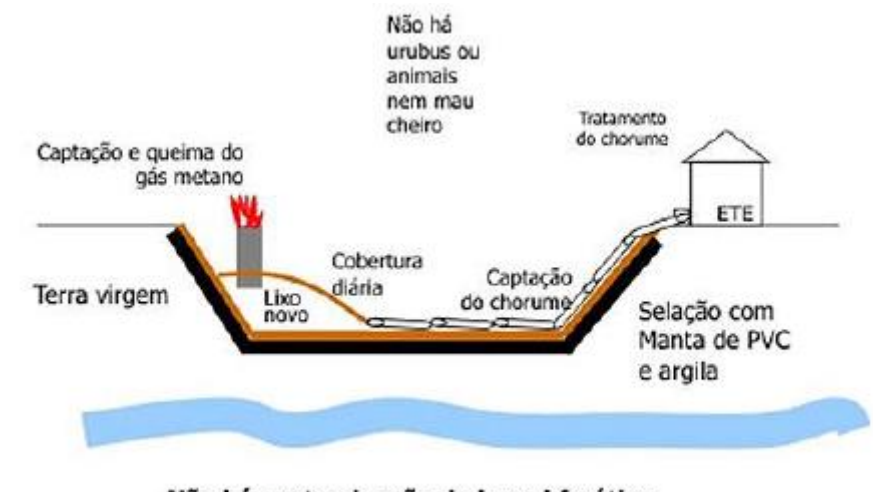

<span id="page-25-0"></span>**Figura 2 -** Esquema ilustrativo de aterro sanitário.

Não há contaminação do lençol freático

Fonte: Oliveira (2010).

No entanto, apesar de ser a melhor solução na atualidade para a disposição final ambientalmente adequada dos resíduos sólidos, essa metodologia enfrenta alguns impasses decorrentes do crescimento acelerado dos centros urbanos, atrelado ao aumento da quantidade de resíduos produzidos e descartados. Logo, também, o sistema de aterro sanitário precisa ser associado à coleta seletiva de lixo para reciclagem, permitindo a ampliação da sua vida útil (PORTELLA; RIBEIRO, 2014).

De acordo com Marchi (2015), os aterros sanitários possuem uma vida útil superior a 10 anos, prevendo-se a sua monitorização alguns anos após seu encerramento, sendo projetados e construídos em conformidade com a legislação vigente, mediante Estudos de Impacto Ambiental (EIA) e processo de licenciamento ambiental.

Tendo em vista a acelerada expansão da malha urbana, a quantidade de áreas adequadas ambiental e economicamente disponíveis para a implantação de aterros sanitários têm se tornado cada vez mais escassas, demandando uma abordagem técnica mais concisa (SOUZA, 2015). Neste cenário, as geotecnologias surgem com importante ferramenta na análise de áreas impróprias para implantação de empreendimentos de aterro sanitário, reduzindo em mais de 95% a área do território a ser estudada (CARRILHO; CANDIDO; SOUSA, 2018).

#### <span id="page-26-0"></span>**3.1.4 Geoprocessamento**

O Dr. Jorge Xavier da Silva, pioneiro na introdução do geoprocessamento no Brasil no início da década de 80 do século XX, conceitua geoprocessamento como:

> um conjunto de conceitos, métodos e técnicas que, atuando sobre bases de dados georreferenciados, por computação eletrônica, propicia a geração de análises e sínteses que consideram, conjugadamente, as propriedades intrínsecas e geotopológicas dos eventos e entidades identificados, criando informação relevante para apoio à decisão quanto aos recursos ambientais (SILVA, 2009).

Segundo Bossle (2017), no senso comum, diz-se que geoprocessamento envolve um conjunto de técnicas ou geotécnicas. Assim sendo, as geotecnologias são uma união de tecnologias utilizadas para realizar a coleta, o processamento, análise e disponibilização de informações com referência geográfica de uma determinada localidade. Desta forma, sua utilização permite, através de dados e informações espaciais, dar respostas mais específicas e precisas para os profissionais de distintas áreas que atuam diretamente com questões espaciais. Dentro dessas tecnologias destacam-se os Sistemas de Informações Geográficas (SIG), o *Global Positioning System* (GPS) e o sensoriamento remoto (MELO, 2020).

Os SIGs são programas de computadores destinados a trabalhar matematicamente as informações geográficas e alfanuméricas para gerar informações baseadas em algoritmos prédefinidos. Com isso, é possível realizar análises variadas e obter resultados que possibilitam a tomada de decisões (BOSSLE, 2017). Além disso, com a utilização dessa ferramenta, as áreas indicadas como potencialmente viáveis à instalação de aterros sanitários podem ser hierarquizadas, permitindo ao tomador de decisão a escolha mais adequada em conformidade aos critérios mínimos necessários para a implementação desse tipo de projeto, tomando por base as leis e normais ambientais vigentes (CARVALHO, 2017).

Em relação ao sensoriamento remoto, o mesmo consiste basicamente em um conjunto de técnicas que possibilita a captação de imagens, por sensores presentes em satélites ou outros veículos espaciais, oriundas da reflexão da radiação magnética sobre alvos ou objetos localizados na superfície terrestre. Deste modo, a finalidade dessa tecnologia é produzir imagens da superfície da Terra que, por sua vez, tem inúmeras aplicações em geoprocessamento (BOSSLE, 2017), como o zoneamento ambiental e o mapeamento do uso e ocupação do solo.

O GPS é um sistema de posicionamento global, adotado pelo Departamento de Defesa dos Estados Unidos da América do Norte, em que consiste de um conjunto de 24 satélites que orbitam a Terra a uma altitude de 20 mil quilômetros, duas vezes no período de 24 horas. Em

síntese, o GPS é um conglomerado de transmissores que emitem micro-ondas as quais são captadas por aparelhos receptores situados na superfície terrestre. Além disso, outro sistema similar em funcionamento é o *Global Navigational Satellite System* (GLONASS), de origem russa, como também o Galileo, da União Europeia, e o Compass ou Beidou-2, da China, porém esses dois últimos estão em fase de implementação (BOSSLE, 2017).

#### <span id="page-27-0"></span>*3.1.4.1 Integração da Analytic Hierarchy Process (AHP) com as geotecnologias*

O Processo de Análise Hierárquica foi desenvolvido na década de setenta (1970), pelo Professor Thomas Saaty, na Escola Wharton da Universidade da Pensilvânia. Segundo Carvalho (2017), a metodologia AHP é uma técnica de análise multicritério amplamente utilizada no apoio à tomada de decisão, muito utilizada até hoje para resolução de conflitos negociáveis e em problemas com múltiplos critérios, podendo ajudar os tomadores de decisão a estabelecer prioridades e tomar a melhor decisão frente a um problema. O método auxilia a tomada de decisão, baseando-se em critérios qualitativos e quantitativos, a partir do julgamento de uma equipe de profissionais multidisciplinar no processo de decisão, transformando os problemas complexos em problemas mais simples por hierarquia de decisão.

A metodologia elaborada por Saaty (1977) consiste em uma matriz de comparação pareada recíproca, seguindo uma escala fundamental de pesos, conforme a ordem de importância apresentada no Quadro 1.

| <b>Pesos</b> | Importância Mútua                          | Explicação                                                                                                    |  |  |  |
|--------------|--------------------------------------------|----------------------------------------------------------------------------------------------------|--|--|--|
|              | Igual importância                          | As duas atividades contribuem igualmente para o<br>objetivo.                                                                 |  |  |  |
| 3            | Importância pequena de<br>uma sobre outra  | A experiência e o julgamento favorecem levemente<br>uma atividade em relação à outra.                                        |  |  |  |
| 5            | Importância grande ou<br>essencial         | A experiência e o julgamento favorecem fortemente<br>uma atividade em relação à outra.                                       |  |  |  |
| 7            | Importância muito grande<br>ou demonstrada | Uma atividade é muito fortemente favorecida em<br>relação à outra, sua dominação de importância é<br>demonstrada na prática. |  |  |  |
| 9            | Importância absoluta                       | A evidência favorece uma atividade em relação à<br>outra com o mais alto grau de certeza.                                    |  |  |  |
| 2,4,6,8      | Valores intermediários                     | Quando se procura uma condição de compromisso<br>entre duas definições.                                                      |  |  |  |

<span id="page-28-0"></span>**Quadro 1 -** Escala de comparadores com os respectivos pesos de importância.

Fonte: Rezende (2017).

A escala fundamental elaborada por Saaty (2008), conforme apresentada na Quadro 1, varia de 1 (um) a 9 (nove), onde os números representam o grau de importância de um determinado atributo em comparação com outro e é associado a cada número uma escala verbal que visa facilitar o entendimento durante a atribuição dos pesos.

De posse da escala de pesos (valores) para comparar as variáveis segundo seu grau de importância, constrói-se a matriz de comparação estabelecendo as importâncias mútuas (Tabela 1). Essa é uma matriz quadrada e com valores recíprocos, sendo que na diagonal os valores são unitários, pois cada variável comparada a ela mesma é igual à unidade (REZENDE; MARQUE, 2017).

| <b>Critérios</b> | C1  | C <sub>2</sub> | C <sub>3</sub> | C <sub>4</sub> |
|------------------|-----|----------------|----------------|----------------|
| C1               |     | っ              |                | -              |
| C <sub>2</sub>   | 1/3 |                | 3              | 1/3            |
| C <sub>3</sub>   | 1/5 | 1/3            |                | 1/5            |
| C4               | 1/7 |                |                |                |

<span id="page-28-1"></span>**Tabela 1 -** Matriz de comparação pareada.

Fonte: Rezende (2017).

Após a comparação pareada dos critérios, é realizado a normalização da matriz, que é feita pelo somatório dos elementos de cada coluna e posteriormente é realizado a divisão de cada valor de cada célula da coluna pela respectiva somatória. Em seguida, é determinado os pesos relativos para cada critério, os quais são as médias das linhas da matriz normalizada. Por fim, é necessário verificar a Razão de Consistência (RC) da matriz de comparação (CARVALHO, 2017).

Segundo Saaty (1977), após o cálculo da matriz, esse estágio ainda demanda a verificação de consistência dos resultados obtidos. Inicialmente é calculado o Índice de Consistência (IC), sendo expressado pela Equação 1.

<span id="page-29-0"></span>IC = Índice de Consistência = 
$$
\frac{\lambda \max - n}{n-1}
$$
 (Equação 1)

- λmax Autovalor
- n Dimensão da matriz

Como regra geral, se o índice de consistência for menor do que 0.1, então há consistência para prosseguir com os cálculos do AHP. Se for maior do que 0.1 recomenda-se que julgamentos sejam refeitos (por exemplo, reescrevendo questões do questionário ou categorizando elementos) até que a consistência aumente.

Saaty (1977) sugere também o uso da Razão de Consistência (RC), que relaciona o Índice de Consistência (IC) em relação ao Índice Randômico, que varia com o tamanho "n" da amostra, sendo expresso pela Equação 2.

<span id="page-29-1"></span>
$$
RC = \frac{IC}{IR}
$$
 (Equação 2)

- IC Índice de Consistência
- IR Índice Randômico

Os valores de IR foram determinados por Saaty (1991) em laboratório, para matrizes de ordem 1° a 15° ordem, conforme exposto na Tabela 2.

| $N^{\circ}$<br>Ordens |          | $1^{\circ}$ $2^{\circ}$ $3^{\circ}$ | $4^{\circ}$ 5° 6° 7° 8° 9° 10° 11° 12° 13°                            |  |  |  |  | $14^{\circ}$ | $15^{\circ}$ |
|-----------------------|----------|-------------------------------------|-----------------------------------------------------------------------|--|--|--|--|--------------|--------------|
| IR                    | $0.00\,$ |                                     | 0,00 0,58 0,90 1,12 1.24 1,32 1,41 1,45 1,49 1,51 1,48 1,56 1,57 1,59 |  |  |  |  |              |              |

<span id="page-30-0"></span>**Tabela 2** - Índice Randômico do AHP.

Fonte: Adaptado de Saaty (1991).

Saaty (1980) menciona que o valor de RC deve ser menor ou igual a 10% para que haja consistência na comparação par a par, porém, se for maior, precisa-se realizar uma nova comparação pareada dos critérios.

#### <span id="page-30-1"></span>*3.1.4.2 Exemplo de estudos de caso*

O aterro sanitário é considerado o método mais adequado ambientalmente para a disposição final dos RSU. Entretanto, as áreas favoráveis para implantação desse tipo de projeto têm diversos critérios de restrições que acabam dificultando na tomada de decisão para a escolha da melhor alternativa. Diante disso, uma solução muito utilizada para ajudar na tomada de decisão é a integração do método AHP com os SIGs.

A definição de área propícias para a implantação de aterro sanitário por meio da combinação de análise multicritério e técnica AHP, em ambiente SIG, é uma metodologia consolidada e aplicada em diferentes países no mundo. Em relação ao Brasil, um dos primeiros estudos nessa área foi realizado por Silva e Zaidan (2004), com o objetivo de propor uma metodologia para selecionar áreas propícias para instalação de aterros sanitários, com uso do geoprocessamento, que poderá ser aplicada pelas prefeituras. O local escolhido para a aplicação dessa metodologia foi o município de Mangaratiba, situado no Estado do Rio de Janeiro.

Neste contexto apresentado, Almeida (2016) realizou um estudo no município de Pombal, localizado no sertão do estado da Paraíba, que consistiu em identificar, por meio de geoprocessamento, áreas aptas para implantação de um aterro sanitário, observando critérios ambientais, sociais e econômicos. Nesse estudo, foi possível estimar o tamanho da área necessária a implantação do aterro. Posteriormente, foram avaliadas três áreas onde selecionouse preliminarmente a área 1 como possível local para implantação do aterro sanitário, haja vista ter sido a que melhor atendeu aos critérios estabelecidos.

Carrilho, Candido e Souza (2018) realizaram um estudo que consistiu na identificação de áreas potenciais para implementação de um projeto de aterro sanitário no município de Conceição das Alagoas, no estado de Minas Gerais, através de técnicas de geoprocessamento. Os autores inicialmente construíram um banco de dados georreferenciado das características

ambientais da área do estudo que, posteriormente, foi feita uma análise espacial. Em uma primeira etapa foram realizados os levantamentos das zonas restritivas e potenciais para a implantação do aterro. Na segunda etapa foram avaliadas todas as áreas inseridas na zona potencial, nas quais se determinou seis áreas adequadas à implantação de aterro sanitário conforme os critérios de restrição.

Alves (2019) também realizou um estudo no estado de Minas Gerais, na mesorregião do Triângulo Mineiro do Alto Paranaíba, onde fez a identificação de áreas adequadas para a instalação de um aterro sanitário com base em parâmetros que influenciam diretamente na definição desse empreendimento, tais como temperatura, precipitação e litologia. Diante disso, a autora utilizou uma análise hierárquica para elaboração e ponderação de mapas, realizada por 7 especialistas de diferentes áreas do conhecimento. Entre os resultados obtidos, a autora destacarou que 97% da área da pesquisa classifica-se em adequada a fortemente adequada para instalação de aterro sanitário. Além disso, ela ressaltou que os métodos de geoprocessamento foram estudos relativamente rápidos e de baixo custo para se localizar áreas adequadas à implantação de aterros sanitários.

## <span id="page-32-1"></span>**4 MATERIAL E MÉTODOS**

As etapas metodológicas empregadas no desenvolvimento deste estudo encontram-se apresentadas, em síntese, na Figura 3.

<span id="page-32-0"></span>**Figura 3 -** Fluxograma das principais etapas metodológicas.

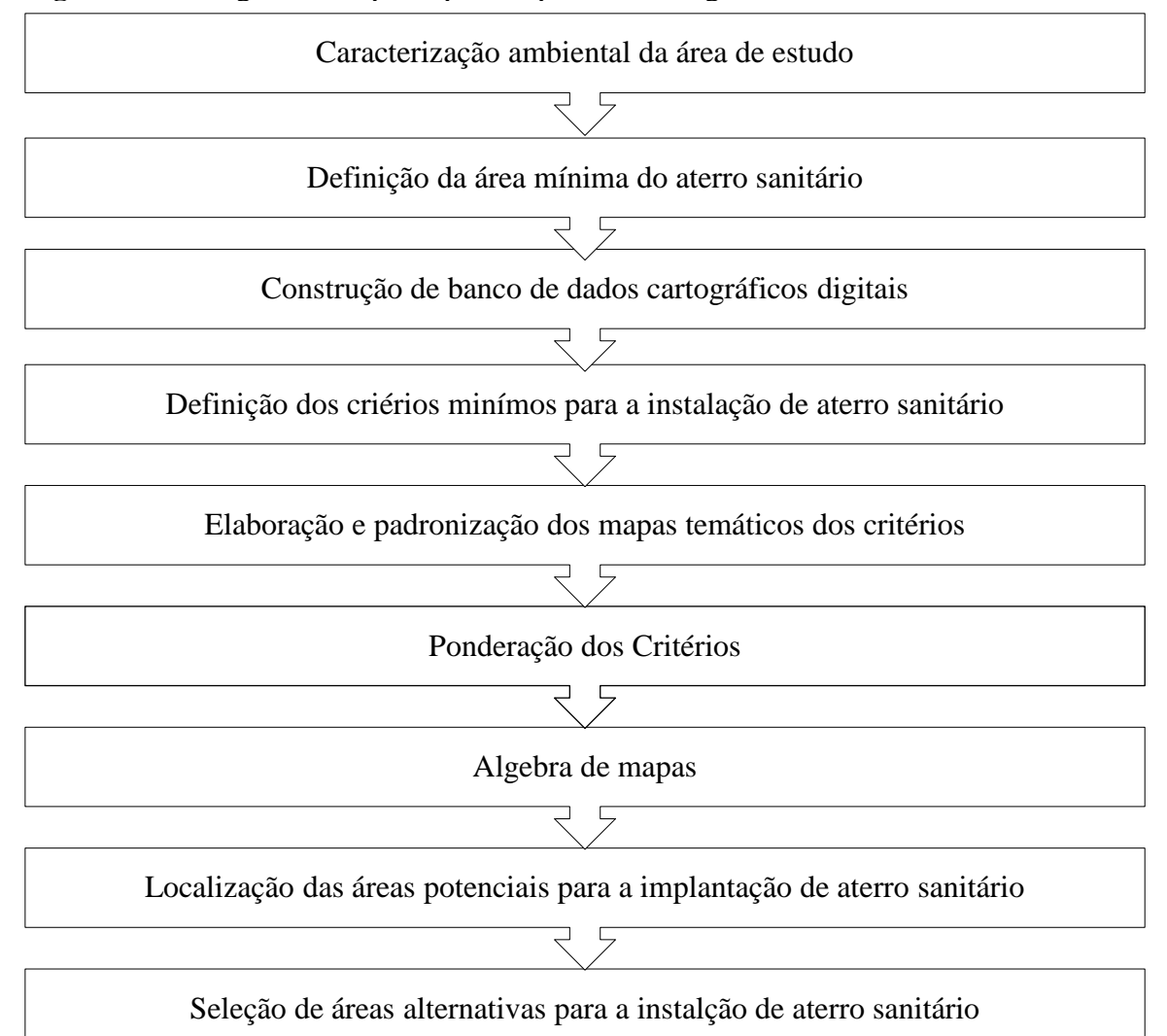

Fonte: Autoria própria (2021).

### <span id="page-32-2"></span>4.1 CLASSIFICAÇÃO DA PESQUISA

A pesquisa proposta apresenta um caráter descritivo e exploratório, haja vista que envolve levantamentos bibliográficos e análise de dados, de forma se familiarizar com o problema, tornando-o mais explícito, conforme classificação de Gil (2010).

### <span id="page-33-1"></span>4.2 LOCALIZAÇÃO DA ÁREA DE ESTUDO

A área de estudo situa-se na região Oeste do estado da Paraíba, na Mesorregião do Sertão Paraibano e na Microrregião de Sousa, sendo formada por nove municípios circunvizinhos: Cajazeirinhas, Pombal, São Bentinho, Lagoa, Vista Serrana, Aparecida, Condado, Paulista e São Domingos, como se pode observar na Figura 4. A RGP detém uma área de 2.935 km² e a população no ano de 2010, de acordo com o último censo do IBGE, era cerca de 76.377 habitantes (IBGE, 2010).

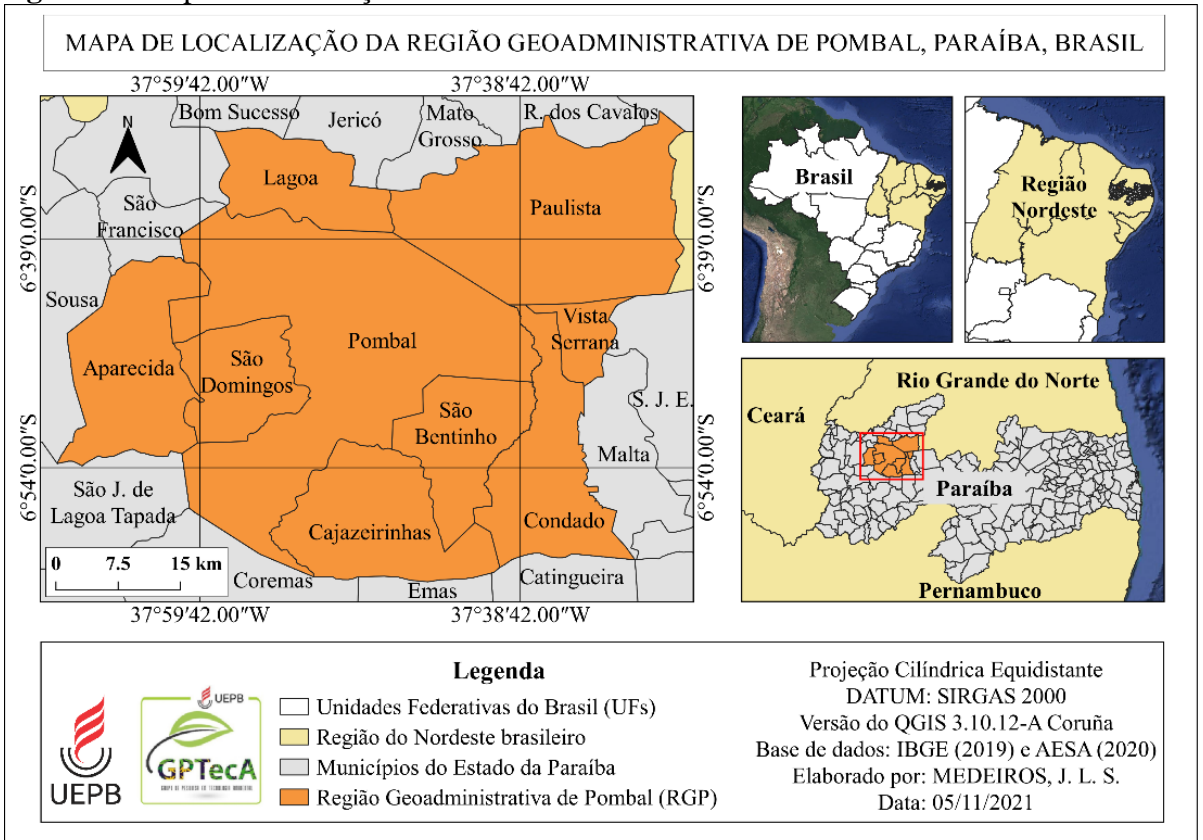

#### <span id="page-33-0"></span>**Figura 4 -** Mapa de localização da área de estudo.

## <span id="page-33-2"></span>4.3 REGIÃO GEOADMINISTRATIVA DE POMBAL (RGP)

A RGP foi apresentada no PGIRS-PB, onde o referido plano apresentou uma proposta de regionalização entre os municípios do Estado da Paraíba, com o objetivo de maximizar a eficiência dos agrupamentos dos municípios que apresentem potencial para a gestão compartilhada dos seus RSU, segundo modelos apropriados para o contexto regional. Diante disso, os modelos básicos para agrupamentos municipais no sentido da regionalização da gestão

Fonte: Autoria própria (2021).

de RSU foram configurados para quatorze Regiões Geoadministrativa, conforme a Quadro 2 (PARAÍBA, 2015).

Os cenários de regionalização descritos na proposta objetivam o planejamento da implantação de infraestruturas físicas na área de resíduos capazes de direcionar o estado para uma gestão cada vez mais próxima de atender os princípios gerais de ecoeficiência: minimização, reciclagem, revalorização, proximidade, entre outros, levando a uma proposta completa de regionalização da gestão de RSU para todos os municípios do Estado da Paraíba, assegurando assim o caráter de universalização preconizado na Lei nº12.305/10 que instituiu a PNRS (PARAÍBA, 2015).

| <b>Regiões</b><br>Geoadministrativas | Quantidades de<br><b>Municípios</b> | Município sede  |
|--------------------------------------|-------------------------------------|-----------------|
| Campina Grande                       | 39                                  | Campina Grande  |
| Guarabira                            | 24                                  | Guarabira       |
| Patos                                | 22                                  | Patos           |
| Itaporanga                           | 18                                  | Itaporanga      |
| Monteiro                             | 18                                  | Monteiro        |
| Cajazeiras                           | 15                                  | Cajazeiras      |
| Itabaiana                            | 15                                  | Itabaiana       |
| João Pessoa                          | 14                                  | João Pessoa     |
| Cuité                                | 12                                  | Cuité           |
| Mamanguape                           | 12                                  | Mamanguape      |
| Catolé do Rocha                      | 10                                  | Catolé do Rocha |
| Pombal                               | 09                                  | Pombal          |
| Sousa                                | 08                                  | Sousa           |
| Princesa Isabel                      | 07                                  | Princesa Isabel |

<span id="page-34-0"></span>**Quadro 2 -** Proposta de regionalização entre os municípios do Estado da Paraíba.

Fonte: PARAÍBA (2015).

## <span id="page-34-1"></span>4.4 CARACTERIZAÇÃO AMBIENTAL DA ÁREA DE ESTUDO

A caracterização ambiental da área foi elaborada por meio de pesquisas bibliográficas para a fundamentação metodológica. Nesta etapa, buscou-se descrever o máximo possível dos componentes ou fatores da área de estudo para os meios abiótico (físico), biótico e antrópico, conforme apresenta-se no Quadro 3.

| <b>Meio</b>    | Componente ou fator ambiental                    |
|----------------|--------------------------------------------------|
| Físico         | - Clima                                          |
| <b>Biótico</b> | - Flora<br>- Fauna                               |
| Antrópico      | - População<br>- Economia<br>- Saneamento básico |

<span id="page-35-0"></span>**Quadro 3 -** Componentes ambientais que serão caracterizados.

Fonte: Autoria própria (2021).

## <span id="page-35-1"></span>4.5 DEFINIÇÃO DA ÁREA MÍNIMA DO ATERRO SANITÁRIO

Nesta etapa foi determinada a área mínima para a construção do aterro sanitário, como também o horizonte de vida útil do projeto, onde se fez necessário o estudo e levantamento de distintos dados, dentre os quais, de previsão populacional, geração *per capita,* massa de resíduos e volume de resíduos sólidos.

### <span id="page-35-2"></span>**4.5.1 Projeção populacional**

O prognóstico populacional realizado teve como base um cenário futuro para 20 anos, do período de 2021 até 2040, o que corresponde ao tempo previsto para vida útil de um aterro sanitário, tomando por base os dados dos censos demográficos realizados pelo IBGE nos municípios dos anos de 1990, 2000 e 2010, conforme apresentado na Tabela 3.
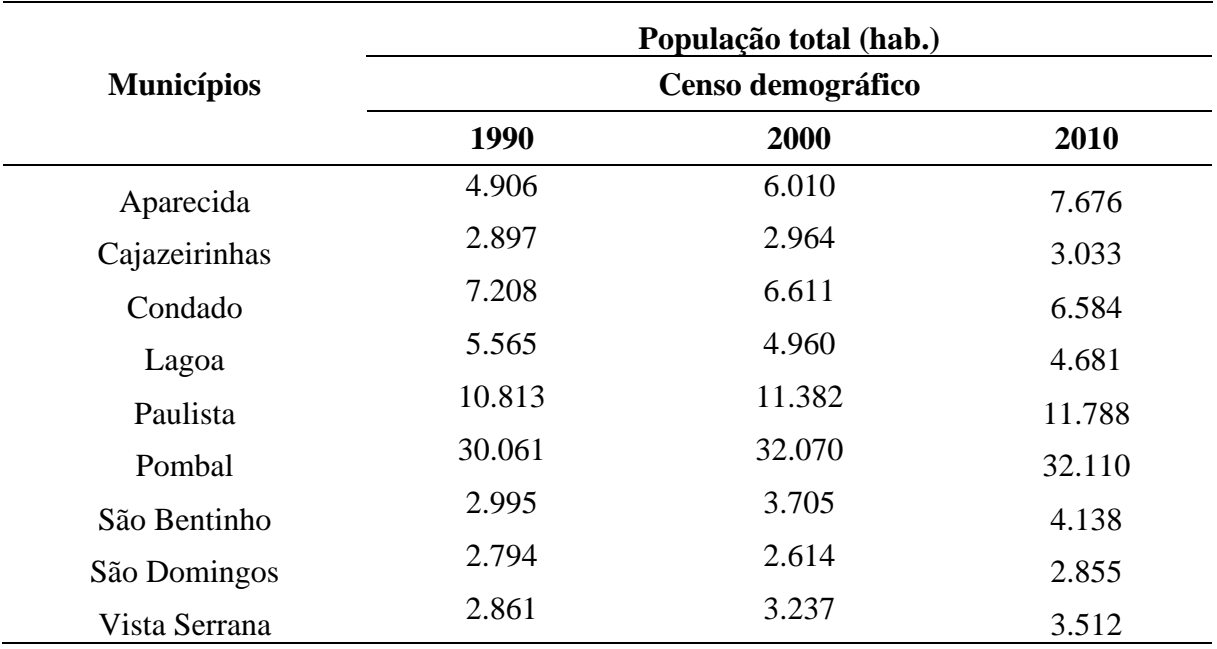

**Tabela 3 -** Dados demográficos do censo de 1990, 2000 e 2010 dos municípios da área de estudo.

Fonte: Adaptado de IBGE (1990, 2000 e 2010).

Após a seleção dos censos demográficos dos municípios, foram utilizados os métodos de projeção para estimar a taxa de crescimento da RGP. Diante disso, de acordo com a literatura técnica e científica, os modelos mais recomendados, são: método aritmético, geométrico, taxa decrescente de crescimento e o logístico (VON SPERLING, 1996).

No tocante o método Aritmético, o crescimento populacional se comporta segundo uma taxa constante, a qual foi obtida a partir das Equações 3 e 4.

$$
P_t = P_0 + K_a * (t - t_0)
$$
 (Equação 3)  

$$
K_a = \frac{P_2 - P_0}{t_2 - t_0}
$$
 (Equação 4)

Em que:

 $P_t$  = População no ano "n";

 $P_0$ = População no ano  $t_0$  (ano anterior);

 $P_2$ = População no ano  $t_2$  (ano atual);

 $K_a$  = Coeficiente de crescimento aritmético;

 $t_0$  = Ano anterior ou primeiro ano;

 $t_2$  = Ano atual ou último ano;

 $t =$ Tempo a ser estimado.

O método Geométrico considera que o crescimento populacional obedece a uma relação matemática do tipo geométrica. Logo, para estimar a taxa de crescimento e a população da RGP, foram utilizadas as Equações 5 e 6.

$$
P_t = P_0 * e^{K_g * (t - t_0)}
$$
 (Equação 5)  

$$
K_g = \frac{\ln P_2 - \ln P_0}{t_2 - t_0}
$$
 (Equação 6)

Em que:

 $P_t$  = População no ano "n";  $P_0$ = População no ano  $t_0$  (ano anterior);  $P_2$ = População no ano  $t_2$  (ano atual);  $K<sub>g</sub>$  = Coeficiente de crescimento geométrico;  $t_0$  = Ano anterior ou primeiro ano;  $t_2$  = Ano atual ou último ano; e = Constante de Euler; ln = Logaritmo natural;

No que diz respeito ao método de taxa decrescente de crescimento, tal modelo considera que à medida que a população cresce a taxa de crescimento diminui ao longo do tempo, tendendo a uma população de saturação que respeita a capacidade de suporte do meio ambiente. Desta forma, para estimar a população por esse modelo utilizou-se das Equações 7, 8 e 9.

$$
P_t = P_0 + (P_s - P_0) * [1 - e^{-K_d * (t - t_0)}]
$$
 (Equação 7)

$$
P_{s} = \frac{2 \cdot P_{0} \cdot P_{1} \cdot P_{2} - P_{1}^{2} \cdot (P_{0} + P_{2})}{P_{0} \cdot P_{2} - P_{1}^{2}} \tag{Equaq\tilde{a}o 8}
$$

$$
K_{d} = \frac{-\ln\left[\frac{P_{S} - P_{2}}{P_{S} - P_{0}}\right]}{t_{2} - t_{0}}
$$
 (Equação 9)

Em que:

 $P_t$  = População no ano "n";

 $P_0$ = População no ano  $t_0$  (ano mais antigo);

 $P_1$ = População no ano t<sub>0</sub> (ano intermediário);

P<sub>2</sub>= População no ano  $t_2$  (ano atual);

P<sub>s</sub>= População de saturação;

 $K_d$  = Coeficiente de taxa decrescente de crescimento;

 $t_0$  = Ano mais antigo ou primeiro ano;

 $t_2$  = Ano atual ou último ano;

e = Constante de Euler;

ln = Logaritmo natural

O método logístico também considera que a população reduz a taxa de crescimento da população ao longo do tempo, ou seja, a população tende assintoticamente a um valor de saturação. Neste modelo o crescimento populacional segue uma relação matemática, que estabelece uma curva em forma de S, sendo necessários a utilização das Equações 8, 10, 11 e 12 para estimar o crescimento da população.

$$
P_t = \frac{P_s}{1 + c \cdot e^{-K_1 \cdot (t - t_0)}}
$$
(Equação 10)

 $c = (P_s - P_0)/P_0$ (Equação 11)

 $K_1 = \frac{1}{t-1}$  $rac{1}{t_2-t_1} * \ln \left[ \frac{P_0 * (P_S - P_1)}{P_{1*}(P_S - P_0)} \right]$  $P_{1*}(P_S-P_0)$ (Equação 12)

Em que:

 $P_t$  = População no ano "n";

 $P_0$ = População no ano  $t_0$  (ano mais antigo);

 $P_1$ = População no ano t<sub>0</sub> (ano intermediário);

P<sub>2</sub>= População no ano  $t_2$  (ano atual);

P<sub>s</sub>= População de saturação;

c e  $K_1$  = Coeficientes de crescimento logístico;

 $t_0$  = Ano mais antigo ou primeiro ano;

 $t_2$  = Ano atual ou último ano;

e = Constante de Euler; ln = Logaritmo natural

Cabe ressaltar que os parâmetros podem ser também estimados por regressão não linear. Além disso, as condições necessárias aplicação das formulas é que os dados observados sejam equidistantes no tempo e que:  $P_0 < P_1 < P_2$  e  $P_0 * P_2 < P_1^2$ .

# **4.5.2 Geração** *per capita* **e massa dos resíduos**

A estimativa da quantidade de resíduos gerados durante o período determinado foi baseada no crescimento populacional, na geração *per capita* e no índice de coleta de resíduos sólidos, sendo a geração *per capita* de resíduos sólidos dos municípios baseada na metodologia de Almeida (2016), a qual utiliza o valor de 0,5 kg/hab.dia para municípios com até 30 mil habitantes e a interpolação da faixa de 0,5 a 0,8 kg/hab.dia para municípios entre 30 mil e 500 mil habitantes. Na Tabela 4 são apresentadas as faixas de variação da geração *per capita* referente ao tamanho da população utilizada por Almeida (2016).

| Tamanho da cidade      | População urbana (hab.) | Geração per capita<br>(kg/hab./d) |
|------------------------|-------------------------|-----------------------------------|
| Pequena                | Até 30 mil              | 0,50                              |
| Média                  | De 30 mil a 500 mil     | De 0,50 a 0,80                    |
| Grande                 | De 500 mil a 5 milhões  | De 0.80 a 1,00                    |
| Megalópole             | Acima de 5 milhões      | Acima de 1,00                     |
| Fonte: Almeida (2016). |                         |                                   |

**Tabela 4 -** Faixa de variação da geração *per capita.*

A estimativa da massa de resíduo foi por meio da Equação 13, baseada na metodologia do Plano Municipal de Gestão Integrada de Resíduos Sólidos (MGIRS) do Brasil e do manual de esgoto sanitário da Rede Nacional de Capacitação e Extensão Tecnológica em Saneamento Ambiental (RECESA), (BRASIL, 2001; BRASIL, 2008).

Em que: Mr - Massa de resíduos (kg/d); P - População do município (hab); Gp - Geração *per capita* (kg/hab.d);

C - Cobertura da coleta (%).

Inicialmente, para estimar a massa de RSU, foi necessário obter o índice de cobertura da coleta. Desta forma, foi adotado a cobertura de coleta de 56,4% para o primeiro ano (2021), que corresponde à média entre os nove municípios da RGP (IBGE, 2010), conforme exposto na Figura 5.

Em relação aos demais anos, foi acrescentado consecutivamente, de forma acumulativa, o índice de cobertura de coleta de 2,29%, de valor arbitrário, até atingir o percentual de 100% de coleta de RSU da RGP para o final da vida útil do aterro sanitário.

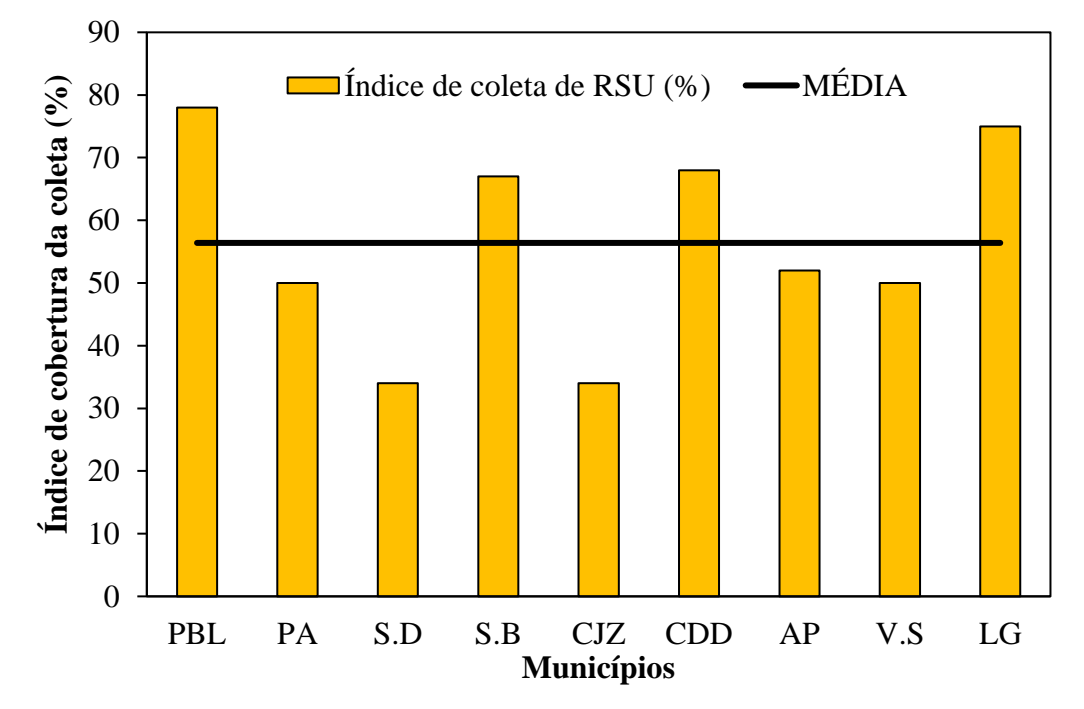

**Figura 5 -** Índice de cobertura de coleta dos RSU da RGP.

Legenda: (PBL) Pombal; (PA) Paulista; (S.D) São Domingos; (S.B) São Bentinho; (CJZ) Cajazeirinhas; (CDD) Condado; (AP) Aparecida; (V.S) Vista Serrana; (LG) Lagoa. Fonte: Adaptado do IBGE (2010).

# **4.5.3 Volume dos resíduos e área mínima necessária para implantação do aterro sanitário**

Para estimar o volume de RSU, deve-se conhecer a massa específica de compactação. Diante disso, foi adotado o grau de compactação ou redução da massa do resíduo/rejeito de 800 kg/m³, conforme utilizado por Almeida (2016). De posse destes dados, estima-se o volume de resíduo produzido diariamente e anualmente, o volume acumulado para o período previsto e o volume total dos resíduos compactados, que equivale ao volume acumulado acrescido de 20% (material de cobertura das células) (BRASIL, 2008).

Com relação a área do confinamento dos resíduos, somou-se o volume acumulado total para os vinte anos de cada município, dividindo pela altura média padrão das células do aterro sanitário, adotada em 5 metros.

No tocante a estimativa do tamanho da área para implantação do aterro, considera-se a área de confinamento dos resíduos, acrescido de 30%, que corresponde à área de infraestrutura/operacional do aterro, conforme Marques (2011).

# 4.6 CONSTRUÇÃO DO BANCO DE DADOS CARTOGRÁFICOS DIGITAIS

Para o desenvolvimento desta pesquisa foi necessário construir um banco de dados digitais georreferenciados. Os arquivos utilizados à constituição da base de dados são apresentados na Tabela 5.

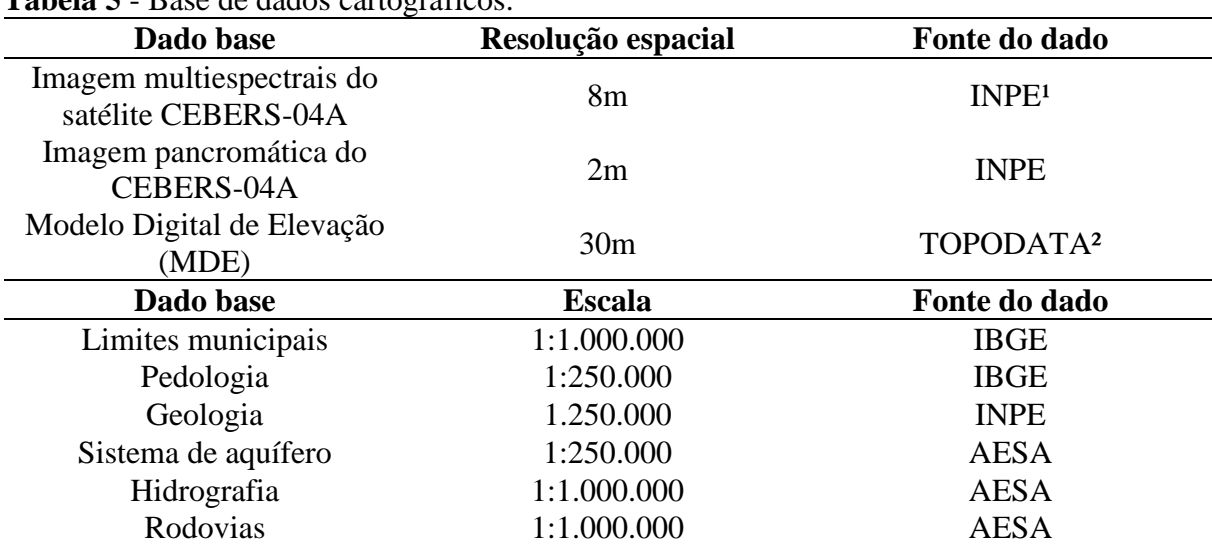

### **Tabela 5** - Base de dados cartográficos.

Legenda: <sup>1</sup>Instituto Nacional de Pesquisas Espaciais; <sup>2</sup>Banco de Dados Geomorfométricos do Brasil. Fonte: Autoria própria (2021).

# 4.7 LOCALIZAÇÃO DE ÁREAS POTENCIAIS PARA ATERROS SANITARIOS

### **4.7.1 Definição dos critérios para a seleção da área do aterro sanitário**

Nessa etapa realizou-se um levantamento dos critérios para identificação de áreas potenciais para implantação de aterros sanitários, com base nas leis ambientais vigentes, como por exemplo, a ABNT NBR 13.896/97, que estabelece critérios para projeto, implantação e operação de aterros de resíduos não perigosos, Resoluções do Conselho Nacional de Meio Ambiente (CONAMA) e o Sistema Nacional de Unidades de Conservação (SNUC). Além disso, foram utilizados informações e dados obtidos através de pesquisa em plataformas digitais, trabalhos técnicos-científicos na temática e consulta a órgão públicos. Os critérios oriundos deste levantamento estão expostos no Quadro 4.

| <b>fuguro + -</b> Criterios para a scieção de area para atérios salidaros na KOT (Continua). |                                                      |
|----------------------------------------------------------------------------------------------|------------------------------------------------------|
| Critérios ambientais                                                                         | <b>Restrições</b>                                    |
|                                                                                              | A NBR 13.896 (ABNT, 1997) estabelece uma             |
|                                                                                              | distância mínima de 200 m dos aterros sanitários     |
|                                                                                              | a qualquer coleção hídrica ou curso d'água, tais     |
| Proximidade a cursos d'água relevantes                                                       | como, rios, lagos, lagoas e oceano. Também não       |
|                                                                                              | poderão estar a menos de 50 metros de qualquer       |
|                                                                                              | corpo d'água, inclusive valas de drenagem que        |
|                                                                                              | pertençam ao sistema de drenagem.                    |
|                                                                                              | As áreas com aquíferos sedimentares serão            |
|                                                                                              | excluídas pelo fato que o solo desses locais possui  |
|                                                                                              | porosidade, assim, consequentemente<br>alta          |
| Sistema de Aquíferos                                                                         | facilitando a infiltração do lixiviado do aterro no  |
|                                                                                              | solo. Por outro lado, as áreas que possuem           |
|                                                                                              | aquíferos cristalinos tornaram aptas, porém          |
|                                                                                              | necessitará de estudos ambientais adicionais.        |
|                                                                                              | A cota máxima do lençol freático deve estar o        |
| Profundidade do lençol freático                                                              | mais distante possível da cota de fundo da vala.     |
|                                                                                              | Para solos argilosos recomenda-se 3m e para          |
|                                                                                              | solos arenosos distâncias superiores.                |
|                                                                                              | A NBR 13.896 (ABNT, 1997) recomenda locais           |
| Declividade                                                                                  | com declividade superior a 1% e inferior a 30%       |
|                                                                                              | para instalação de aterro sanitário.                 |
|                                                                                              | O MGIRS sugere que as áreas para instalação de       |
| Uso do solo                                                                                  | aterro sanitário devem ter uso rural ou industrial e |
|                                                                                              | estar fora de Unidades de Conservação (BRASIL,       |
|                                                                                              | 2001).                                               |

**Quadro 4 -** Critérios para a seleção de área para aterros sanitários na RGP (Continua).

Fonte: Autoria própria (2021).

| Critérios ambientais                                                                                                    | <b>Restrições</b>                                                                                                    |  |
|----------------------------------------------------------------------------------------------------|----------------------------------------------------------------------------------------------------|--|
| Solo                                                                                                    | O MGIRS recomenda que o solo da área<br>selecionada para instalação de aterro sanitário<br>deve ter características argilosas; jamais deverão<br>ser arenosas (BRASIL, 2001).                     |  |
| Distância de fraturas e/ou falhas<br>geológicas                                                                                                    | As áreas não devem estar a menos de 200 metros<br>das fraturas ou falhas geológicas. Metodologia<br>adotada por CALIJURI (2002) e DALMAS<br>(2008).                                               |  |
| Caracterização Climatológica<br>(Temperatura e Precipitação)                                                                                                    | A temperatura, quanto maior o valor da<br>temperatura ambiente, menor será a<br>probabilidade de promover a geração de<br>lixiviados, pois à medida que a temperatura<br>diminui a vazão aumenta. |  |
| <b>Critérios Econômicos</b>                                                                                                    | <b>Restrições</b>                                                                                                    |  |
| Distância de vias                                                                                                    | Recomenda-se uma distância mínima de rodovias<br>e estradas de 100 m (POAGUE et al. 2018)                                                                                                    |  |
| Distância das fontes geradoras de RSU                                                                                                    | Recomenda-se a menor distância possível entre a<br>área escolhida e os geradores de resíduos.                                                                                                    |  |
| Critérios sociais                                                                                                    | <b>Restrições</b>                                                                                                    |  |
| A NBR 13.896 (ABNT, 1997) estabelece que os<br>aterros sanitários devem se localizar a uma<br>Proximidade a núcleos residenciais<br>superior a 500<br>urbanos<br>distância<br>m dos<br>residenciais |                                                                                                    |  |

**Quadro 4** - Critérios para a seleção de área para aterros sanitários na RGP (Conclusão).

Fonte: Autoria própria (2021).

Com base no Quadro 4, cabe ressaltar que o critério de distâncias de Unidades de Conservação (UC) não foi incluído na pesquisa devido a região estudada não possuir nenhuma UC criada e protegida pelo Poder Público, municipal, estadual e federal.

# **4.7.2 Elaboração e padronização dos mapas temáticos de acordo com os critérios**

A partir dos critérios adotados para a instalação do aterro sanitário, foram confeccionados mapas temáticos para cada um dos critérios, com auxílio do *software* QGIS, versão 3.10.12, os quais foram padronizados para o mesmo Sistema de Referência Cartográfico (SRC), DATUM SIRGAS 2000 e Sistema de Coordenadas Geográficas (SCG).

Posteriormente, realizou-se padronização de todas as cartas para a mesma estrutura, vetorial, estabelecendo-lhes uma escala comum de valores de aptidão, para que possam ser reunidas e sobrepostas para a elaboração do mapa final com as áreas propicias a implantação de aterros sanitários. Cabe ressaltar que a necessidade de padronizar deriva do fato que todos os mapas de entradas possuem unidades temáticas diferentes, como, por exemplo, o mapa de declividade, que será gerado em percentagem, o mapa de distância de rios, o qual encontra-se em metros, e o de uso e ocupação do solo, constituído de classes categóricas.

Diante do contexto apresentado, para a presente pesquisa, a padronização foi realizada através da reclassificação dos mapas, atribuindo, a cada classe, pesos de uma escala comum de valores de aptidão, variando de zero a um, sendo a nota zero (0) atribuída às áreas que não atenderam aos critérios da legislação e o peso um (1) atribuído às áreas consideradas aptas para implantação de aterros sanitários, conforme exposto na Tabela 6.

| Aptidão   | <b>Pesos</b>  |
|-----------|---------------|
| Próprio   | $[0,8-1]$     |
| Ótimo     | $[0,6 - 0,8]$ |
| Bom       | $[0,4 - 0,6[$ |
| Regular   | $[0,2 - 0,4[$ |
| Impróprio | $[0 - 0.2]$   |

**Tabela 6 -** Pesos atribuídos para a padronização dos mapas temáticos dos critérios.

Fonte: Autoria própria (2021).

# *4.7.2.1 Mapas climatológicos: precipitação e temperatura*

Os dados de precipitação foram obtidos por meio da plataforma da AESA (2021), sendo obtidas as informações referentes as 24 estações meteorológicas localizadas nos pontos apresentados na Figura 6. Cabe ressaltar que foi necessário utilizar postos pluviométricos não inseridos na região estudada com o objetivo de se obter uma maior extrapolação da precipitação da área, assim melhorando a representatividade das isoietas da localidade estudada. Para os cálculos, foi considerada a precipitação média anual do período de 2000 a 2020 para cada município da área de estudo.

De posse dos dados de precipitação pontuais, foi executada a interpolação com o objetivo de espacializar essas informações para toda a área da RGP. Desta forma, a espacialização foi realizada por meio do interpolador tido como Ponderação do Inverso das Distâncias, *Inverse Distance Weighting* (IDW), implementado no QGIS, versão 3.10.12. A escolha desse método deve-se ao fato de conseguir implementar uma inferência de que os atributos mais próximos são considerados mais semelhantes que os que se encontram mais distantes.

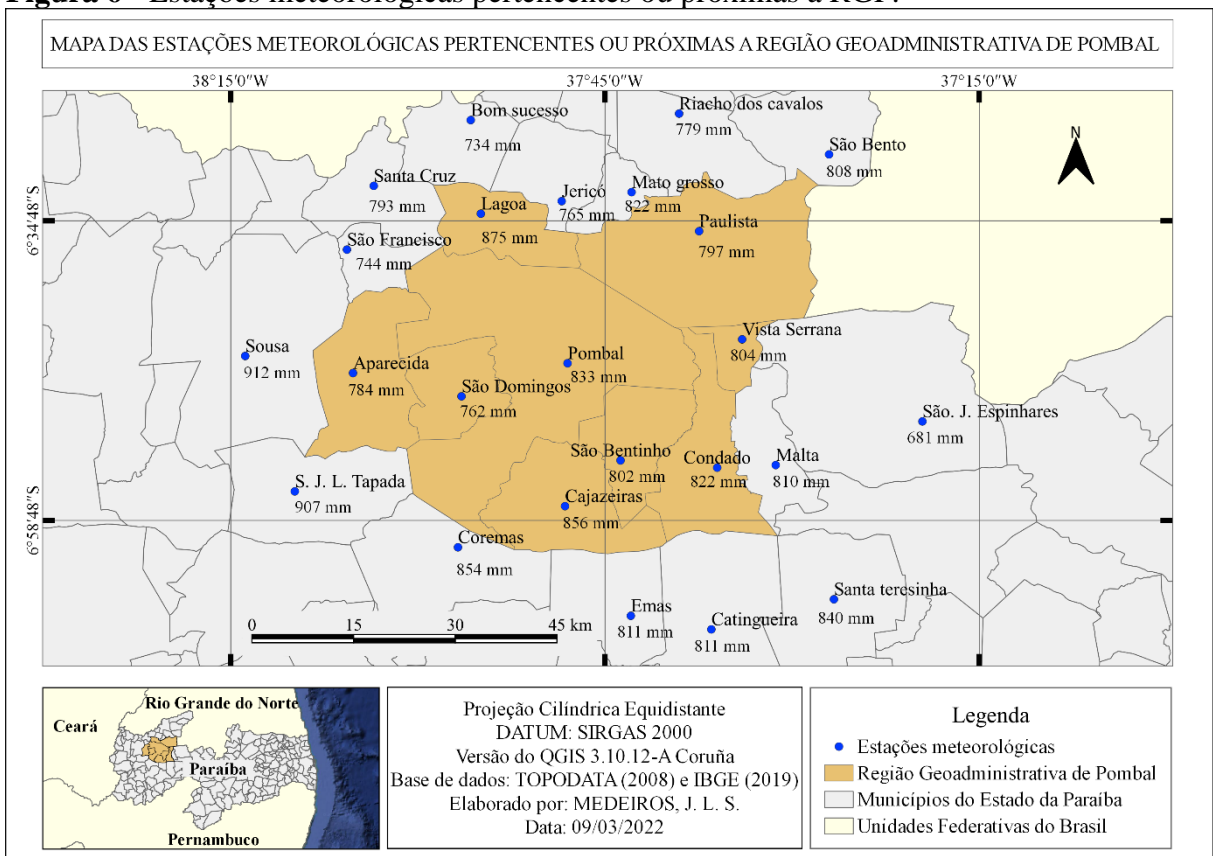

**Figura 6 -** Estações meteorológicas pertencentes ou próximas a RGP.

Fonte: Adaptado da AESA (2021).

Para a elaboração do mapa da temperatura superficial terrestre da área de estudo, utilizou-se imagens do satélite LANDSAT 8 com resolução espacial de 30m obtidas no *site* do Serviço Geológico dos Estados Unidos da América do Norte, *United States Geological Survey* (USGS), do sensor infravermelho térmico, *Thermal Infrared Sensor* (TIRS), registradas no dia 18/11/2020 às 12 horas e 41 minutos (UTC), na órbita 215 e ponto 74. Utilizou-se as imagens do infravermelho termal (banda 10), que corresponde à faixa do espectro eletromagnético de 10,60 a 11,19 µm.

Para calcular a temperatura da superfície do solo, inicialmente foi realizada a conversão dos níveis de cinza da imagem em radiância (Lλ), fundamentado na equação 14.

$$
L_{\lambda} = M_L \cdot Q_{cal} + A_L
$$
 (Equação 14)

# Onde:

 $L<sub>λ</sub>$  = Radiância Espectral do sensor de abertura em Watts/(m<sup>2</sup> sr μm)  $M_L$  = Fator multiplicativo de redimensionamento da banda 10 = 3.3420E<sup>-04</sup>  $A_L$  = Fator de redimensionamento aditivo específico da banda 10 = 0.10000  $Q_{cal}$  = Valor quantizado calibrado pelo pixel em DN = Imagem banda 10

Em seguida, a temperatura de superfície pode ser calculada pela Equação 15.

Após a determinação da radiância aplicou-se a equação 15 com a finalidade de transformar os valores obtidos em temperatura de escala Celsius:

$$
T = \frac{k_2}{\ln(\frac{K_1}{L_\lambda} + 1)} - 273
$$
 (Equação 15)

Onde:

 $T = Temperature(C)$  $K_2$  = Constante de calibração 2 = 1.321.08 (K)  $K_1$  = Constante de calibração 1 = 774.89 (K)  $L_{\lambda}$  = Radiância espectral em Watts/(m<sup>2</sup> sr µm)

Desta forma, foram criadas duas imagens *raster*, sendo uma para a precipitação e outra para temperatura, ambas com resolução espacial de 30m. Posteriormente, foi realizado o recorte dos *raster* por meio de uma camada máscara do limite da área de estudo e a reprojeção para o Sistema de Coordenadas Geográficas e DATUM SIRGAS 2000. Por fim, foi realizada a reclassificação, por tabela, dos *rasters* recortados, por meio do algoritmo Natural *breaks* (*Jenks*), atribuindo valores de zero à um de acordo com a sua aptidão para implantação de aterros sanitários.

Logo, na Tabela 7 estão expostos os pesos de importância para os valores de precipitação para a indicação de áreas potenciais para a instalação de aterros sanitários na RGP.

| Precipitação (mm)                  | Peso | Legenda     |
|------------------------------------|------|-------------|
| $\leq 760$ mm                      | 1    | Próprio     |
| 760mm até 790mm                    | 0,7  | Ótimo       |
| 790mm até 820mm                    | 0,4  | <b>B</b> om |
| $>820$ mm                          | 0,2  | Impróprio   |
| Temperatura $(^{\circ}C)$          | Peso | Legenda     |
| $>32^{\circ}C$                     | 1    | Próprio     |
| $27^{\circ}$ C até 32 $^{\circ}$ C | 0,7  | Ótimo       |
| $23^{\circ}$ C até $27^{\circ}$ C  | 0,5  | <b>B</b> om |
| 18°C até 23°C                      | 0,3  | Regular     |
| $< 18^{\circ}$ C                   | 0,1  | Impróprio   |

**Tabela 7 -** Pesos de importância de acordo com a precipitação da RGP.

Fonte: Autoria própria (2021).

### *4.7.2.2 Mapa de declividade*

Para a delimitação da declividade da RGP, foi utilizado o Modelo Digital de Elevação (MDE) produto da Missão Topográfica de Radar Embarcado, *Shuttle Radar Topography Mission* (SRTM), disponibilizado gratuitamente pelo USGS na rede mundial de computadores e em cobertura nacional pelo projeto TOPODATA, do Instituto Nacional de Pesquisas Espaciais (INPE). Os dados disponibilizados pelo projeto TOPODATA já se encontram préprocessados em formato matricial, disponível para *download*.

Para abranger a área de estudo em sua totalidade, foram necessários os *downloads* de três cenas (07S39\_ZN, 06S375ZN e 06S39\_ZN), todas na resolução espacial de 30m. Por conseguinte, utilizando o software QGIS, versão 3.10.12, foi realizado o mosaico das imagens supracitadas, seguido do recorte do *raster* do mosaico pela camada de máscara do limite da área de estudo e, por fim, realizou-se, a reprojeção para o Sistema de Coordenadas Geográficas e DATUM SIRGAS 2000.

Após o recorte da imagem, foi determinada a declividade, em porcentagem, utilizando o programa de geoprocessamento, QGIS, versão 3.10.12. Posteriormente, realizou-se a padronização do *raster,* por meio do classificador *Jenks*, atribuindo valores de uma escala arbitraria, variando de zero a um, de acordo com a aptidão para implantação de aterros sanitários. Desta forma, foi possível identificar e mapear a declividade da área de estudo, bem como as classes de relevos que podem ser encontrados no mesmo.

Com base no contexto apresentado, os valores de declividade foram reclassificados e ponderados em cinco intervalos expostos na Tabela 8.

| Peso | Legenda                                                            |
|------|--------------------------------------------------------------------|
|      | Próprio                                                            |
| 0,7  | Ótimo                                                              |
| 0,5  | <b>B</b> om                                                        |
| 0,3  | Regular                                                            |
| 0    | Imprópria                                                          |
|      | <b>I abela o -</b> Fesos de Importancia para a decrividade da NOF. |

**Tabela 8 -** Pesos de importância para a declividade da RGP.

Fonte: Autoria própria (2021).

# *4.7.2.3 Mapa de pedologia*

Para a elaboração do mapa de pedologia da RGP, foram adquiridos dados vetoriais dos tipos de solos da RGP a partir do Banco de Dados Geográficos do IBGE, na escala de 1:250.000, que, posteriormente, foram processados e espacializados no Software QGIS, versão 3.10.12. Logo em seguida, realizou-se o recorte do *shapefile* (formato de armazenamento de dados de vetor), utilizando uma camada de sobreposição do limite da RGP. Posteriormente, fez-se a reprojeção para o Sistema de Coordenadas Geográficas e DATUM SIRGAS 2000. Para terminar, realizou-se a padronização das classes de solos atribuindo pesos de aptidão para a instalação de aterros sanitários conforme exposto na Tabela 9.

**Tabela 9 -** Pesos de importância para cada classe pedológica.

| Tipos de solos                                   | <b>Pesos</b> | Legenda   |
|--------------------------------------------------|--------------|-----------|
| Argissolos Vermelhos Eutróficos                  |              | Próprio   |
| Luvissolo Crômico Órtico                         | 0,5          | Bom       |
| Vertissolos Háplicos Órticos                     | 0,2          | Regular   |
| Neossolos Litólico                               | 0,15         | Impróprio |
| Neossolos Flúvicos                               | $\theta$     | Impróprio |
| $\Gamma_{\text{eff}}$ (A is the set of $(0.001)$ |              |           |

Fonte: Autoria própria (2021).

O banco de dados para dar origem ao mapa de Sistemas de aquíferos foi obtido gratuitamente na plataforma da AESA (2021), o qual foi obtido um arquivo do tipo vetor. Assim sendo, o *shapefile* apresenta informações de formações geológicas do Estado da Paraíba, estando na escala de 1:250.000.

Após a construção do banco de dados sobre as características hidrológicas da RGP, com o auxílio do software QGIS, versão 3.10.12, realizou-se a reprojeção para o Sistema de Coordenadas Geográficas e DATUM SIRGAS 2000 e o recorte do vetor por meio de uma camada de sobreposição do limite da área de estudo. Por fim, realizou-se o procedimento de padronização das classes do mapa, empregando lógica semelhante aos mapas anteriores.

Perante o exposto, as classes de aptidão para os sistemas de aquíferos, sedimentar e cristalino, para a instalação de aterros sanitários estão apresentadas na Tabela 10.

| Sistema de aquíferos | <b>Pesos</b> | Legenda   |
|----------------------|--------------|-----------|
| Aquífero cristalino  |              | Próprio   |
| Aquífero sedimentar  |              | Impróprio |

**Tabela 10 -** Pesos de importância para cada classe de sistema de aquífero.

Fonte: Autoria própria (2021).

# *4.7.2.5 Mapa de uso e ocupação do solo*

Para o mapeamento do uso e cobertura do solo da área de estudo, utilizou-se imagens do satélite CBERS 04A, câmera WPM, com resolução espacial 2 m (pancromática) e 8 m (multiespectral) obtidas no *site* do INPE, registradas nos dias 03/10/2020, na orbita 196 e ponto 121, e 08/10/2020, na orbita 195 e ponto 121.

O processo de tratamento da imagem ocorreu no software QGIS, versão 3.10.12, no qual foram realizadas as correções radiométricas, bem como a reprojeção da imagem para o Sistema de Coordenadas Geográficas e DATUM SIRGAS 2000. Logo após, realizou-se o mosaico das duas cenas diferentes, dispostas lateralmente, unindo-as em uma única imagem para cada banda espectral.

De posse do mosaico das imagens da RGP, realizou-se a composição colorida com as imagens multiespectrais, utilizando o sistema de cores RGB, e as respectivas bandas: 3, que corresponde à reflectância do espectro vermelho, 4, que capta o espectro infravermelho próximo (NIR), e a 2, que é responsável pelo registro da reflectância do verde.

Após a composição RGB, realizou-se a fusão desta com a banda 0 (Banda pancromática), com objetivo de melhorar a qualidade das imagens obtidas, deixando-as coloridas (característica das bandas multiespectrais) e com uma resolução espacial de 2m (propriedade da banda monocromática). Para tal, utilizou-se da ferramenta *Pansharpen*, do software QGIS, versão 3.10.12, onde foi realizado o recorte da área de interesse por meio de uma camada de máscara da RGP.

Logo após, realizou-se a classificação supervisionada, por meio do plugin *Dzetsaka*, que foi instalado no QGIS, versão 3.10.12, onde realizou-se a classificação supervisionada. Para a determinação das classes, foram definidos 6 tipos de uso e cobertura (Corpos d'água, Caatinga preservada, Caatinga degradada, APPs de cursos d'água, áreas desmatadas/solo exposto e áreas urbanas), os quais foram identificados na composição colorida RGB através da coleta de amostras, as quais foram posteriormente utilizadas no processo de classificação.

Por último, realizou-se a padronização do *raster,* por meio do classificador *Jenks*, atribuindo pesos arbitrários, variando de zero a um, de acordo com a aptidão para implantação de aterros sanitários, conforme exposto na Tabela 11. Desta forma, foi possível elaborar o mapa de Uso e Cobertura do Solo da RGP.

| Uso e ocupação                                                            | <b>Pesos</b> | Legenda     |
|---------------------------------------------------------------------------|--------------|-------------|
| Areas desmatadas/Solo exposto                                             |              | Próprio     |
| Caatinga degradada                                                        | 0.5          | <b>B</b> om |
| Caatinga preservada, vegetação das APPs, Áreas urbanas e<br>Corpos d'água | $\theta$     | Impróprio   |

**Tabela 11-** Pesos de importância para cada classe de uso e ocupação do solo da RGP.

Fonte: Autoria própria, 2021.

### *4.7.2.6 Mapa de distância dos recursos hídricos*

Para a elaboração do mapa de distância dos recursos hídricos da RGP, utilizou-se o MDE da região de interesse, disponibilizado gratuitamente pelo *site* do TOPODATA, do INPE, para se extrair a rede de drenagem pluvial da área de estudo. Para tal, o processamento dos dados do MDE foi por meio do software QGIS, versão 3.10.12, utilizando a ferramenta *Channel network and drainage basins*, do SAGA-GIS, resultando em um *shapefile* com a rede de drenagem da RGP. Cabe ressaltar, que o SAGA-GIS é outro software, mas que é possível rodar algoritmos dele no QGIS.

Após extrair a drenagem da RGP, realizou-se a reprojeção do MDE para coordenadas UTM ou métricas e DATUM SIRGAS 2000. Posteriormente, aplicou-se o algoritmo de determinação de distâncias (*buffer*) a partir do vetor da rede de canais, o qual definiu-se as extensões mínimas e máximas adequadas, de forma arbitrária, em metros, para se instalar aterros sanitários próximos de corpos hídricos da área de estudo, de acordo com a legislação ambiental vigente.

Posteriormente, realizou-se a padronização das classes do mapa, atribuindo valores da escala arbitraria, variando de zero a um, de acordo com a aptidão para a implantação de aterros sanitários, conforme exposto na Tabela 12. Por fim, realizou-se a conversão de vetor para *raster*  com resolução espacial de 30m.

| Distância (m)  | Peso     | Legenda     |
|----------------|----------|-------------|
| $0$ até $200m$ | $\theta$ | Impróprio   |
| 200m até 600m  | 0,3      | Regular     |
| 600m até 1000m | 0,5      | <b>B</b> om |
| Acima de 1000m |          | Próprio     |

**Tabela 12 -** Pesos de importância de distância de recursos hídricos.

Fonte: Autoria própria (2021).

### *4.7.2.7 Mapa de distâncias de rodovias*

O dado para dar origem ao mapa de distância das rodovias da RGP foi obtido por meio da plataforma da AESA (2021). O arquivo utilizado foi do tipo vetorial que contém informações planimétricas e dados acerca das rodovias federais e estaduais. O processamento para a geração da imagem de distâncias foi o mesmo aplicado no critério anterior de distância de recursos hídricos, tendo a preocupação com a escala de trabalho, portanto, o mapa constitui uma resolução espacial final igual a 30m x 30m.

Assim, as distâncias apropriadas das rodovias em relação as áreas aptas para a instalação de aterros sanitários estão expostas detalhadamente na Tabela 13.

| Tabela 13 - Pesos de importância de acordo com o distanciamento das rodovias da RGP.<br>Distância (m) | <b>Peso</b> | Legenda   |
|----------------------------------------------------------------------------------------------------|-------------|-----------|
| $200m$ até $600m$                                                                                     |             | Próprio   |
| 600m até 1000m                                                                                        | 0.7         | Ótimo     |
| Acima de 1000m                                                                                        | 0.3         | Regular   |
| 0m até 200m                                                                                           | $\theta$    | Impróprio |

Fonte: Autoria própria, 2021.

# *4.7.2.8 Distância de fraturas e falhas geológicas*

O mapa das fraturas e falhas geológicas da área de estudo foi elaborado a partir de dados vetoriais de geologia do Brasil, disponibilizados pela Companhia de Pesquisa e Recursos Minerais (CPRM), na escala de 1:250.000. Para tal, inicialmente, fez-se o recorte do *shapefile* com o auxílio do software QGIS, versão 3.10.12, utilizando uma camada de máscara do limite da área de estudo, e posteriormente realizou-se a reprojeção para o sistema de coordenadas UTM e DATUM SIRGAS 2000. Por fim, foi realizada a padronização das classes do mapa das fraturas e falhas geológicas.

Novamente, para geração da imagem de distâncias de fraturas geológicas, a qual corresponde a uma feição linear, o processamento foi idêntico àqueles realizados para os outros critérios que envolvem o fator distância. Da mesma forma, foi transformado para *raster* com a resolução espacial de 30 metros.

Por fim, na Tabela 14 estão expostos os pesos de importâncias para as distâncias das falhas geológicas para a instalação de aterros sanitários da RGP.

| Distância (m)   | <b>Peso</b> | Legenda   |
|-----------------|-------------|-----------|
| Acima de 2000m  |             | Próprio   |
| 1000m até 2000m | 7,5         | Ótimo     |
| 600m até 1000m  | 5,5         | Bom       |
| 200m até 600m   | 3,5         | Regular   |
| 0m até 200m     | $\theta$    | Impróprio |

**Tabela 14 -** Pesos de importância de acordo com o distanciamento das rodovias da RGP.

Fonte: Autoria própria, 2021.

### *4.7.2.9 Mapa de distância da área urbana*

A base cartográfica para geração da imagem de distâncias de áreas urbanas foi obtida por meio do software QGIS, versão 3.10.12, através da criação de uma nova camada *Shapefile* do tipo polígono, onde foi feito a vetorização do limite das cidades da RGP, tomando por base as imagens do *Google Earth Pro*. O processamento para a geração da imagem de distâncias dos centros urbanos foi idêntico àqueles realizados com as imagens de distâncias de rodovias, de recursos hídricos e falhas geológicas. Por último, realizou-se a conversão de vetor para *raster,* com pixels de 30 metros.

Com base nestas informações foram definidos os pesos referentes ao distanciamento das áreas urbanas da RGP para a implantação do aterro sanitário, os quais são apresentados na Tabela 15.

| Distância (m)      | <b>Pesos</b> | Legenda   |
|--------------------|--------------|-----------|
| Acima de 10.000m   |              | Próprio   |
| 5.000m até 10.000m | 0,7          | Ótimo     |
| 3.000m até 5.000m  | 0,3          | Regular   |
| 0m até $3.000m$    |              | Impróprio |

**Tabela 15 -** Pesos de importância de acordo com o distanciamento das áreas urbanas da RGP.

Fonte: Autoria própria, 2021.

Logo após a padronização das classes dos mapas temáticos, realizou-se a ponderação dos critérios, atribuindo valores de importância da escala fundamental de Saaty, por meio do método AHP.

#### **4.7.4 Combinação Linear Ponderada**

Posteriormente à padronização dos mapas e à ponderação dos critérios, realizou-se a conversão vetor para *raster*, para aqueles que se encontravam em tal estrutura, deixando-as todas as cartas no formato matricial, com a finalidade de realizar a combinação linear ponderada, por meio da álgebra de mapas no *software* QGIS, através da calculadora *raster*. Essa ferramenta possibilitou realizar uma média ponderada dos dados de entrada, resultando no mapa final com a indicação das áreas potenciais para implantação de aterros sanitários, conforme ilustrado na Figura 7.

**Figura 7 -** Ilustração de uma operação de Combinação Linear Ponderada.

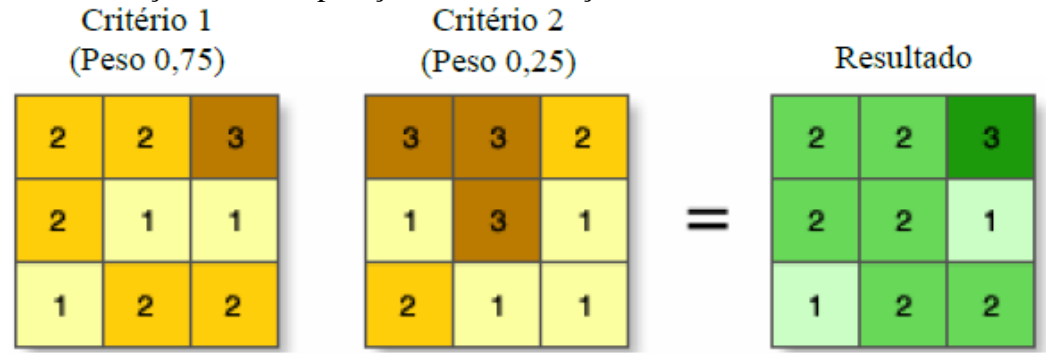

Fonte: ESRI (2020).

# **5 RESULTADOS E DISCUSSÃO**

# 5.1 CARACTERIZAÇÃO AMBIENTAL DA RGP

# **5.1.1 Meio Físico**

#### *5.1.1.1 Clima*

A RGP está inserida na região do baixo Sertão e possui, segundo Francisco *et al*. (2015), clima do tipo Bsh (Semiárido quente), nas áreas com altitude inferiores a 300 m, e AW' (Tropical quente e úmido com chuvas de verão-outono), nas superiores aos 300m, conforme ilustrado na Figura 8.

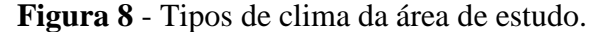

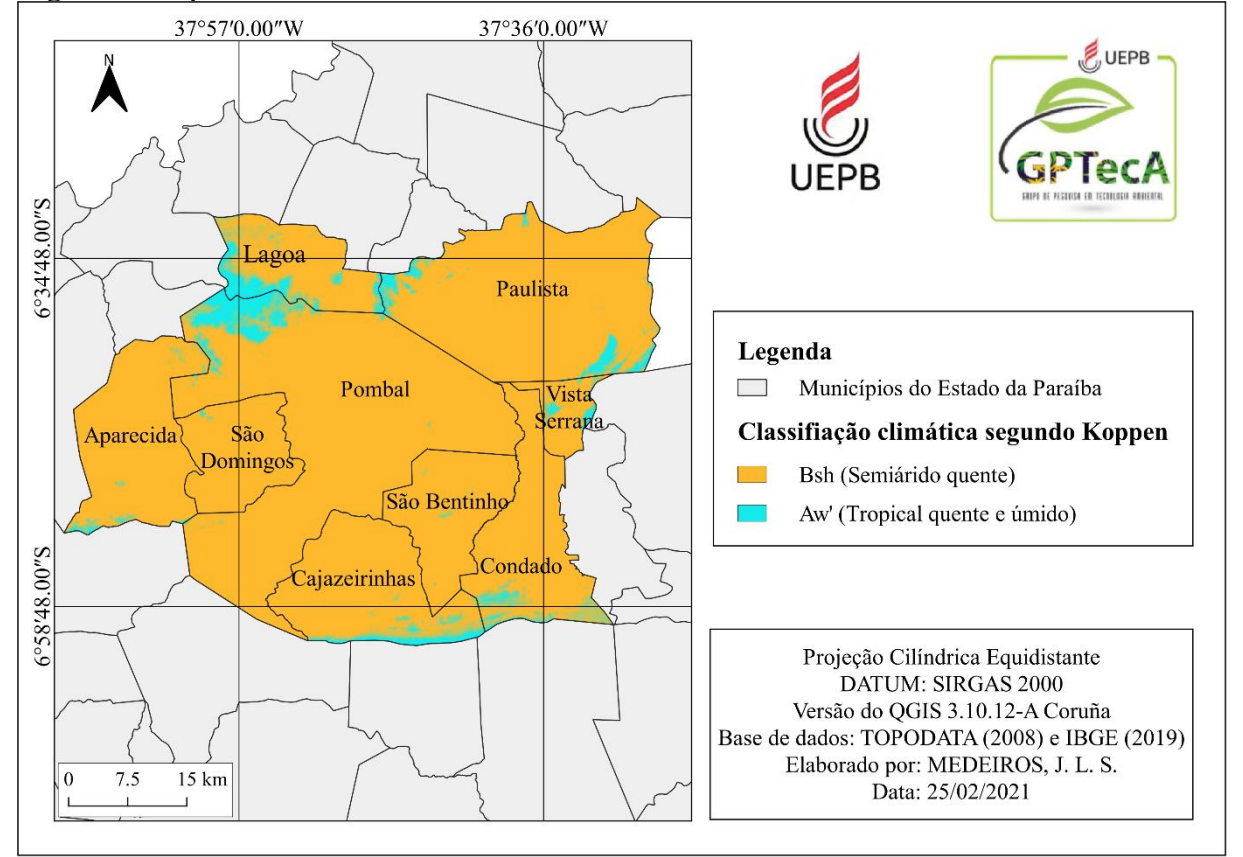

Fonte: Autoria própria (2021).

# **5.1.2 Meio Biótico**

### *5.1.2.1 Flora*

Segundo Sousa *et al.* (2017), os municípios pertencentes a essa região fazem parte do bioma caatinga, cuja vegetação é basicamente composta por Caatinga xerófila ou hiperxerófila, com a presença de cactáceas, arbustos e árvores de pequeno a médio porte, predominando na paisagem espécies como *Caesalpinia pyramidalis Tul., Croton blanchetianus Baill., Mimosa tenuiflora, Poir., Cereus jamacaru*, *Mimosa hostilis Benth* e dentre outras.

# *5.1.2.2 Fauna*

A RGP está inserida no semiárido paraibano e, segundo Santos, Alves e Mendonça (2018), nesta região há uma grande variedade faunística, entre espécies de aves, répteis e mamíferos, destacando-se: Rolinha branca (*Columbina picui strepitans*), Juriti (*Leptotila verreauxi*), Gato do mato (*Leopardus tigrinus*), Raposa (*Lycalopex vetulus*), Tacaca (*Didelphis*), Galo de campina (*Paroaria dominicana*), Golinha (*Sporophila albogularis*), Preá (*Cavia aperea*), Mocó (*Kerodon rupestres*), Gavião (*Caracara plancus*), Urubu (*Coragyps atratus*), Seriema (*Cariamidae*), Concriz (*Icterus jamacaii*), Lambú (*Crypturellus parvirostris*), Teju (*Tupinambis*), Cascavel (*Crotalus durissus*), dentre outros animais.

# **5.1.3 Meio antrópico**

# *5.1.3.1 População*

Com relação aos aspectos populacionais da RGP, de acordo com o IBGE (2021), a população estimada para essa região no ano de 2021 foi aproximadamente 79.786 habitantes. Diante disso, na Tabela 16 estão apresentados os dados demográficos dos municípios da área de estudo, referentes ao ano de 2010, segundo informações do IBGE (2010).

| População<br>(ano 2010)                   | <b>PBL</b> | PA    | <b>SD</b> | <b>SB</b> | CZ    | <b>CDD</b> | LG    | <b>VS</b> | AP    |
|-------------------------------------------|------------|-------|-----------|-----------|-------|------------|-------|-----------|-------|
| Urbana<br>(Hab.)                          | 25.753     | 5.720 | 490       | 2.845     | 1.000 | 4.562      | 2.304 | 1.586     | 3.638 |
| Rural (hab.)                              | 6.357      | 6.068 | 922       | 1.293     | 2.033 | 2.022      | 2.377 | 1.923     | 4.038 |
| Homens<br>(hab.)                          | 15.381     | 5.829 | 1.412     | 2.015     | 1.548 | 3.215      | 2.304 | 1.821     | 3.796 |
| <b>Mulheres</b><br>(hab.)                 | 16.729     | 5.959 | 1.443     | 2.123     | 1.485 | 3.369      | 2.377 | 1.691     | 3.880 |
| Densidade<br>demográfica<br>$(hab./km^2)$ | 36,13      | 20,43 | 16,88     | 21,12     | 10,54 | 23,44      | 26,31 | 57,24     | 25,96 |

**Tabela 16 -** Dados populacionais dos municípios RGP.

Legenda: (PBL) Pombal; (PA) Paulista; (SD) São Domingos; (SB) São Bentinho; (CZ) Cajazeirinhas; (CDD) Condado; (LG) Lagoa; (VS) Vista Serrana e (AP) Aparecida. Fonte: IBGE (2010).

Em 2010 (Tabela 16), o município de Pombal tinha população superior a 32 mil habitantes, constituída por 52% de mulheres e 48% de homens, e concentrava-se na zona urbana (80%). Vale ressaltar, que este município está entre os mais populosos da mesorregião do sertão paraibano, ocupando a quinta posição, atrás da cidade de Patos, Sousa, Cajazeiras e São Bento, sendo a cidade de Patos detentora do maior número de pessoas, com estimativa para o ano de 2020 de 108.192 habitantes (IBGE, 2010).

Em relação aos municípios de Paulista, São Domingos, São Bentinho, Cajazeirinhas, Condado, Lagoa, Vista Serrana e Aparecida, os mesmos apresentam juntos uma população na área urbana de 22,12 mil habitantes, ficando atrás da cidade de Pombal, que detêm 53,8% (25,7 mil hab.) do total de pessoas dessa localidade.

# *5.1.3.2 Economia*

Na Tabela 17 estão apresentadas as informações sobre a economia local dos municípios da RGP. Verifica-se que a atividade econômica predominante na maior parte do território é a agropecuária, sendo a bovinocultura, a ovinocultura e a galinocultura as mais desenvolvidas nos municípios, respectivamente.

| 201 L .                 |                                                           |            |           |           |       |            |        |       |        |        |
|-------------------------|-----------------------------------------------------------|------------|-----------|-----------|-------|------------|--------|-------|--------|--------|
|                         | <b>Atividade</b><br>Pecuária /<br><b>Município</b>        | <b>PBL</b> | <b>SD</b> | <b>SB</b> | CZ    | <b>CDD</b> | LG     | VS    | AP     | PA     |
|                         | Area ocupada por<br>estabelecimentos<br>agropecuários (%) | 71         | 59        | 59,6      | 70,4  | 67         | 48     | 55    | 55     | 74     |
|                         | <b>Bovino</b>                                             | 23.340     | 4.313     | 4.649     | 6.252 | 5.616      | 2.076  | 1.223 | 5.999  | 21.705 |
|                         | Caprino                                                   | 2.613      | 285       | 661       | 903   | 1.710      | 1.320  | 420   | 753    | 2.613  |
|                         | Equinos                                                   | 348        | 51        | 106       | 20    | 113        | 46     | 24    | 188    | 511    |
| Efetivo dos<br>rebanhos | Ovino                                                     | 8.747      | 2.022     | 2.511     | 2.316 | 2.859      | 980    | 575   | 2.324  | 5.400  |
|                         | Galináceo                                                 | 27.000     | 6.000     | 5.000     | 7.000 | 16.000     | 11.000 | 6.000 | 11.000 | 26.000 |
|                         | Suínos                                                    | 1.770      | 84        | 150       | 295   | 245        | 209    | 115   | 945    | 2.889  |

**Tabela 17 -** Informações sobre a economia local dos municípios da RGP, referente ao ano de 2017.

Legenda: (PBL) Pombal; (SD) São Domingos; (SB) São Bentinho; (CZ) Cajazeirinhas; (CDD) Condado; (LG) Lagoa; (VS) Vista Serrana; (AP) Aparecida e (PA) Paulista. Fonte: Elaborado com base nos dados do IBGE (2017).

De acordo com o censo agropecuário realizado pelo IBGE em 2017, no Estado da Paraíba o maior rebanho efetivo registrado foi de gado galináceo, com aproximadamente 10 milhões de cabeças, seguida de pecuária bovina, com cerca de 1 milhão de cabeças de gado. Em relação a RGP, verifica-se que o município que detém o maior rebanho de gado bovino é Pombal, detendo 2,3% em relação aos demais municípios, representando 0,2% do rebanho de gado do estado. Além disso, cabe ressaltar que Pombal supera os valores de todos os municípios da mesorregião do sertão paraibano (IBGE, 2017).

# *5.1.3.3 Saneamento básico*

O acesso aos serviços de saneamento básico, em especial o acesso a água potável e ao esgotamento sanitário, é considerado um direito fundamental para a população, porém, de acordo com Dorsa, Pereira e Magalhães Filho (2019), a atual situação dos sistemas de saneamento básico no Brasil ainda é considerada precária. Em síntese, o esgotamento sanitário, de forma geral, apresenta resultados muito distantes dos desejados para o território nacional, sendo as regiões Norte e Nordeste as que apresentam os piores cenários. Diante disso, na Tabela 18 estão expostos os índices de esgotamento sanitário adequado dos municípios da RGP.

| <b>Municípios</b> | Esgotamento sanitário adequado (%) |
|-------------------|------------------------------------|
| Pombal            | 60,8                               |
| São Bentinho      | 37,8                               |
| Condado           | 36,4                               |
| Vista Serrana     | 35,1                               |
| Paulista          | 33,6                               |
| Cajazeirinhas     | 29,4                               |
| São Domingos      | 25,5                               |
| Lagoa             | 16,9                               |
| Aparecida         | 4,7                                |

**Tabela 18 -** Índice de esgotamento sanitário adequado na área de estudo.

Fonte: Adaptado do IBGE (2010).

De acordo com o censo demográfico do IBGE, realizado em 2010, o esgotamento sanitário adequado médio da RGP é de 31% (IBGE, 2010), valor que supera as médias da região Norte e Nordeste, com 12,3% e 28,3%, respectivamente, de acordo com dados do Sistema Nacional de Informações sobre Saneamento (SNIS) (BRASIL, 2019). Além disso, cabe ressaltar, que a região que detêm o maior percentual de cobertura é o Sudeste, com 79,5%, superando o índice nacional de 54,1% (BRASIL, 2019).

Em relação aos RSU da área de estudo, de acordo com o PGIRS-PB, a geração estimada para o ano de 2010 foi de 47 toneladas e a estimativa para o ano de 2030 totalizou cerca de 54 toneladas, sendo o município de Pombal responsável pela maior parte da geração (PARAÍBA, 2015), conforme observa-se na Tabela 19.

| <b>Municípios</b> | População<br><b>Total</b><br>(ano 2010) | Geração para o<br>ano de 2010<br>(Kg/dia) | Projeção da<br>população<br><b>Total</b><br>(ano 2030) | Projeção da<br>geração para o<br>ano de 2030<br>(Kg/dia) |
|-------------------|-----------------------------------------|-------------------------------------------|--------------------------------------------------------|----------------------------------------------------------|
| Aparecida         | 7.676                                   | 4.606                                     | 13.360                                                 | 8.016                                                    |
| Cajazeirinhas     | 3.033                                   | 1.820                                     | 3.462                                                  | 2.077                                                    |
| Condado           | 6.584                                   | 3.950                                     | 6.775                                                  | 4.065                                                    |
| Lagoa             | 4.681                                   | 2.809                                     | 5.198                                                  | 3.119                                                    |
| Paulista          | 11.788                                  | 7.073                                     | 12.964                                                 | 7.778                                                    |
| Pombal            | 32.110                                  | 20.872                                    | 32.440                                                 | 21.086                                                   |
| São Bentinho      | 4.138                                   | 2.483                                     | 5.580                                                  | 3.348                                                    |
| São Domingos      | 2.855                                   | 1.713                                     | 3.780                                                  | 2.268                                                    |
| Vista Serrana     | 3.512                                   | 2.107                                     | 4.500                                                  | 2.700                                                    |
| Total             | 76.377                                  | 47.432                                    | 88.059                                                 | 54.457                                                   |

**Tabela 19** - Geração total e estimativa de RSU para a RGP.

Fonte: Adaptado do Paraíba (2015).

# 5.2 DEFINIÇÃO DA ÁREA MÍNIMA PARA O ATERRO SANITÁRIO

### **5.2.1 Estimativa do crescimento populacional**

A partir da aplicação das Equações 4, 6, 8, 9, 11 e 12 e com base no levantamento das informações do censo demográfico dos anos de 1990, 2000 e 2010 realizados pelo IBGE, foi possível definir os coeficientes de crescimento, aritmético (ka), geométrico (Kg), taxa decrescente (Ps e Kd) e o logístico (Ps, c e K1) para a RGP, conforme a Tabela 20.

**Tabela 20** - Coeficientes de crescimento populacional aritmético, geométrico, taxa decrescente e logístico da RGP.

| <b>Métodos</b>                  | Coeficientes de crescimentos |                 |  |  |
|---------------------------------|------------------------------|-----------------|--|--|
| Aritmético                      | $Ka$ (hab./t)                | 313,9           |  |  |
| Geométrico                      | Kg(hab./t)                   | 0,004           |  |  |
| Logístico e<br>Taxa decrescente | Ps                           | 86.458          |  |  |
| Logístico                       | c $(hab.1)$<br>$K1(t^{-1})$  | 0,22<br>$-0,03$ |  |  |
| Taxa decrescente                | $Kd(t^{-1})$                 | 0,03            |  |  |

Fonte: Autoria própria (2021).

Com base nas informações da Tabela 20, pôde-se estimar a população da área de estudo, conforme exposto na Tabela 21 e ilustrado graficamente na Figura 9. Diante disso, cabe ressaltar que a projeção populacional propriamente dita é apenas após o ano 2010, onde foi analisado as estimativas referentes ao período de 2021 à 2040. Assim sendo, os anos com dados censitários foram plotados na Figura 9, para permitir uma visualização do ajuste de cada curva aos dados observados (1990, 2000 e 2010) de toda a população da RGP.

|                     |      | População | População estimada |            |           |                    |  |  |  |
|---------------------|------|-----------|--------------------|------------|-----------|--------------------|--|--|--|
| <b>Nomenclatura</b> | Ano  | medida    | Aritmética         | Geométrica | Logística | <b>Decrescente</b> |  |  |  |
|                     |      | (Censo)   |                    |            |           |                    |  |  |  |
| P <sub>0</sub>      | 1990 | 70.011    | 70.011             | 70.011     | 70.011    | 70.011             |  |  |  |
| P <sub>1</sub>      | 2000 | 73.550    | 73.239             | 73.171     | 73.550    | 73.947             |  |  |  |
| P <sub>2</sub>      | 2010 | 76.377    | 76.377             | 76.377     | 76.377    | 76.890             |  |  |  |
|                     | 2015 |           | 77.946             | 78.032     | 77.578    | 78.090             |  |  |  |
|                     | 2020 |           | 79.516             | 79.723     | 78.651    | 79.140             |  |  |  |
|                     | 2025 |           | 81.085             | 81.451     | 79.605    | 80.058             |  |  |  |
|                     | 2030 |           | 82.654             | 83.216     | 80.452    | 80.861             |  |  |  |
|                     | 2035 |           | 84.223             | 85.019     | 81.201    | 81.563             |  |  |  |
|                     | 2040 |           | 85.793             | 86.862     | 81.862    | 82.178             |  |  |  |

**Tabela 21** - Projeção populacional da RGP. Métodos com base em fórmulas matemáticas.

Fonte: Autoria própria (2021).

Na Figura 9, nota-se que os dados observados (Censo demográfico de 1990 a 2010) apresentam uma tendência crescente de crescimento, ocasionado principalmente pelo aumento do fluxo migratório de pessoas das cidades circunvizinhas e, possivelmente, pela taxa de natalidade, provocando grandes alterações no volume da população ao longo do tempo. Ou seja, quando a taxa de natalidade é maior que a de mortalidade, tem-se um crescimento vegetativo positivo; caso contrário, o crescimento é negativo; e quando as duas taxas são equivalentes, o crescimento vegetativo é nulo (FUNDAJ, 2018).

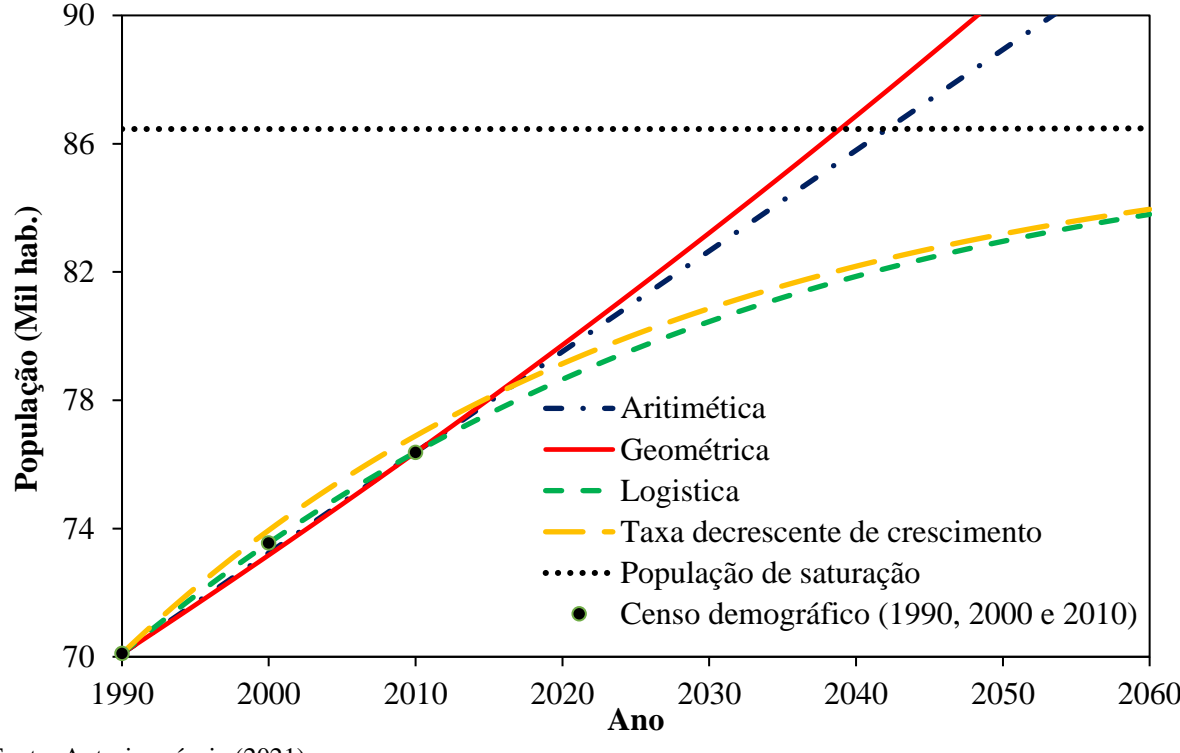

**Figura 9 -** Projeção populacional da RGP do período de 2010 à 2040.

Em relação às projeções aritmética e geométrica, verifica-se que estes modelos não se ajustam bem à taxa de crescimento da área de estudo, pois conduzem a valores estimados futuros bastantes elevados, que poderão vir a ser ou não atingidos, mas que se afastam bastante das demais projeções. Tal fato ocorre devido estes métodos não considerarem as limitações do meio ambiente para o crescimento do tamanho da população, apresentando taxas de crescimento constantes e exponenciais.

Os métodos logísticos e taxa decrescente de crescimento apresentaram os melhores ajustes para as curvas dos dados observados, devido os mesmos tenderem à população de saturação (86.457 habitantes, indicado na Figura 9), ou seja, esses modelos supõem que uma população poderá crescer até um limite máximo, a partir do qual tende a se estabilizar à medida que a mesma se aproxima da capacidade de suporte do meio ambiente. Entretanto, o método logístico apresentou a melhor adequação aos dados observados, sendo o único modelo que estimou a população para os anos de 1990, 2000 e 2010 coincidindo com os valores medidos nos censos demográficos referentes a esses períodos.

Além disso, de acordo com a projeção, a RGP possuirá acréscimo populacional até o final do horizonte de funcionamento do aterro sanitário de 6,82%, chegando a 81.862 habitantes, e média anual de 0,34%. Vale destacar, que tal resultado é inferior as taxas de crescimentos anuais do Brasil e da Região Nordeste, com 0,77% e 0,48%, respectivamente, e

Fonte: Autoria própria (2021).

também ficando atrás do índice do Estado da Paraíba, de 0,53% ao ano, de acordo com a estimativa populacional realizada pelo IBGE do período de 2019-2020 (IBGE, 2020).

Em síntese, as projeções demográficas populacionais são ferramentas importantes para o planejamento na construção civil, em especial no saneamento básico, na medida em que o tamanho e a estrutura da população são fundamentais na elaboração do projeto em toda sua especificidade. Diante disso, torna-se evidente que a RGP apresenta taxas de crescimento logístico populacional inferiores à média estadual, regional e nacional.

# **5.2.2 Volume dos resíduos e área mínima necessária para implantação do aterro sanitário**

Diante da análise dos métodos apresentados, onde todas as projeções atingiram números próximos, a projeção logística foi a escolhida para representar a projeção populacional da área de estudo, uma vez que a mesma é a que resulta no cenário de crescimento mais otimista para a RGP, uma vez que os valores calculados para os anos de 1990, 2000 e 2010 coincidiu com os valores observados pelo censo demográfico realizado pelo IBGE para os mesmos períodos.

Logo, a geração acumulada total de resíduos para os 20 anos corresponderá a 245 mil toneladas para RGP (Tabela 22). Almeida (2016) realizou um estudo semelhante na mesma região, referente ao horizonte de planejamento de um aterro sanitário do período de 2016 à 2035, e constatou que a produção de RSU corresponderia a 271 mil toneladas. Porém, tal resultado se afastada dos valores obtidos desta pesquisa, devido Almeida (2016) ter utilizado o modelo geométrico para estimar a população da RGP, sendo que esse método, como já explicado anteriormente, não considera a população de saturação da área.

Na Tabela 22 é possível observar a quantidade de RSU produzidos para o horizonte de planejamento do aterro sanitário para os nove municípios da área de estudo.

|      | População | Geração per            | cobertura de                                                                            | <b>Massa</b> | <b>Massa</b> | <b>Massa</b> | <b>Massa</b>         | <b>Volume de resíduos compactados</b> |                       |                                           |
|------|-----------|------------------------|-----------------------------------------------------------------------------------------|--------------|--------------|--------------|----------------------|---------------------------------------|-----------------------|-------------------------------------------|
| Ano  | (hab.)    | capita<br>(kg/hab.dia) | coleta $(\% )$                                                                          | (Kg/dia)     | (t/dia)      | (t/ano)      | acumulada<br>(t/ano) | $(m^3/dia)$                           | (m <sup>3</sup> /ano) | <b>Acumulado</b><br>(m <sup>3</sup> /ano) |
| 2021 | 78.851    | 0,5312                 | 56,4                                                                                    | 23.623       | 23,62        | 8622,23      | 8622,23              | 29,528                                | 10.778                | 10.778                                    |
| 2022 | 79.046    | 0,5313                 | 58,7                                                                                    | 24.650       | 24,65        | 8997,38      | 17619,61             | 30,813                                | 11.247                | 22.025                                    |
| 2023 | 79.237    | 0,5314                 | 61,0                                                                                    | 25.682       | 25,68        | 9373,86      | 26993,47             | 32,102                                | 11.717                | 33.742                                    |
| 2024 | 79.423    | 0,5315                 | 63,3                                                                                    | 26.717       | 26,72        | 9751,61      | 36745,08             | 33,396                                | 12.190                | 45.931                                    |
| 2025 | 79.605    | 0,5317                 | 65,6                                                                                    | 27.755       | 27,75        | 10130,57     | 46875,65             | 34,694                                | 12.663                | 58.595                                    |
| 2026 | 79.783    | 0,5318                 | 67,9                                                                                    | 28.796       | 28,80        | 10510,70     | 57386,35             | 35,996                                | 13.138                | 71.733                                    |
| 2027 | 79.956    | 0,5319                 | 70,2                                                                                    | 29.841       | 29,84        | 10891,94     | 68278,29             | 37,301                                | 13.615                | 85.348                                    |
| 2028 | 80.125    | 0,5320                 | 72,5                                                                                    | 30.888       | 30,89        | 11274,24     | 79552,52             | 38,610                                | 14.093                | 99.441                                    |
| 2029 | 80.290    | 0,5321                 | 74,8                                                                                    | 31.939       | 31,94        | 11657,56     | 91210,08             | 39,923                                | 14.572                | 114.013                                   |
| 2030 | 80.452    | 0,5322                 | 77,1                                                                                    | 32.991       | 32,99        | 12041,84     | 103251,92            | 41,239                                | 15.052                | 129.065                                   |
| 2031 | 80.609    | 0,5323                 | 79,3                                                                                    | 34.047       | 34,05        | 12427,05     | 115678,98            | 42,558                                | 15.534                | 144.599                                   |
| 2032 | 80.762    | 0,5324                 | 81,6                                                                                    | 35.105       | 35,10        | 12813,15     | 128492,12            | 43,881                                | 16.016                | 160.615                                   |
| 2033 | 80.912    | 0,5325                 | 83,9                                                                                    | 36.165       | 36,16        | 13200,08     | 141692,20            | 45,206                                | 16.500                | 177.115                                   |
| 2034 | 81.058    | 0,5326                 | 86,2                                                                                    | 37.227       | 37,23        | 13587,81     | 155280,01            | 46,534                                | 16.985                | 194.100                                   |
| 2035 | 81.201    | 0,5327                 | 88,5                                                                                    | 38.291       | 38,29        | 13976,30     | 169256,31            | 47,864                                | 17.470                | 211.570                                   |
| 2036 | 81.340    | 0,5328                 | 90,8                                                                                    | 39.358       | 39,36        | 14365,51     | 183621,82            | 49,197                                | 17.957                | 229.527                                   |
| 2037 | 81.475    | 0,5329                 | 93,1                                                                                    | 40.426       | 40,43        | 14755,40     | 198377,22            | 50,532                                | 18.444                | 247.972                                   |
| 2038 | 81.607    | 0,5329                 | 95,4                                                                                    | 41.496       | 41,50        | 15145,95     | 213523,17            | 51,870                                | 18.932                | 266.904                                   |
| 2039 | 81.736    | 0,5330                 | 97,7                                                                                    | 42.567       | 42,57        | 15537,10     | 229060,27            | 53,209                                | 19.421                | 286.325                                   |
| 2040 | 81.862    | 0,5331                 | 100,0                                                                                   | 43.641       | 43,64        | 15928,84     | 244989,11            | 54,551                                | 19.911                | 306.236                                   |
|      |           |                        | Volume acumulado total do aterro sanitário (Resíduos compactados)                       |              |              |              |                      |                                       |                       | 306.236                                   |
|      |           |                        | Volume total de cobertura de material = Volume acumulado x 20% de material de cobertura |              |              |              |                      |                                       |                       | 61.247                                    |
|      |           |                        | Volume total do aterro sanitário = Volume acumulado + $20\%$ de material de cobertura   |              |              |              |                      |                                       |                       | 367.484                                   |

**Tabela 22 -** Massa e volume de RSU ao longo da vida útil do aterro sanitário do período de 2021 até 2040 para a RGP.

Fonte: Autoria própria (2021).

Contudo, tal geração considera todo o resíduo gerado nos municípios da RGP sem nenhum programa de intervenção, como reciclagem e/ou compostagem. Desta forma, os nove municípios juntos, para o período de 20 anos, gerariam um volume acumulado total de resíduos compactados de 306,2 mil m³ (Tabela 22).

Neste contexto apresentado, de acordo com Medeiros, Paz e Junior (2015), o conhecimento do panorama de geração de RSU em um município pode fornecer importante subsídio para fins de gerenciamento e otimização do processo de coleta, adequação da gestão de recursos humanos, identificação de custos associados a etapas do processo de coleta, gerenciamento de equipamentos e do funcionamento de formas de disposição final dos RSU, como o aterro sanitário.

Para estimar o volume total, acrescentou-se ao volume acumulado mais 20% de solo, referente ao material necessário para recobrimento dos resíduos, o que equivale a um volume total de 367,5 mil m<sup>3</sup> de resíduos, conforme a Tabela 22 apresentada.

Partindo deste pressuposto, a área de confinamento dos resíduos é de 73,5 mil m² (7,4 hectares), sendo acrescidos 30% à área encontrada para implantação da infraestrutura de operação do aterro sanitário, totalizando uma área total passível de atender aos nove municípios de 95,6 mil m² ou aproximadamente 9,6 hectares (ha). Diante disso, no estudo desenvolvido por Almeida (2016) na RGP, foi estabelecido a altura média das células do aterro sanitário de 3m, sendo necessária uma área mínima para a instalação de um empreendimento de aterro sanitário seria de 16,3 ha, para atender em conjunto os nove municípios dessa localidade.

Em relação aos aterros sanitários já existentes no Estado da Paraíba, a exemplo o Aterro Sanitário de Campina Grande (ASCG), localizado no distrito de Catolé de Boa Vista, às margens da PB-138, situado nas coordenadas geográficas de latitude: 7°16'38.37"S e longitude:36° 0'43.85"W e abrangendo uma área de 64 ha, das quais aproximadamente 40 ha são destinados para construção das células de RSU, foi inicialmente projetado para receber uma quantidade de 350 t/dia de RSU, com uma vida útil prevista de 25 anos, formado por 22 células de 21 metros de altura e 1 hectare cada (GURJÃO; ARAÚJO NETO; PAIVA, 2019). Atualmente, a massa de RSU que chega no ASCG é próxima de 600 t/dia.

Carrilho, Candido e Souza (2018) realizaram um estudo semelhante a esta pesquisa no município de Conceição das Alagoas, no Estado de Minas Gerais, para o período de 2014-2033. Entre os resultados obtidos, os autores destacaram que a população da região atingiria no ano de 2033 a quantidade de 44.793 habitantes. Além disso, o volume produzido até 2033 seria de 562.830 m³ e necessitaria de uma área mínima para o confinamento dos resíduos de 93,8 mil m² (9,4 ha).

# 5.3 PADRONIZAÇÃO DOS MAPAS DOS CRITÉRIOS

A seguir, são apresentados os mapas, em formato *raster*, dos fatores padronizados. As faixas de distâncias e de declividades, bem como as notas atribuídas a cada uma delas, foram adaptadas de trabalhos sobre localização de áreas para aterros sanitários, assim como também, as classes e suas respectivas notas de aptidão para os mapas de solo e uso e cobertura do solo.

# **5.3.1 Distância de recursos hídricos**

Os municípios da RGP estão inseridos na sub-região do baixo sertão paraibano, formada pela depressão do Rio Piranhas e seus contribuintes, conforme ilustrado na Figura 10. O referido rio nasce na Serra de Piancó no Estado da Paraíba e deságua próximo à cidade de Macau no Rio Grande do Norte. Vale ressaltar, que é um rio intermitente em condições naturais como a maioria absoluta dos rios da região do semiárido nordestino, à exceção do Rio São Francisco e do Parnaíba. Cabe frisar, que a perenidade de seu fluxo é assegurada por dois reservatórios de regularização construídos pelo Departamento Nacional de Obras Contra as Seca (DNOCS): O Curema - Mãe d'Água, na Paraíba, e a Barragem Engenheiro Armando Ribeiro Gonçalves (BEARG), no Rio Grande do Norte (CBHRPPA, 2021).

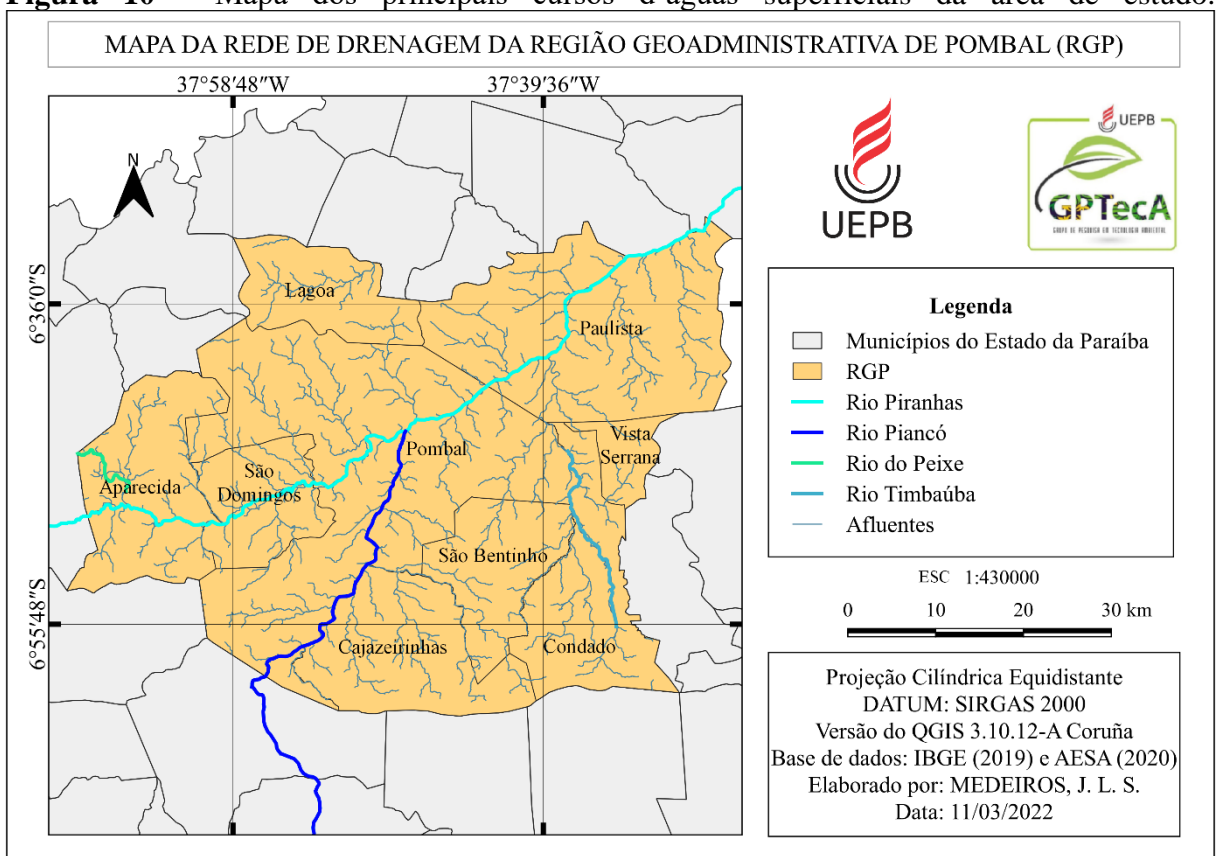

**Figura 10** - Mapa dos principais cursos d'águas superficiais da área de estudo.

Segundo Poague et al. (2017), aterros não devem estar localizados próximos a cursos d´água, de forma a garantir a segurança destes e diminuir o risco de contaminações. Nesse sentido, a NBR nº 13.896 estabelece que deve ser avaliada e estudada a possível influência do aterro na utilização e na qualidade das águas superficiais e subterrâneas nas imediações. O aterro deve se encontrar a uma distância mínima de 200 metros de qualquer corpo hídrico ou curso d'água.

Para o critério de distância de recursos hídricos, vale destacar que o valor mínimo de 200 metros mencionado pela NBR 13896/97 refere-se ao critério de distância que atende a Portaria nº124 de 1980, do Ministério do Interior, a qual determina que toda fonte de indústria potencialmente poluidora, assim como construções ou estruturas que armazenam produtos capazes de promover poluição hídrica, devem estar a uma distância mínima de 200 metros de coleções hídricas ou cursos d'agua mais próximos.

Mediante o exposto, na Figura 11 são ilustradas as distâncias reclassificadas com os respectivos pesos de adequação para a instalação de aterros sanitários na RGP. Partindo desse princípio, admitiu-se que as áreas situadas entre as distâncias de 200 e 600 metros possui aptidão mínima por estar mais próxima dos rios, ao passo que as áreas localizadas em distâncias superiores

Fonte: Autoria própria (2022).

a 1000 metros possuem aptidão máxima por oferecer menor risco de contaminação aos recursos hídricos.

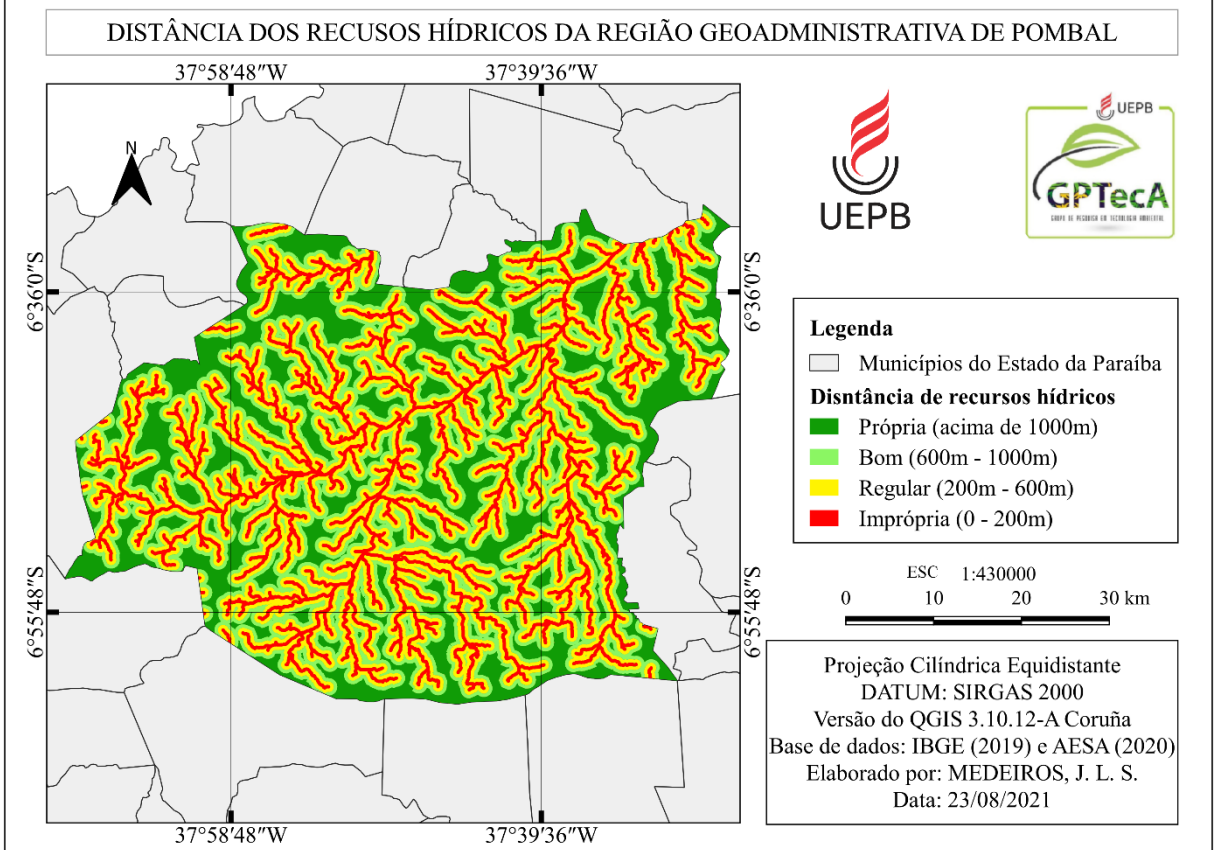

**Figura 11 -** Mapa com os intervalos de distância dos recursos hídricos da RGP.

### **5.3.2 Relevo**

O relevo é considerado por alguns autores como o principal fator na perda do solo por erosão, principalmente no que se refere ao comprimento e à declividade da encosta (VALLADARES *et al*., 2012).

A declividade está associada à estabilidade do terreno e, consequentemente, do aterro, visto que terrenos mais íngremes estão mais suscetíveis a processos erosivos. Além disso, a alta declividade pode prejudicar a operação do aterro, pois dificulta o transporte dos resíduos até o local (SNSA, 2008).

Em relação aos aspectos do relevo da RGP, na Figura 12 estão apresentadas as principais classes de relevos da área de estudo.

Fonte: Autoria própria (2021).

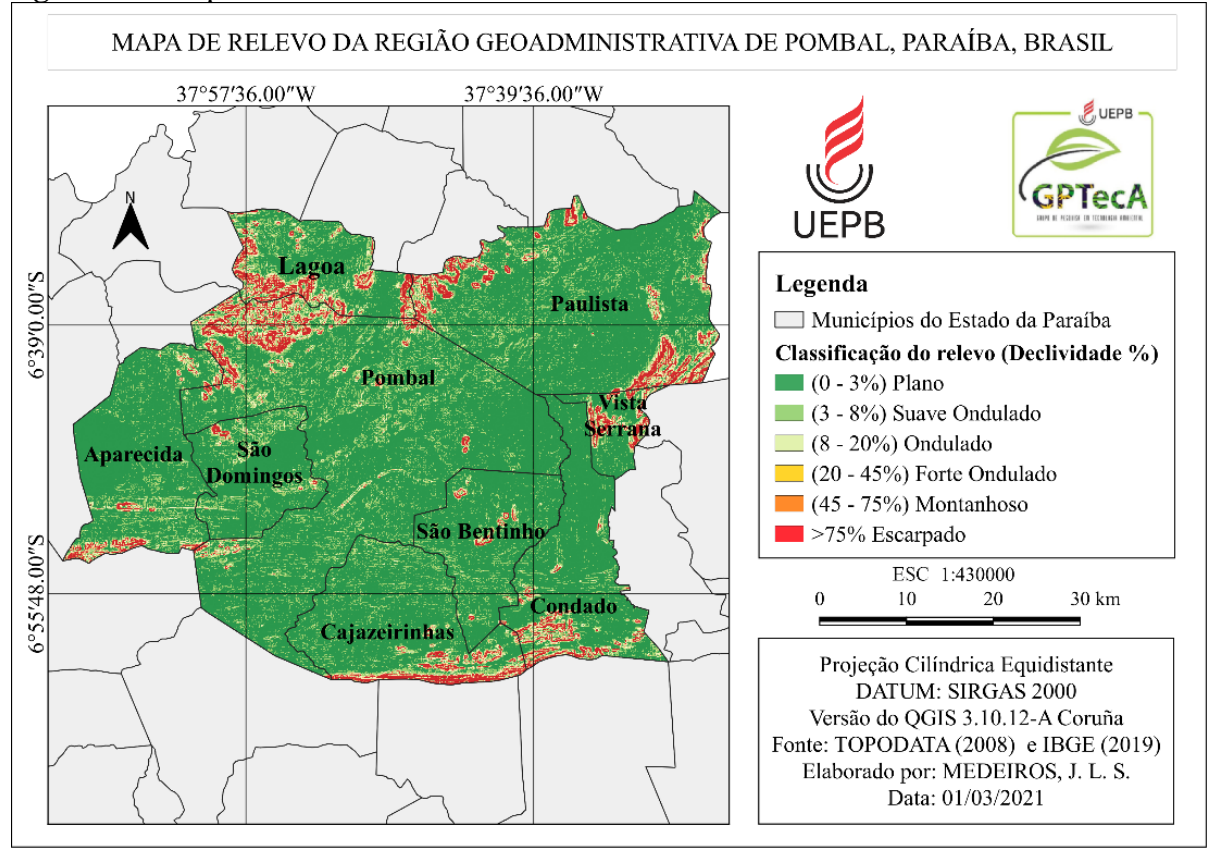

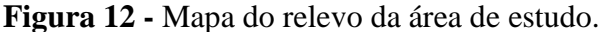

Fonte: Autoria própria (2020).

Na Tabela 23, com base na Figura 12, constata-se que o relevo é predominantemente plano na área do estudo, classe que ocupa cerca de 52,2%, o que corresponde a 151,7 mil ha. Segundo Carvalho (2017), baixas declividades favorecem a operação de máquinas para a movimentação dos resíduos e do solo, além de oferecer condições menos crítica de drenagem na área do aterro. Além disso, de acordo com Sampaio (2019), esses locais geralmente concentramse próximos aos cursos fluviais, nos leitos ou nos campos de várzea.

As faixas de relevo montanhoso e escarpado abrangem somente 2,2% (6,2 mil ha) do território. Segundo Silva (2019), as áreas mais declivosas não são indicadas para a construção de aterros sanitários, pois os custos envolvidos nesse tipo de emprendimento na construção e manuntenção seria muito elevado.

| Declividade $(\% )$ | <b>Relevo</b>                 | Área (ha)  | $\frac{6}{9}$ |
|---------------------|-------------------------------|------------|---------------|
| $0 - 3$             | Plano                         | 151.675,10 | 52,2          |
| $3 - 8$             | Suave ondulado                | 86.838,92  | 29,9          |
| $8 - 20$            | Ondulado                      | 27.728,66  | 9,5           |
| $20 - 45$           | Forte ondulado                | 18.059,18  | 6,2           |
| $45 - 75$           | Montanhoso                    | 5.433,6    | 1,9           |
| $>75$               | Forte montanhoso ou Escarpado | 770,75     | 0,3           |
| Total               |                               | 290.506,21 | 100           |

**Tabela 23 -** Intervalos de declividade com respectivas denominações das classes, áreas e porcentagens correspondentes a cada uma, na RGP, Paraíba.

Fonte: Autoria própria (2021).

Com base no contexto apresentado, os valores de declividade foram reclassificados e ponderados em cinco intervalos ilustrado na Figura 13, conforme a compatibilidade para a instalação de aterros sanitarios da área de estudo. Cabe frisar que a NBR n° 13.896 recomenda que sejam escolhidos locais com declividade superior a 1% e inferior a 30%, pois esta característica é determinante na escolha do método construtivo e nas obras de terraplenagem para a construção de aterros sanitários (ABNT, 1997).

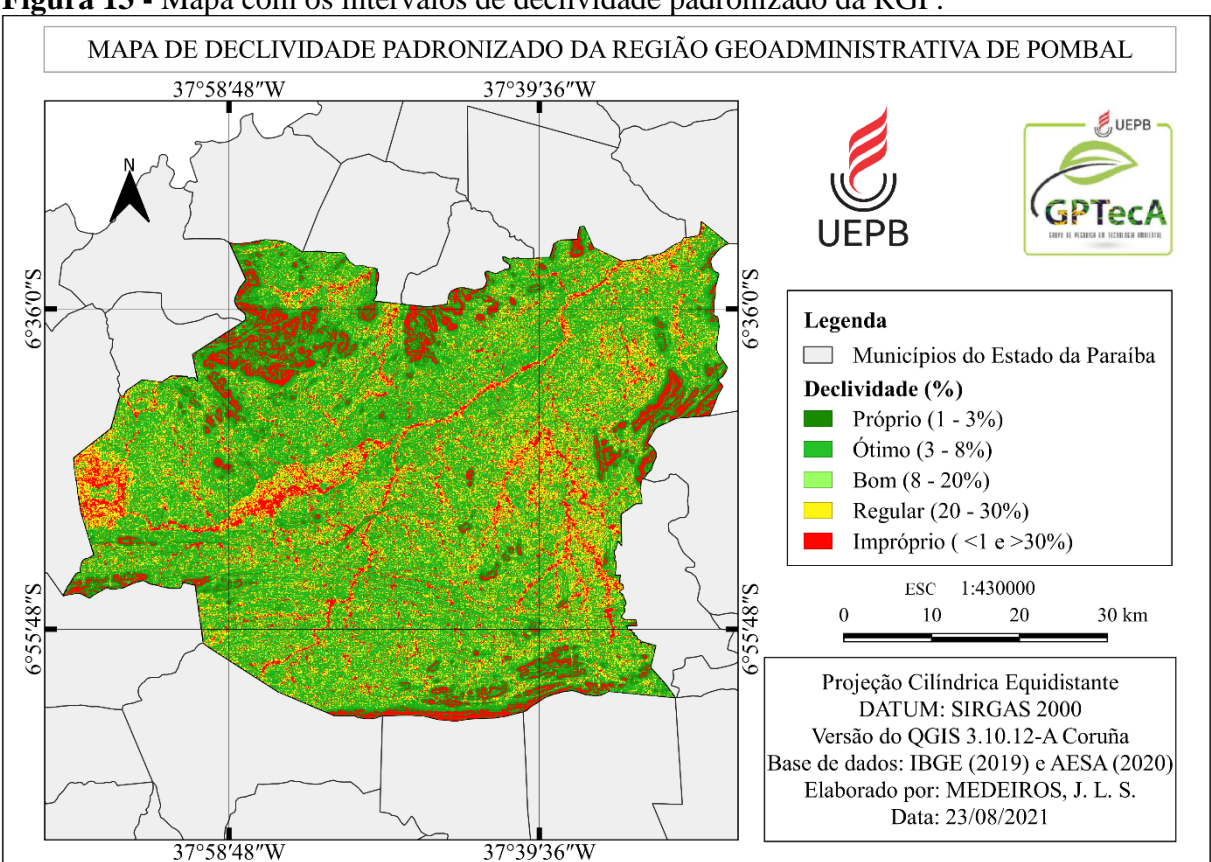

**Figura 13 -** Mapa com os intervalos de declividade padronizado da RGP.

Fonte: Autoria própria (2021).

# **5.3.3 Pedologia**

Segundo Carvalho (2017) é de grande relevância, nos estudos para instalação de aterros sanitários, que os solos da área a ser selecionada apresentem uma certa impermeabilidade natural, com vistas a reduzir as possibilidades de infiltração e percolação do lixiviado e a contaminação do próprio solo e das águas subterrâneas. Desta forma, os locais selecionados devem possuir características argilosas e não deverão ser arenosas.

No que se refere aos aspectos pedológicos dos municípios da RGP, conforme ilustrado na Figura 14, observa-se que o tipo de solo predominante é do tipo Luvissolo Crômico Órtico (TCo), com 83,1% (2,2 mil km²) da área, seguido do Neossolo Litólico Eutrófico (RLe), com 13,9% (365,5 km²). Além disso, apresentam-se, em menor porção, solos do tipo Neossolo Flúvico Eutrófico (RYve), Argissolo Vermelho Eutrófico (PVe) e Vertissolo Háplico Órtico (VXo), com 2,1% (54,2 km²), 1% (26,9 km²) e 0,003% (0,07 km²), respectivamente.

Segundo Gomes *et al*. (2017), os solos do tipo Luvissolos Crômicos Órtico são caracterizados pela baixa profundidade, por fertilidade regular e alta erodibilidade, por isso não são os mais indicados para receber a implantação do aterro sanitário, devido apresentarem alta susceptibilidade a ocorrer processos erosivos de cunho hídricos.

Em relação aos Neossolos, estes tipos de solos não são os mais apropriados para a implantação de um aterro sanitário, visto que a maior limitação desse grupo é a proximidade aos cursos d'água (Neossolos Flúvicos), podendo acarretar a contaminação dos recursos hídricos, como também a dificuldade e os custos elevados para a construção e manutenção nos locais com relevos muito acidentados de morrarias e serras (Neossolos Litólicos) (IBGE, 2015).
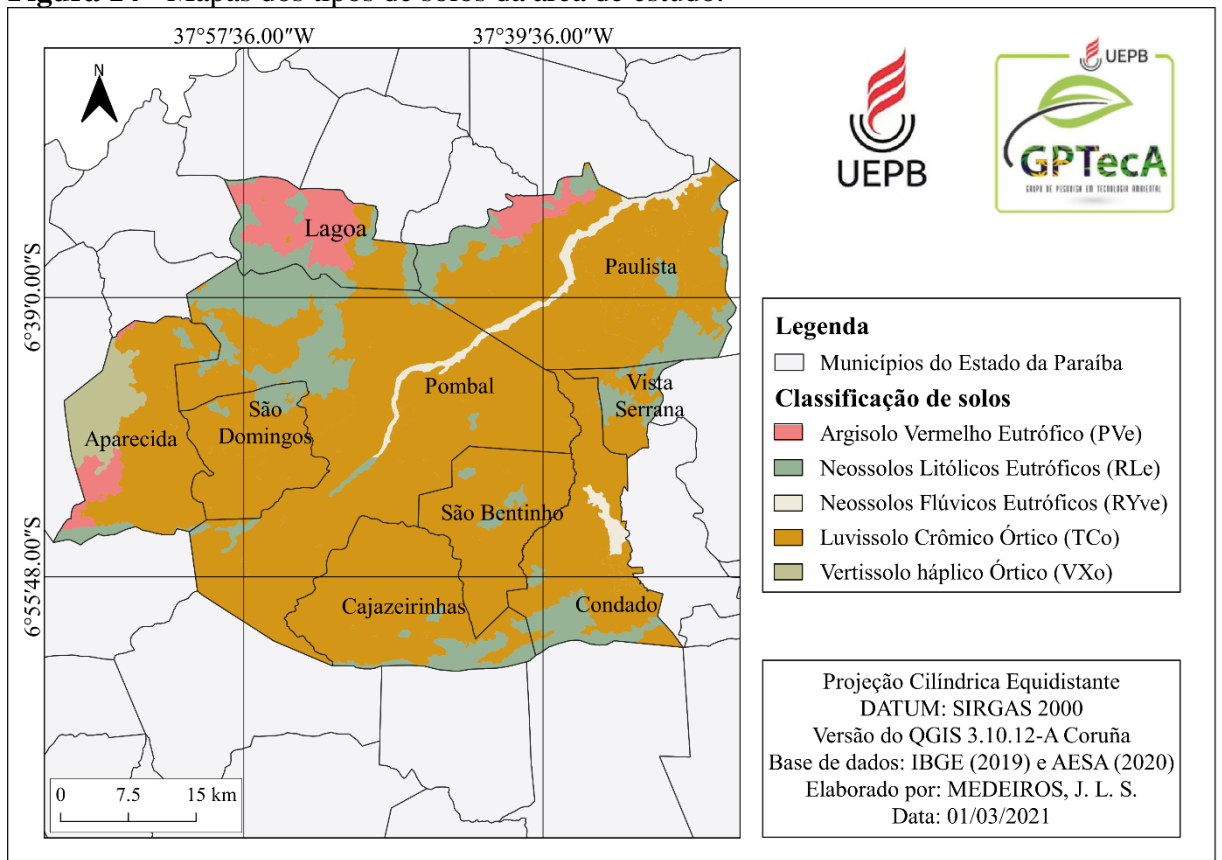

**Figura 14 -** Mapas dos tipos de solos da área de estudo.

Fonte: Autoria própria (2021).

As áreas com Vertissolos Háplicos Órticos, apesar da característica argilosa, que é recomendável à implantação de aterros sanitários, este tipo de solo não é apto devido a outras propriedades intrínsecas ao mesmo, pois são susceptíveis ao encharcamento em razão da alta concentração de argila, assim, restringindo o uso de maquinário pesado no local do aterro (EMBRAPA, 2021).

Os Argissolos Vermelhos Eutróficos são solos mais indicados para receber a implantação do aterro sanitário, já que este tipo de solo apresenta alto gradiente textual (Bt), que o deixa com uma impermeabilidade natural, reduzindo assim as possibilidades de contaminação do solo, como também dos lençóis freáticos, o que satisfaz as exigências que se espera para a área.

Mediante o exposto, a Figura 15 ilustra as classes pedológicas mais apropriadas para a instalação de aterros sanitarios da área de estudo. Cabe frisar, que os solos têm que apresentar baixa permeabilidade para previnir ou reduzir a percolação do lixiviado no solo, assim, evitando a contaminação do solo e consequentemente do lençol freático (POAGUE *et al*., 2018; CARRILO; CANDIDO; SOUZA, 2018).

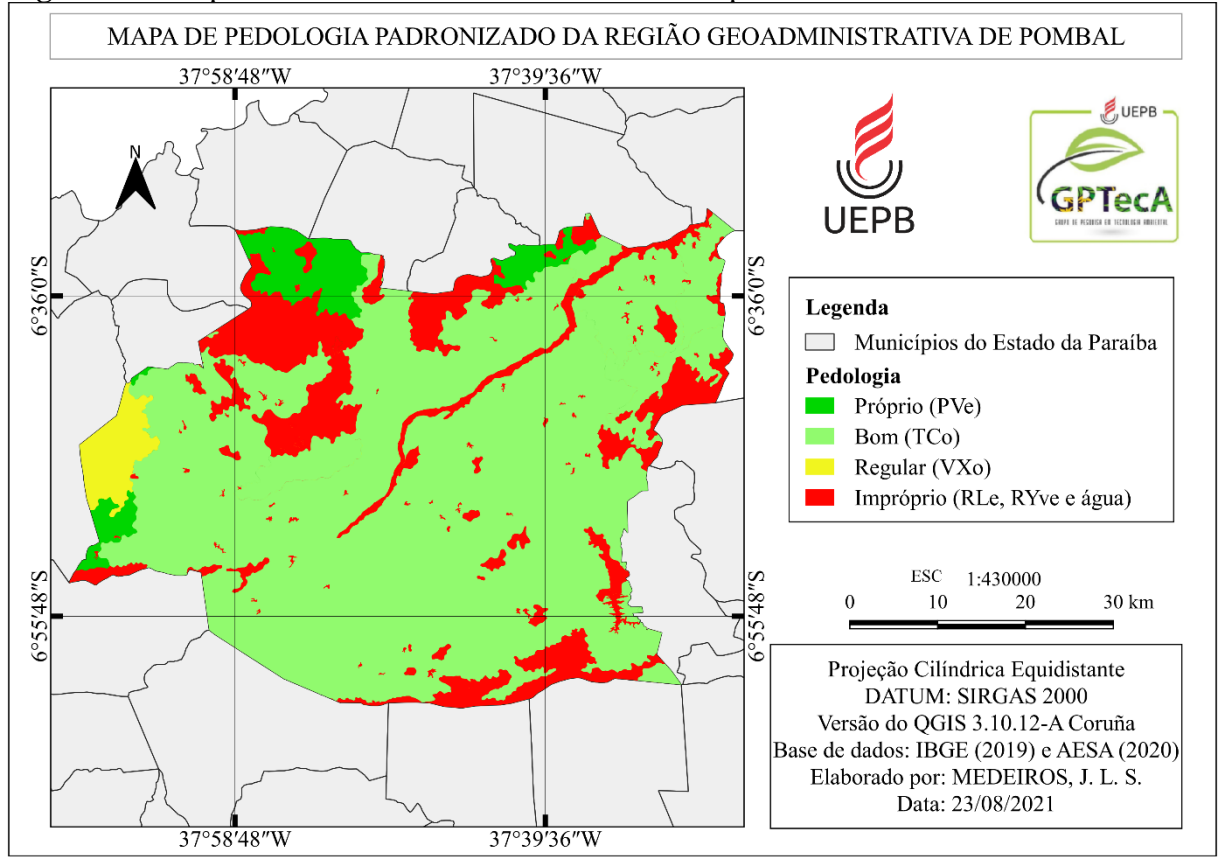

**Figura 15 -** Mapa com os intervalos de classes de solos padronizado da RGP.

Fonte: Autoria própria (2021).

### **5.3.4 Sistemas de aquíferos**

Os aquíferos são reservatórios naturais de grande importância para o abastecimento humano em todo o mundo, e sua má exploração pode causar danos irreversíveis ao mesmo. Nesse sentido, a NBR nº 13.896 estabelece que deve ser avaliada e estudada a possível influência do aterro sanitário na utilização e na qualidade das águas superficiais e subterrâneas nas imediações.

Em relação às águas subterrâneas da RGP, com base na Figura 16, constata-se a predominância do sistema de aquífero cristalino, formado por rochas ígneas e metamórficas, com cerca de 93,45%, o que corresponde a 2,7 mil Km² da área total. Além disso, cerca de 6,55% (193,78 km²) da área restante apresenta aquífero sedimentar, constituído por rochas sedimentares e sedimentos não consolidados.

Os sistemas de aquíferos cristalinos apresentam baixa capacidade de armazenar água devido está relacionada à quantidade de fraturas, aberturas e intercomunicação, permitindo a infiltração e fluxo da água. Além disso, nestas formações, geralmente os parâmetros das águas é de baixa qualidade, não servindo para o consumo humano. Por outro lado, as formações hidrológicas porosas (Aquíferos sedimentares) apresentam alta potabilidade dos recursos hídricos para os seres humanos e abrangem, geralmente, extensas áreas e com grandes volumes desse recurso natural (ABAS, 2021).

Portanto, verifica-se que os sistemas de aquíferos cristalinos são os mais apropriados para a implantação de aterros sanitários, visto que a maior limitação dessa formação hidrológica é a alta impermeabilidade decorrente dos materiais rochosos maciços e além da a reduzida quantidade e qualidade das águas desse tipo de aquífero. Em síntese, as áreas que contém o sistema cristalino apresentam potencial para a instalação deste empreendimento, em virtude da importância que os sistemas sedimentares exercem para o abastecimento dos centros urbanos, como também para outros setores da sociedade.

Perante o exposto, as classes de aptidão para os sistemas de aquíferos, sedimentar e cristalino, para a instalação de aterros sanitários estão apresentadas na Figura 16.

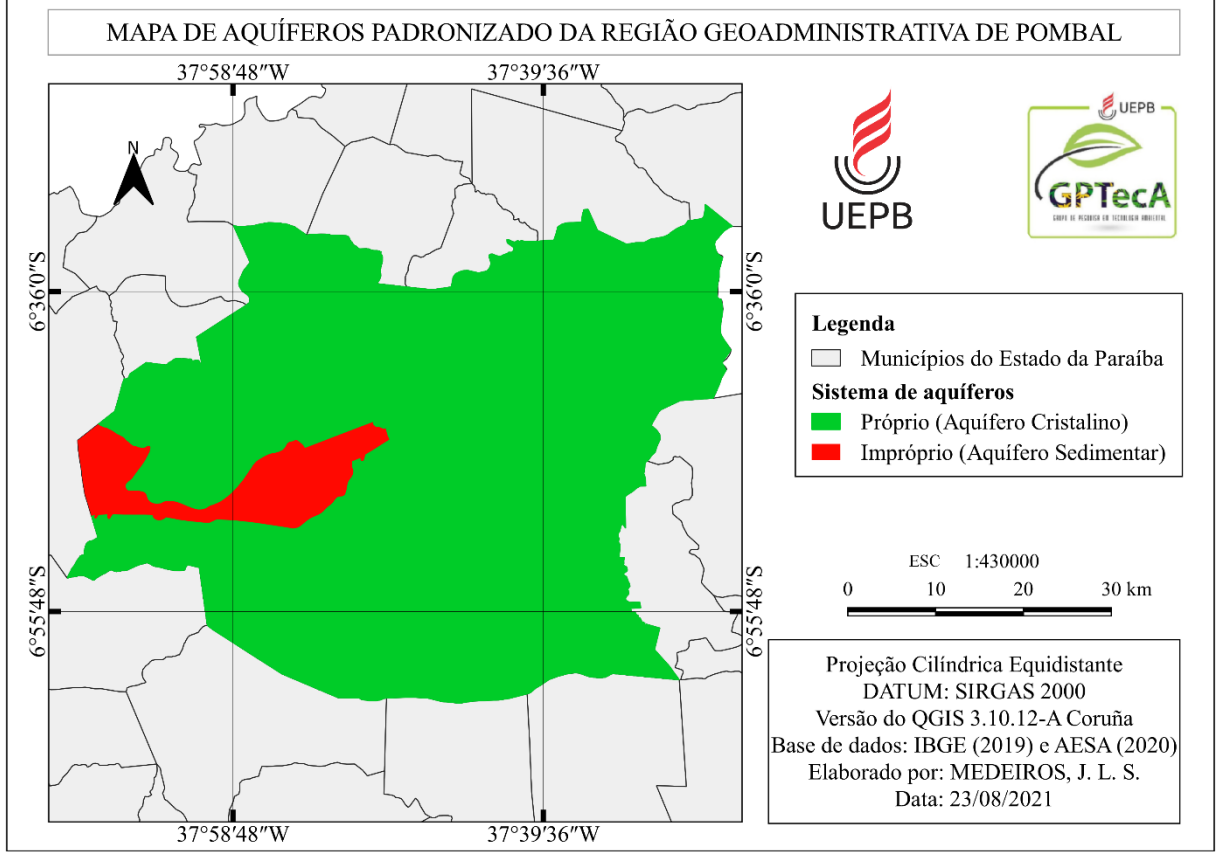

**Figura 16 -** Mapa de sistema de aquíferos padronizados da RGP.

Fonte: Autoria própria (2021).

#### **5.3.5 Uso e ocupação do solo**

Em relação ao uso e ocupação do solo na área de estudo, na Figura 17 estão ilustrados os principais usos do solo identificados na RGP, dando destaque para a caatinga preservada, que corresponde às áreas com substrato arbóreo-arbustivo fechado, cuja cobertura florestada densa alta predomina. Por outro lado, na caatinga degradada são as áreas com substrato arbustivo espaçado, com presença de vegetação herbácea e solo exposto, muitas vezes associada à presença de solos rasos com afloramentos rochosos.

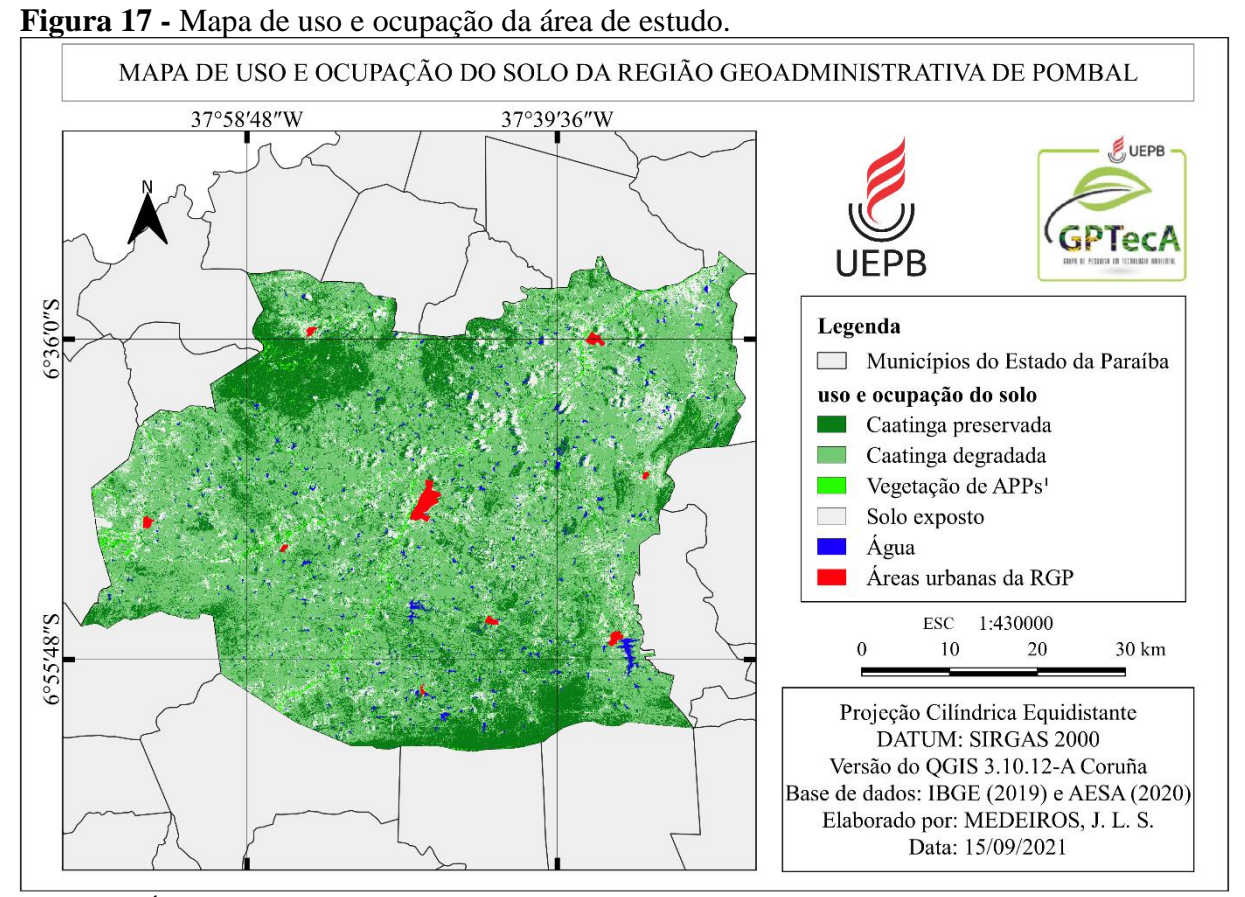

Legenda: <sup>1</sup> Áreas de Preservação Permanentes (Vegetação das margens de corpos hídricos e de topos de morros e/ou montanhas. Fonte: Autoria própria (2021).

Com base na Figura 17, e por meio do Tabela 24, verifica-se que o uso e ocupação mais predominante na área total da RGP é a caatinga degradada, ocupando aproximadamente uma faixa de 58,8% (1,7 milhão de Km²) do seu território. Além disso, o segundo maior uso, em termos percentuais, verificado na área em estudo, é a caatinga preservada, totalizando cerca de 24,5% (713 mil Km²) da área do estudo.

Em relação as menores taxas percentuais de uso e ocupação do solo da RGP, verificase que as áreas desmatadas representam 12,4% (362 mil Km²), sendo que nessas localidades predomina o desenvolvimento de atividades de cunho agropecuário, destacando-se a pecuária extensiva e a agricultura (Sequeiro e irrigada). Além disso, cabe ressaltar que, a maior porção dessas localidades apresentam o solo sem nenhuma cobertura vegetal, desta forma, deixando-o vulnerável aos efeitos dos agentes naturais (chuvas, raios solares, ventos, entre outros) e às ações antrópicas, assim, favorecendo os processos erosivos que contribuem para sua degradação ambiental.

Segundo Poague *et al.* (2018), preferencialmente, os aterros sanitários devem ser construídos em locais com solo exposto, visando menores impactos ambientais e custos relativos à preparação do terreno. Nesse sentido, a NBR n° 13.896 estabelece que o impacto ambiental a ser causado pela instalação do aterro deve ser mínimo, corroborando para que as áreas de florestas e vegetação secundária sejam evitadas. Diante disso, Silva (2019) indica que áreas devolutas ou pouco utilizadas, bem como áreas já desmatadas, são as mais indicadas para a instalação do empreendimento.

| Tipos de usos/ocupação do solo     | Área (Km <sup>2</sup> ) | $\text{Area}(\%)$ |  |
|------------------------------------|-------------------------|-------------------|--|
| Corpos d'água (CA)                 | 46.123                  | 1,6               |  |
| Caatinga preservada (CP)           | 713.950                 | 24,5              |  |
| Caatinga degradada (CD)            | 1.714.307               | 58,8              |  |
| Vegetação das APPs (APP)           | 80.002                  | 2,7               |  |
| Áreas desmatadas/Solo exposto (AD) | 362.001                 | 12,4              |  |
| Áreas urbanas (AU)                 | 13,501                  | 0,0005            |  |
| Total                              | 2.916.396,5             | 100               |  |

**Tabela 24 -** Principais tipos de uso e ocupação do solo da área de estudo.

Fonte: Autoria própria, 2021.

Na Figura 18 estão apresentadas as principais classes de uso e ocupação do solo mais apropriadas para a instalação de aterros sanitários. Desta forma, verifica-se que as áreas com pouca ou nenhuma cobertura vegetal foram consideradas mais adequadas para a implementação desse tipo de empreendimento.

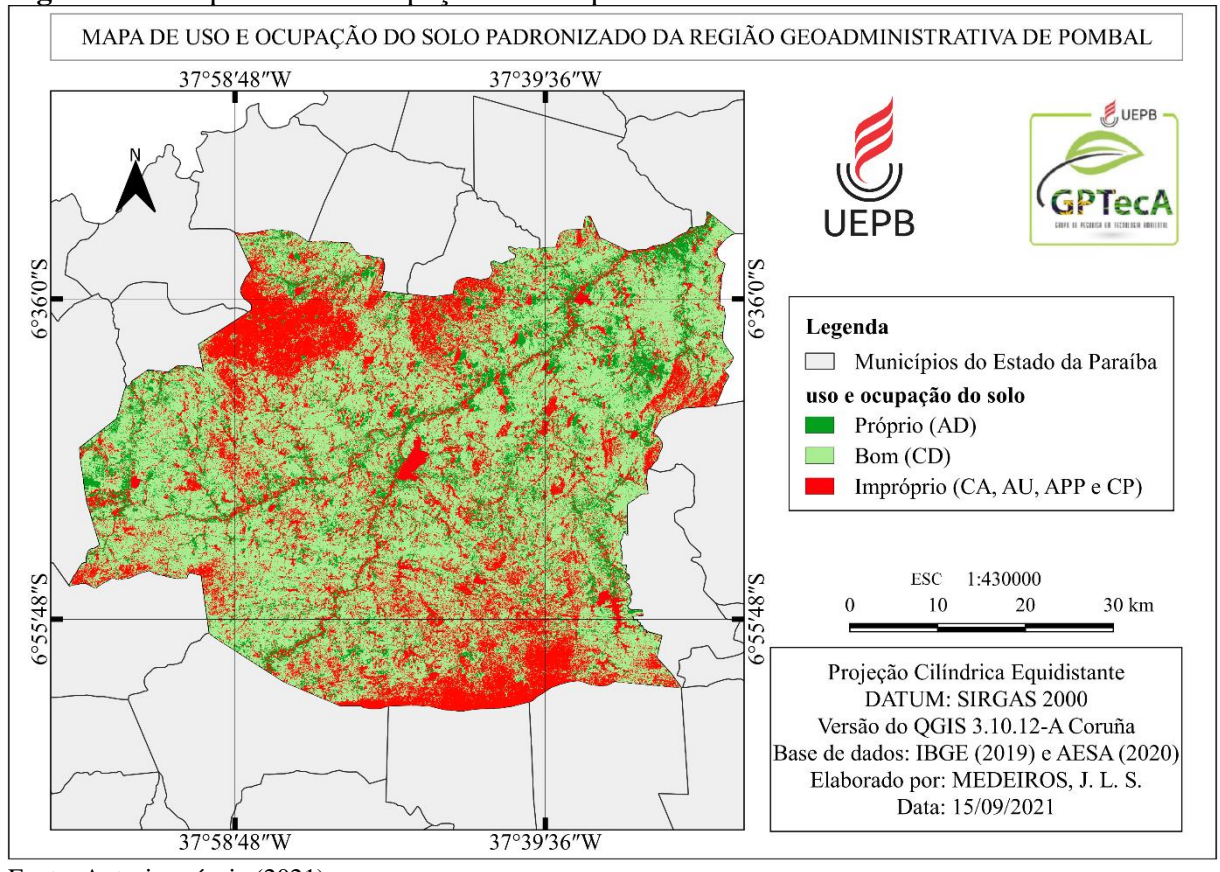

**Figura 18 -** Mapa de uso e ocupação do solo padronizado da RGP.

### **5.3.6 Distância de áreas urbanas**

Em relação a distância de áreas urbanas, de acordo com Iglesias (2021), este aspecto de localização do aterro sanitário em relação ao perímetro urbano merece atenção na questão econômica e de uso do espaço, visto que, ao instalar este tipo de empreendimento muito próximo as cidades, pode ocasionar impactos sociais, como a tendência de ocupação em localidades desvalorizadas ou marginalizadas quando se trata de loteamento urbano próximo do aterro. Além disso, há a geração de impactos ambientais como a alteração da paisagem natural da área e o aumento do odor desagradáveis ao entorno destes locais.

Por esses motivos, além de outros inerentes às questões urbanas, a Deliberação Normativa COPA nº 118 de 2008 determina que, para a escolha da localização da área para a implantação e operação do aterro sanitário, deve-se respeitar um limite mínimo de 500 metros de núcleos populacionais (CARRILO; CÂNDIDO; SOUZA, 2018; IGLESIAS, 2021).

Com base nestas informações, na Figura 19 estão ilustradas as informações referentes as distâncias apropriadas para a implantação de aterros sanitários em relação aos centros urbanos da RGP.

Fonte: Autoria própria (2021).

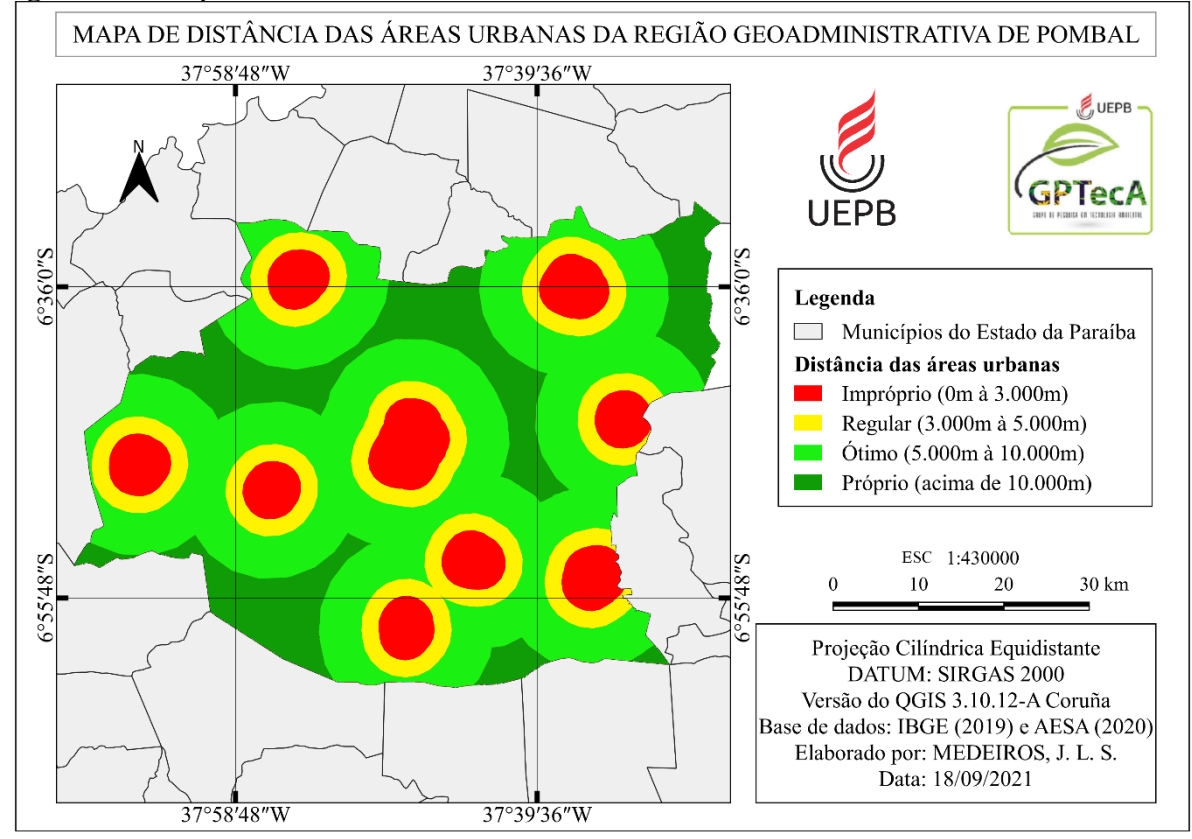

**Figura 19 -** Mapa com as distâncias das áreas urbanas da RGP.

Fonte: Autoria própria, 2021.

### **5.3.7 Distância de rodovias**

Segundo Rezende (2015), as áreas aptas para a instalação de aterros sanitários devem estar perto de estradas, para facilitar o translado de veículos pesados, orientando que o acesso ao terreno deve ter pavimentação de boa qualidade, sem rampas íngremes e sem curvas acentuadas. Além disso, as vias necessitam estarem próximas caso haja a necessidade de eventuais manutenções e transporte. Diante disto, de acordo com Iglesias (2021), para a implementação de aterros sanitários deve ser estabelecido uma distância mínima de 100 metros.

Assim, as distâncias apropriadas das rodovias em relação as áreas aptas para a instalação de aterros sanitários estão ilustradas na Figura 20.

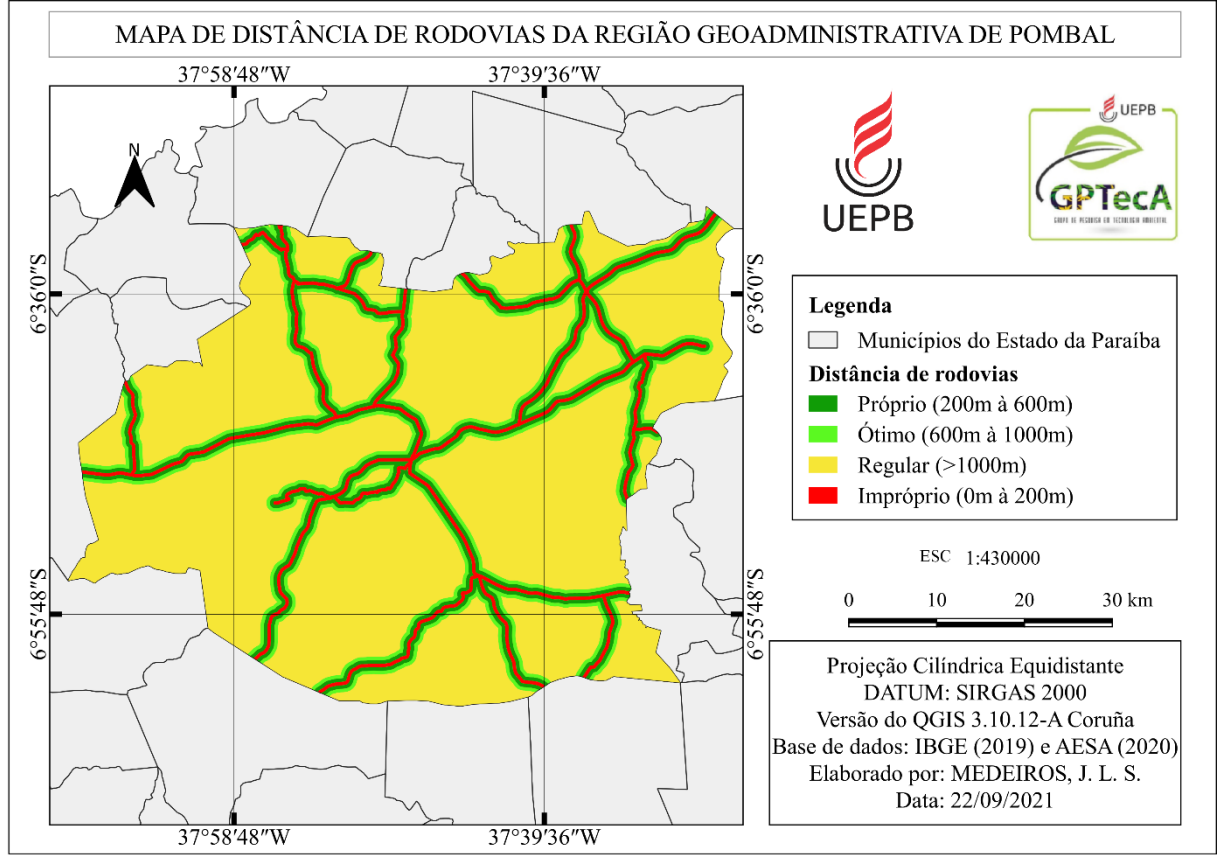

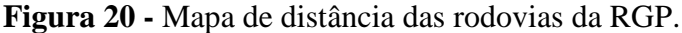

### **5.3.8 Distância de falhas geológicas**

A NRB 13.896/97 diz que as áreas aptas para a instalação de aterros sanitários devem estar a uma distância mínima de 200 metros de falhas geológicas. Assim sendo, a finalidade deste distanciamento visa preservar os caminhos preferenciais dos efluentes dos aterros sanitários. Diante disto, na Figura 21 são apresentados os distanciamentos das fraturas e falhas geológicas em relação a construção de aterros na RGP.

Fonte: Autoria própria, 2021.

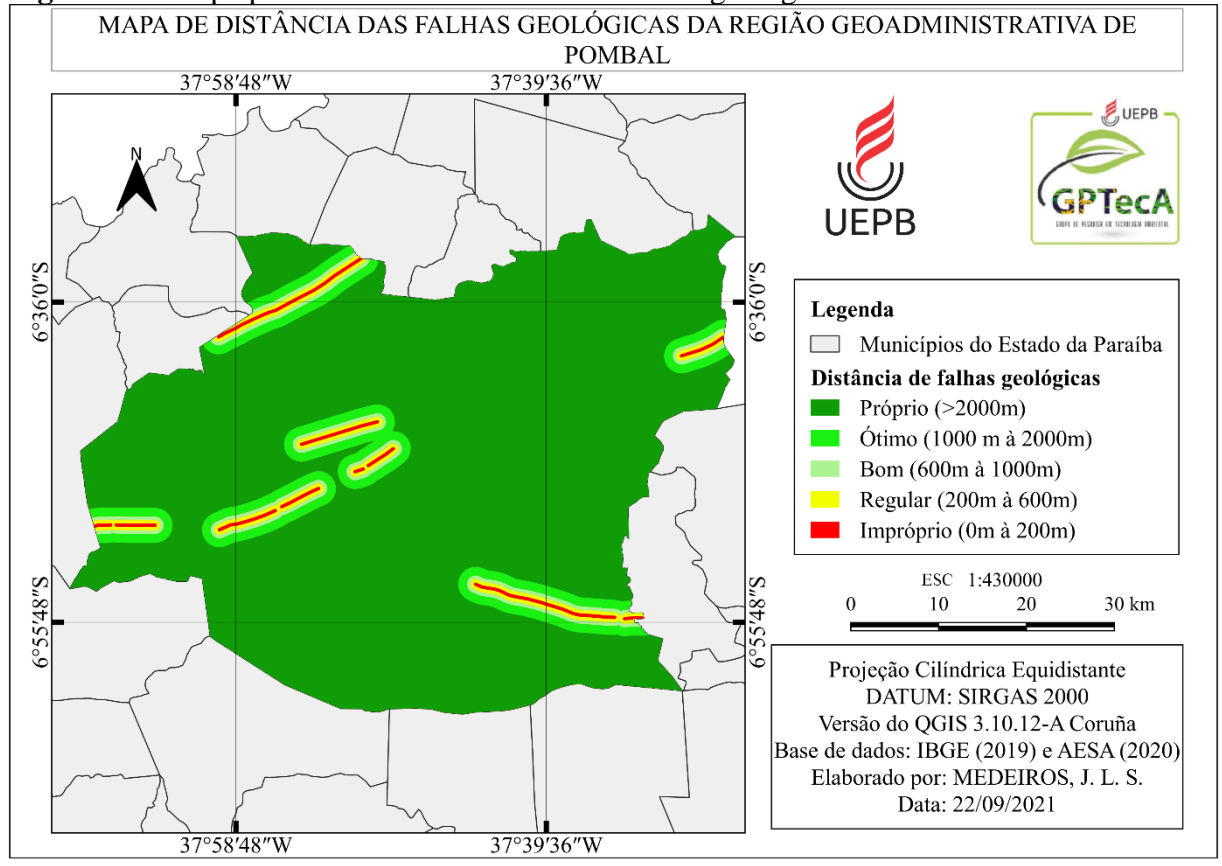

**Figura 21 -** Mapa padronizado de distância das falhas geológicas da RGP.

Fonte: Autoria própria, 2021.

### **5.3.9 Precipitação**

Segundo Araújo *et al.* (2020), a precipitação é um dos principais fatores para a produção de maior quantidade de lixiviado dos aterros sanitários. Além disso, ainda de acordo com os autores supracitados, estes locais podem proporcionar elevados gastos na implantação de sistemas de drenagem para as águas pluviais. Diante disto, fica evidente que as áreas que apresentam baixos índices pluviométricos são as mais aptas para a instalação de aterros.

Mediante o exposto, na Figura 22 são ilustrados os valores pluviométricos médios mais adequados para instalação e operação de aterros sanitários na RGP.

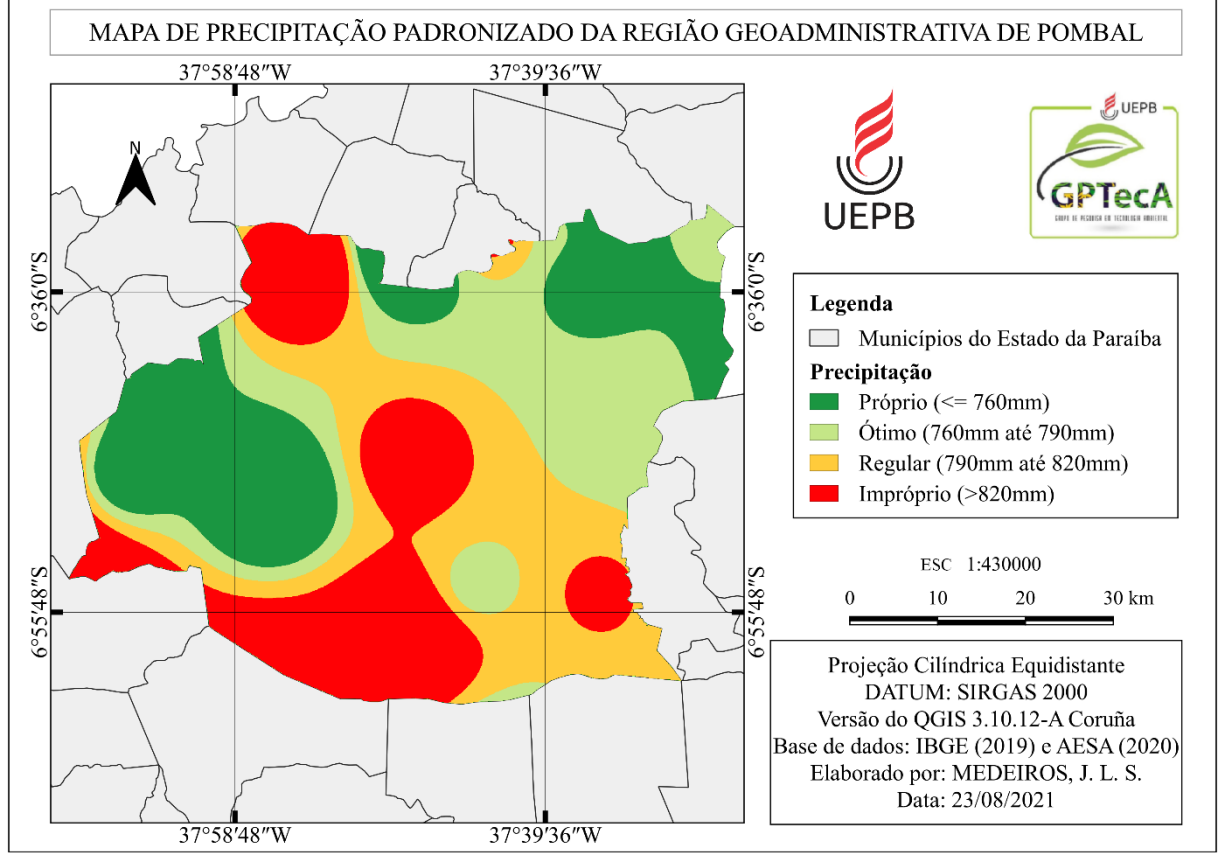

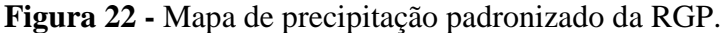

Fonte: Autoria própria (2021).

### **5.3.10 Temperatura**

Segundo Alves (2019), quanto maior o valor da temperatura do ambiente, menor será a possibilidade de geração de lixiviados dos aterros sanitários, pois à medida que a temperatura diminui a vazão aumenta. Além disso, estes paramentos tem uma relação direta com a produção gasosas dos aterros.

A Figura 23 ilustra o mapa com os pesos de importância das temperaturas para a construção de aterros sanitários na RGP.

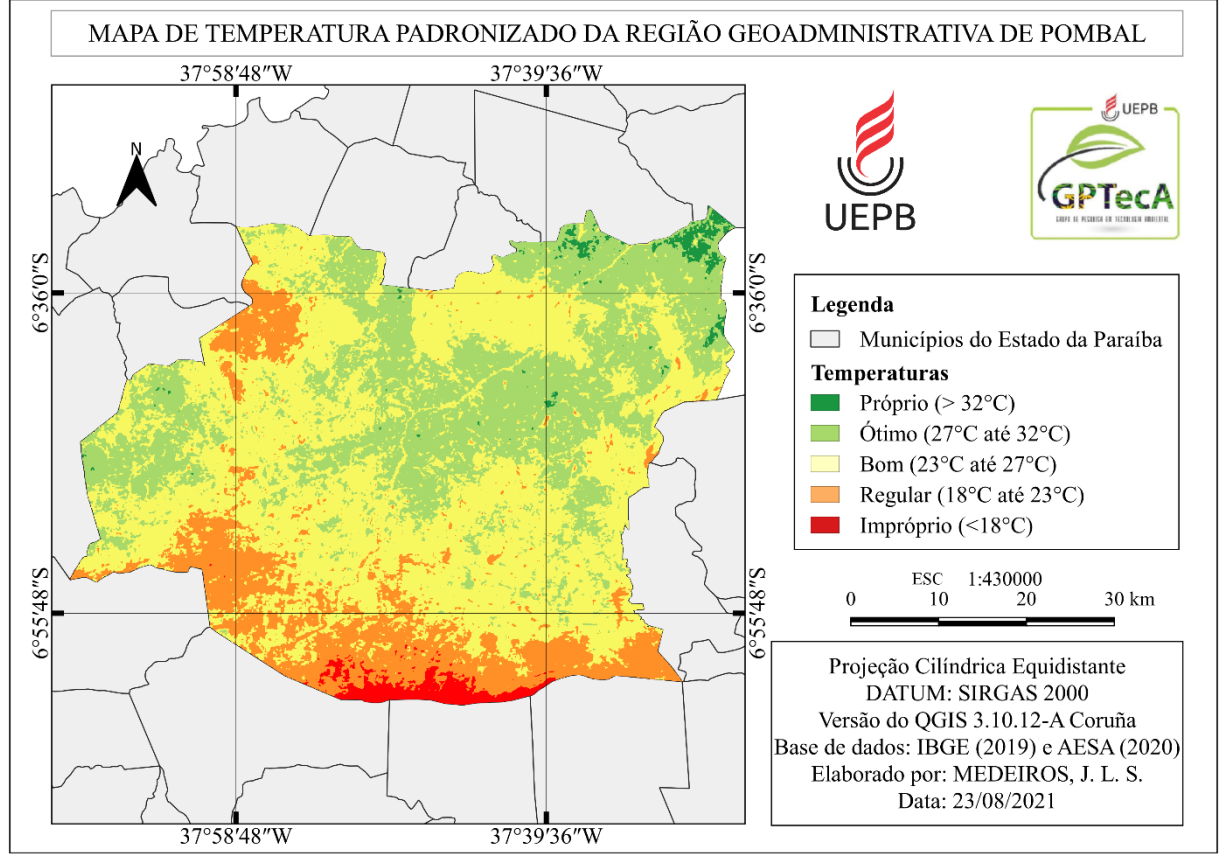

**Figura 23 -** Mapa de temperatura padronizado da RGP.

# 5.4 PONDERAÇÃO DOS CRITÉRIOS

A metodologia AHP proporcionou a ponderação de cada par de critérios comparados dentro da matriz. Diante disto, na Tabela 25 estão expostos os julgamentos dos fatores ambientais, econômicos e sociais, além dos pesos relativos.

Fonte: Autoria própria (2021).

| SUCIAIS.         |          |                |                |                |                |                |                |                |                |     |     |              |
|------------------|----------|----------------|----------------|----------------|----------------|----------------|----------------|----------------|----------------|-----|-----|--------------|
| <b>Critérios</b> | $\bf C1$ | C <sub>2</sub> | C <sub>3</sub> | C <sub>4</sub> | C <sub>5</sub> | C6             | C7             | C8             | C9             | C10 | C11 | <b>Pesos</b> |
| C <sub>1</sub>   |          | 0,3            | 0,1            | 0,1            | $\overline{2}$ | 2              | ↑              | 0,3            |                |     | 0,2 | 0,036        |
| C <sub>2</sub>   | 3        |                | 0,2            | 0,1            | $\overline{2}$ | $\overline{2}$ | $\overline{2}$ | $\overline{2}$ | $\overline{2}$ | 5   | 0,5 | 0,074        |
| C <sub>3</sub>   | 9        |                |                | 0,5            | 9              | 9              | 9              | $\overline{2}$ | 7              | 9   | 3   | 0,240        |
| C <sub>4</sub>   | 7        |                | $\overline{2}$ |                | 9              | 9              | 9              | $\overline{2}$ | 7              | 9   | 3   | 0,245        |
| C <sub>5</sub>   | 0,5      | 0,5            | 0,1            | 0,1            |                | 3              | 3              | 0,2            | 0,3            | 3   | 0,3 | 0,047        |
| C <sub>6</sub>   | 0,5      | 0,5            | 0,1            | 0,1            | 0,3            |                |                | 0,1            | 0,3            | 3   | 0,3 | 0,028        |
| C7               | 0,5      | 0,5            | 0,1            | 0,1            | 0,3            |                |                | 0,2            | 0,2            | 1   | 0,3 | 0,020        |
| C8               | 3        | 0,5            | 0,5            | 0,5            | 5              | 7              | 5              |                | 3              | 5   | 0,3 | 0,116        |
| C9               | 2        | 0,5            | 0,1            | 0,1            | 3              | 3              | 5              | 0,3            |                | 3   | 0,3 | 0,069        |
| C10              |          | 0,2            | 0,1            | 0,1            | 0,3            | 0,3            |                | 0,2            | 0,3            |     | 0,2 | 0,018        |
| C11              | 5        | 2              | 0,3            | 0,3            | 3              | 3              | 3              | 3              | 3              | 5   |     | 0,107        |

**Tabela 25 -** Matriz global dos julgamentos e pesos dos critérios ambientais, econômicos e sociais.

Legenda: (C1) Solos; (C2) Declividade; (C3) Distância de corpos d'água; (C4) Distância de fraturas e falhas geológicas; (C5) Distância de rodovias; (C6) Distância dos geradores de RSU; (C7) Distância de área urbana; (C8) Uso e ocupação do solo; (C9) Precipitação; (C10) Temperatura da superfície terrestre; (C11) Sistema de aquíferos. Fonte: Autoria própria (2021).

De acordo com a Tabela 25, observa-se que o critério distância de fraturas e falhas geológicas foi considerado o mais importante, atribuindo-se o peso de 0,245 (24,5%), seguido dos fatores distância de corpos d'água e uso e ocupação do solo, conferindo valores de 0,24 (24%) e 0,116 (11,6%), respectivamente. Por outro lado, constata-se que o fator temperatura da superfície terrestre foi julgado como menos importante, com nota de 0,018 (1,8%).

Portanto, os resultados se mostraram consistentes, pois, o IC e a RC foram de 0,1 e 0,08, respectivamente, ressaltando-se que os valores máximos permitidos para que haja consistência, nesse caso, é de 0,1.

### 5.5 ÁREAS POTENCIAIS PARA ATERROS SANITÁRIOS

As áreas potenciais aptas para aterros sanitários são resultado das combinações lineares ponderadas dos mapas dos fatores ambientais, econômicos e sociais. Diante disso, a Figura 24 ilustra o mapa de áreas potencias para a instalação de aterros, indicando as classes de aptidão: própria, ótima, boa, regular e imprópria.

**Figura 24 -** Mapa de áreas potenciais para aterros sanitários.

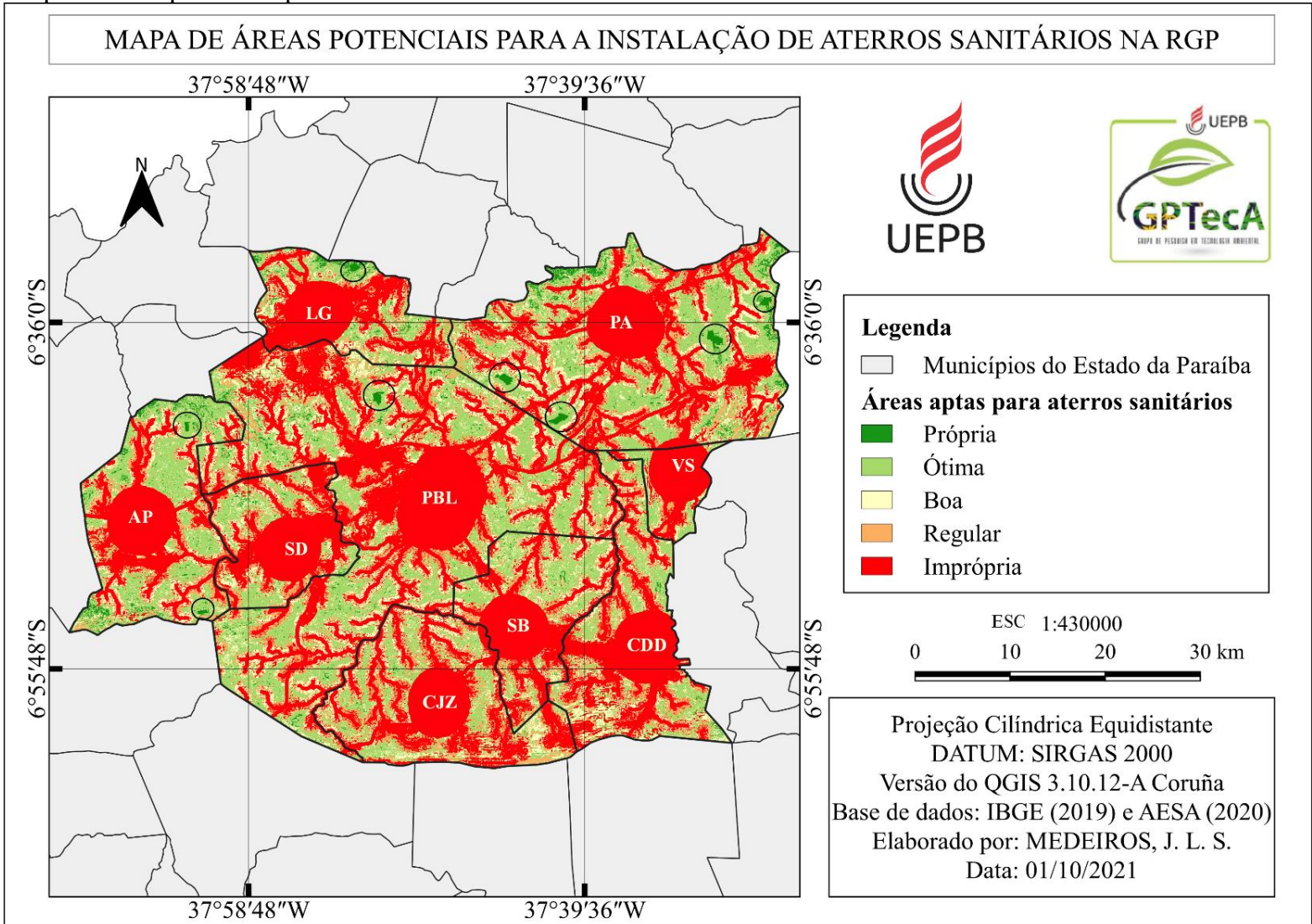

Legenda: (LG) Lagoa; (PA) Paulista; (VS) Vista Serrana; (CDD) Condado; (SB) São Bentinho; (AP) Aparecida; (PBL) Pombal; (CJZ) Cajazeirinhas (SD) São Domingos. Fonte: Autoria própria (2021).

A Tabela 26 apresenta a quantificação das áreas classificadas potenciais para aterro sanitário na RGP, em hectares e porcentagem.

| $\mathbf{u}$ in $\mathbf{u}$ .<br>Classificação | Área (ha)  | (%)   |
|-------------------------------------------------|------------|-------|
| Própria                                         | 4.491,00   | 1,54  |
| Ótima                                           | 72.768,00  | 25,01 |
| Boa                                             | 39.046,00  | 13,42 |
| Regular                                         | 38.329,00  | 13,17 |
| Imprópria                                       | 136.301,00 | 46,85 |
| Total                                           | 290.935,00 | 100   |

**Tabela 26 -** Quantificação das áreas favoráveis e inaptas para a instalação de aterros sanitários na RGP.

Fonte: Autoria própria (2021).

De acordo com a Tabela 26, a melhor escolha corresponde às áreas próprias que representam um valor total de extensão aproximado de 4,5 mil ha correspondendo à porcentagem de 1,5% da área total da RGP. Além disso, os locais classificados em ótimos e bons, juntos, compreende cerca de 38% (111,8 mil ha) da área de estudo.

Por outro lado, as áreas regulares e impróprias representam 60% (174,6 mil ha) da área total do estudo, sendo que os locais inaptos detêm cerca de 47% (136 mil ha) da RGP, representando as restrições absolutas quanto à construção de aterros sanitários, diretamente ligadas a distância de corpos d'água, distância de fraturas e falhas geológicas, tipo de solos e declividade do terreno. Cabe frisar, que estes fatores, se não forem levados em consideração nos estudos ambientais prévios, podem ocasionarem diversos impactos ambientais significativos nas fases de implementação e operação dos aterros sanitários.

Mediante o contexto apresentado, Iglesias (2021) realizou um estudo semelhante a esta pesquisa, no município de Veríssimo, no Estado de Minas Gerais. Entre os resultados obtidos, o autor destacou que as áreas mais propícias para a instalação de aterros sanitários detêm 23,48% do território total. Por outro lado, as localidades inaptas totalizam 29,5% da área que correspondem às áreas mais sensíveis em relação ao tipo de solo e geologia.

Oliveira *et al.* (2021) realizaram um estudo no Estado de Pernambuco, no município de Toritama, onde fez a identificação de áreas adequadas para a instalação de um aterro sanitário. Entre os resultados, os autores verificaram que 100% das áreas próximas ao perímetro urbano da cidade são classificadas como baixa ou nula aptidão à implantação de aterros sanitários,

ocasionado essencialmente pela presença de corpos hídricos e terraços aluviais nessas localidades.

### **5.5.1 Seleção de áreas potenciais para aterros sanitários**

A partir do levantamento das informações das áreas potências ou não a instalação de aterros sanitários na RGP e com base na área mínima necessária para este tipo de empreendimento, foi possível selecionar alternativas de locais que atendam aos critérios das normais e leis ambientais vigentes para a implementação do aterro.

Desta forma, foram selecionadas sete alternativas de áreas potenciais a instalação de aterros sanitários na RGP, conforme ilustrado na Figura 25.

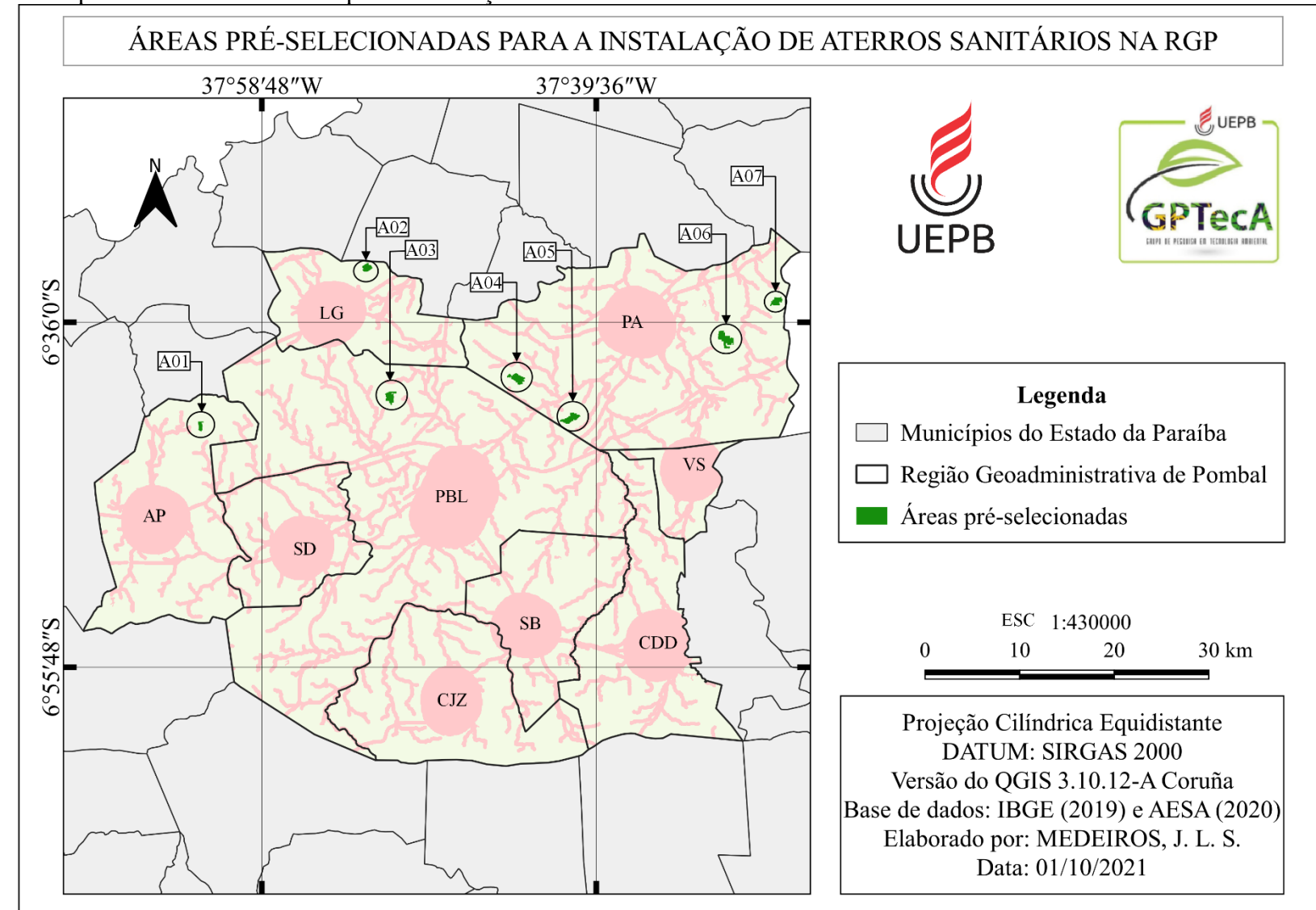

**Figura 25 -** Mapa das áreas selecionadas para a instalação de aterros sanitários na RGP.

Legenda: (A01) Área 01; (A02) Área 02; (A03) Área 03; (A04) Área 04; (A05) Área 05; (A06) Área 06; (A07) Área 07. Fonte: Autoria própria (2021).

Com base na Figura 25, e por meio do Tabela 27, verifica-se que o município de Paulista é o que possui mais locais adequados para a construção de aterros sanitários na RGP, apresentando quatro áreas potenciais para a implantação desse tipo de empreendimento, sendo: A04, A05, A06 e A07. Além disso, os municípios de Aparecida, Lagoa e Pombal, também apresentaram espaços apropriados para implementação de aterros, sendo: A01, A02 e A0, respectivamente.

| <b>Alternativas</b> | Área (ha) |
|---------------------|-----------|
| A01                 | 41        |
| A02                 | 66        |
| A03                 | 96        |
| A04                 | 116       |
| A05                 | 117       |
| A06                 | 163       |
| A07                 | 79        |
| Total               | 678       |

**Tabela 27 -** Dimensionamento das áreas selecionadas.

Fonte: Autoria própria (2021).

Com base nas informações da Tabela 27, cabe ressaltar que nesta pesquisa não foi escolhido o local mais favorável a receber um aterro na RGP, em relação as sete áreas préselecionadas, devido a necessidades de estudos ambientais mais aprofundados *in loco.* Diante disso, reitera-se a importância de parâmetros adicionais no processo decisório para o estabelecimento do espaço ideal para a instalação desse tipo de empreendimento, aterro sanitário, na RGP.

### **6 CONCLUSÕES**

A partir da caracterização ambiental da área de estudo, para os meios abióticos, bióticos e antrópicos, foi possível obter um panorama dos índices de saneamento da RGP, em especial ao esgotamento sanitário adequado e a geração de RSU. Além disso, por meio dos métodos de projeção populacional, verificou-se que no período de 2021 a 2040 a população terá um aumento de 6,82%, chegando a 81.862 habitantes e, consequentemente, a geração acumulada total de RSU para os 20 anos corresponderá a 245 mil toneladas, onde será necessária uma área mínima para a implantação de um aterro sanitário de 9,6 hectares.

O geoprocessamento em conjunto com a análise multicritério, método AHP, mostrouse uma importante ferramenta prática e eficiente para estudos ambientais preliminares, na identificação de áreas favoráveis à implantação de aterros sanitários. Em síntese, auxiliou na indicação da seleção dos melhores locais para receber este tipo de empreendimento.

Com os resultados deste estudo, verificou-se que os locais mais adequados para receber a instalação de aterros sanitários, de acordo com os critérios estabelecidos, corresponde a 1,5% (4,5 mil ha) da área total da RGP. Por outro lado, as localidades inaptas abrangem cerca de 47% (136 mil ha) da região estudada.

Além disso, constatou-se que o município Paulista foi o que apresentou mais locais adequados para receber aterros sanitários, de acordo com os critérios técnicos, ambientais e econômicos, apresentando quatro alternativas de áreas favoráveis para instalação de aterros. Bem como, os municípios de Aparecida, Pombal e Lagoa, também possuem áreas propícias para a implementação desse tipo de empreendimento.

Cabe ressaltar que, neste estudo, há fatores que não foram considerados na análise, como por exemplo, direção e velocidade do vento e profundidade do lençol freático. Sendo assim, reitera-se a importância do uso de informações complementares no processo decisório para a implantação de aterros sanitários na RGP, a fim de obter uma segurança ambiental e menores custos relacionados ao projeto futuro.

Por fim, espera-se que as informações obtidas do presente estudo sirvam de base técnica e cientifica na avaliação de áreas potenciais a instalação de aterros sanitários na Região Geoadministrativa de Pombal, dentro do contexto de adequação das normas e leis ambientais vigentes.

## **REFERÊNCIAS**

AGÊNCIA EXECUTIVA DE GESTÃO DAS ÁGUAS DO ESTADO DA PARAÍBA - AESA. **Caracterização dos sistemas aquíferos**. João Pessoa - PB: AESA, 2021. Disponível em: *[http://www.aesa.pb.gov.br/aesa-website/wp-content/uploads/2016/11/PE\\_03.pdf](http://www.aesa.pb.gov.br/aesa-website/wp-content/uploads/2016/11/PE_03.pdf)*. Acesso em: 19 mar. 2021.

AGÊNCIA EXECUTIVA DE GESTÃO DAS ÁGUAS DO ESTADO DA PARAÍBA - AESA. **Geo portal**: Shapefiles. João Pessoa - PB: AESA, 2021. Shapefile, color. Escala 250.000 a 1.000.000. Projeção Cilíndrica Equidistante. Datum horizontal: SIRGAS 2.000. Disponível em: *[http://geoserver.aesa.pb.gov.br/geoprocessamento/geoportal/shapes.html.](http://geoserver.aesa.pb.gov.br/geoprocessamento/geoportal/shapes.html)*  Acesso em: 19 mar. 2021.

ALVES, N. F. **Identificação de áreas para a implantação de aterro sanitário na mesorregião do Triângulo Mineiro/Alto Paranaíba com a utilização de geotecnologias**. 2019. Dissertação de Mestrado (Mestrado em Qualidade Ambiental) - Universidade Federal de Uberlândia, Uberlândia, 2019. Disponível em: *<http://clyde.dr.ufu.br/handle/123456789/25300>*. Acesso em: 12 jul. 2020.

ALMEIDA, S. N. R. **Aplicação de geoprocessamento na identificação de áreas para implantação de aterro sanitário para o município de Pombal-PB**. 2016. Dissertação (Mestrado em Sistemas Agroindustriais) - Universidade Federal de Campina Grande (UFCG). Pombal, 2016.

ASSOCIAÇÃO BRASILEIRA DE ÁGUAS SUBTERRÂNEAS - ABAS. **Águas subterrâneas o que são**: Aquíferos. São Paulo - SP: ABAS, 2021. Acesso em 19/10/ 2021, disponível em:<https://www.abas.org/aguas-subterraneas-o-que-sao/>

ARAÚJO, L. G. S.; DE SOUZA FERREIRA, R. P.; NORBERTO, A. S, MARIANO, M. O. H.; CALLADO, N. H. Análise temporal de parâmetros ambientais do lixiviado do aterro sanitário de Maceió-AL, Brasil. **Research, Society and Development**, v. 9, n. 7, p. 1-23, 2020. Acesso em 29/10/ 2021, disponível em: <https://www.rsdjournal.org/index.php/rsd/article/view/4435>

ASSOCIAÇÃO BRASILEIRA DE EMPRESAS DE LIMPEZA PÚBLICA E RESÍDUOS ESPECIAIS - ABRELPE. **Panorama dos resíduos sólidos no Brasil 2018/2019**. São Paulo: ABRELPE, 2019. Disponível em: *<http://abrelpe.org.br/panorama/>*. Acesso em: 09 jul. 2020.

ASSOCIAÇÃO BRASILEIRA DE NORMAS TÉCNICAS - ABNT. **NBR 15.849**: Resíduos sólidos urbanos: Aterros sanitários de pequeno porte: Diretrizes para localização, projeto, implantação, operação e encerramento. Rio de Janeiro: ABNT, 2010.

ASSOCIAÇÃO BRASILEIRA DE NORMAS TÉCNICAS - ABNT. **NBR 10.004**: Resíduos sólidos: Classificação. Rio de Janeiro: ABNT, 2004.

ASSOCIAÇÃO BRASILEIRA DE NORMAS TÉCNICAS - ABNT. **NBR 8419**: Apresentação de projetos de aterros sanitários de resíduos sólidos urbanos. Rio de Janeiro: ABNT, 1992.

ASSOCIAÇÃO BRASILEIRA DE NORMAS TÉCNICAS - ABNT. **NBR 13.896**: Aterros de resíduos não perigosos - Critérios para projeto, implantação e operação Rio de Janeiro: ABNT, 1997.

BOSSLE, R. C. **QGIS e geoprocessamento na prática**. 2. Ed. São José dos Pinheiros: Edição do Autor, 2017. 240 p.

BRASIL. Ministério do Desenvolvimento Regional. Secretaria Nacional de Saneamento. Sistema Nacional de Informações sobre Saneamento. **Diagnóstico dos Serviços de Água e Esgotos - 2019**. Brasília: SNS/MDR, 2020. Disponível em:

*[http://www.snis.gov.br/downloads/diagnosticos/ae/2019/Diagn%C3%B3stico%20SNIS%20A](http://www.snis.gov.br/downloads/diagnosticos/ae/2019/Diagn%C3%B3stico%20SNIS%20AE_2019_Republicacao_04022021.pdf) [E\\_2019\\_Republicacao\\_04022021.pdf](http://www.snis.gov.br/downloads/diagnosticos/ae/2019/Diagn%C3%B3stico%20SNIS%20AE_2019_Republicacao_04022021.pdf)*. Acesso em: 22 mar. 2021.

BRASIL. Ministério do meio ambiente. **Política Nacional de Resíduos Sólidos**. Brasília: MMA, 2018. Disponível em: *[https://www.gov.br/mma/pt](https://www.gov.br/mma/pt-br/@@search?SearchableText=POLITICA+NACIONAL+DE+RESIDUOS+S%C3%93LIDOS)[br/@@search?SearchableText=POLITICA+NACIONAL+DE+RESIDUOS+S%C3%93LIDO](https://www.gov.br/mma/pt-br/@@search?SearchableText=POLITICA+NACIONAL+DE+RESIDUOS+S%C3%93LIDOS) [S](https://www.gov.br/mma/pt-br/@@search?SearchableText=POLITICA+NACIONAL+DE+RESIDUOS+S%C3%93LIDOS)*. Acesso em: 22 mar. 2021.

BRASIL. **Lei n. 12.305, de 2 de agosto de 2010.** Institui a Política Nacional de Resíduos Sólidos; altera a Lei no 9.605, de 12 de fevereiro de 1998; e dá outras 45 providências. Disponível em: http://www.planalto.gov.br/ccivil 03/ Ato2011-2014/2011/Lei/L12405.htm. Acesso em: 10 jun. 2018.

BRASIL. Ministério das Cidades. Secretaria Nacional de Saneamento Ambiental. Rede Nacional de Capacitação e Extensão Tecnológica em Saneamento Ambiental. Esgotamento Sanitário (RECESA). **Operação e manutenção de sistemas simplificados de tratamento de esgotos**: Guia do profissional em treinamento: nível 2. Brasília: Ministério das Cidades, 2008. Disponível em:

*[https://antigo.mdr.gov.br/images/stories/ArquivosSNSA/Arquivos\\_PDF/recesa/processosdetr](https://antigo.mdr.gov.br/images/stories/ArquivosSNSA/Arquivos_PDF/recesa/processosdetratamentodeesgoto-nivel1.pdf) [atamentodeesgoto-nivel1.pdf](https://antigo.mdr.gov.br/images/stories/ArquivosSNSA/Arquivos_PDF/recesa/processosdetratamentodeesgoto-nivel1.pdf)*. Acesso em: 22 mar. 2021.

BRASIL, Lei nº 11.107, de 6 de abril de 2005.Dispõe sobre normas gerais de contratação de consórcios públicos e dá outras providências e regulamentada pelo Decreto no 6.017, de 17 de janeiro de 2007. **Diário Oficial da União**, Brasília, DF, 2005. Disponível em: *[http://www.planalto.gov.br/ccivil\\_03/\\_ato2004-2006/2005/lei/l11107.htm](http://www.planalto.gov.br/ccivil_03/_ato2004-2006/2005/lei/l11107.htm)*. Acesso em: 19 mar. 2021.

BRASIL. Secretaria Especial de Desenvolvimento Urbano da Presidência da República - SEDU. Instituto Brasileiro da Administração Municipal - IBAM**. Gestão integrada de resíduos sólidos**: Manual Gerenciamento Integrado de Resíduos Sólidos. Rio de Janeiro: IBAM, 2001. Disponível em:

*[http://www.ibam.org.br/media/arquivos/estudos/manual\\_girs.pdf](http://www.ibam.org.br/media/arquivos/estudos/manual_girs.pdf)*. Acesso em: 23 mar. 2021.

BRANCO, V. T. A.; SCHAFER, A. G.; DE ALMEIDA LUCAS, E.; BRESOLIN, S.; DE MATOS ALONSO, C. Uso e ocupação do solo na bacia hidrográfica do Rio Negro - RS no ano de 2003. *In*: 7º Salão Internacional de Ensino, Pesquisa e Extensão da UNIPAMPA: Salão de Pesquisa - VII SIEPE, 24 a 26 de novembro de 2015, Alegrete - RS. **Anais** [...]. Rio Grande do Sul: UNIPAMPA, 2015. Disponível em:

*<https://periodicos.unipampa.edu.br/index.php/SIEPE/article/view/90037>*. Acesso em: 22 mar. 2021.

CARVALHO, R. R. **Aplicação de análise multicritério em ambiente de geoprocessamento no estudo de áreas para implantação de aterros sanitários–área sul da RIDE/DF e Entorno**. 2017. Dissertação de Mestrado (Mestrado em Engenharia Civil e Ambiental) - Faculdade de Tecnologia da Universidade de Brasília**,** Brasília, 2017. Disponível em: *<https://repositorio.unb.br/handle/10482/25330>*. Acesso em: 16 jul. 2020.

CARRILHO, A. N.; CANDIDO, H. G.; SOUZA, A. D. Geoprocessamento aplicado na seleção de áreas para a implantação de aterro sanitário no município de Conceição das Alagoas (MG). **Engenharia Sanitaria e Ambiental**, São Paulo, v. 23, n. 1, p. 201-206, 2018. DOI: *<https://doi.org/10.1590/s1413-41522018142980>*. Disponível em: *[https://www.scielo.br/scielo.php?pid=S1413-41522018000100201&script=sci\\_arttext](https://www.scielo.br/scielo.php?pid=S1413-41522018000100201&script=sci_arttext)*. Acesso em: 12 jul. 2020.

CALIJURI, M. L.; MELO, A. O.; LORENTZ, J. F. Identificação de áreas para implantação de aterros sanitários com uso de análise estratégica de decisão. **Informática Pública**, Belo Horizonte, v. 4, n. 2, p. 231-250, 2002. Disponível em: *[https://scholar.google.com.br/scholar?hl=pt-](https://scholar.google.com.br/scholar?hl=pt-BR&as_sdt=0%2C5&q=CALIJURI%2C+M.+L%3B+MELO%2C+A.+L.+O%3B+LORENTZ%2C+J.+F.+Identifica%C3%A7%C3%A3o+de++%C3%A1reas+para+implanta%C3%A7%C3%A3o+de+aterros+sanit%C3%A1rios+com+uso+de+an%C3%A1lise++estrat%C3%A9gica+de+decis%C3%A3o.+Inform%C3%A1tica+p%C3%BAblica+Vol+4+%282%29%3A+231-250%2C+2002.&btnG=)*

*[BR&as\\_sdt=0%2C5&q=CALIJURI%2C+M.+L%3B+MELO%2C+A.+L.+O%3B+LORENT](https://scholar.google.com.br/scholar?hl=pt-BR&as_sdt=0%2C5&q=CALIJURI%2C+M.+L%3B+MELO%2C+A.+L.+O%3B+LORENTZ%2C+J.+F.+Identifica%C3%A7%C3%A3o+de++%C3%A1reas+para+implanta%C3%A7%C3%A3o+de+aterros+sanit%C3%A1rios+com+uso+de+an%C3%A1lise++estrat%C3%A9gica+de+decis%C3%A3o.+Inform%C3%A1tica+p%C3%BAblica+Vol+4+%282%29%3A+231-250%2C+2002.&btnG=) [Z%2C+J.+F.+Identifica%C3%A7%C3%A3o+de++%C3%A1reas+para+implanta%C3%A7](https://scholar.google.com.br/scholar?hl=pt-BR&as_sdt=0%2C5&q=CALIJURI%2C+M.+L%3B+MELO%2C+A.+L.+O%3B+LORENTZ%2C+J.+F.+Identifica%C3%A7%C3%A3o+de++%C3%A1reas+para+implanta%C3%A7%C3%A3o+de+aterros+sanit%C3%A1rios+com+uso+de+an%C3%A1lise++estrat%C3%A9gica+de+decis%C3%A3o.+Inform%C3%A1tica+p%C3%BAblica+Vol+4+%282%29%3A+231-250%2C+2002.&btnG=) [%C3%A3o+de+aterros+sanit%C3%A1rios+com+uso+de+an%C3%A1lise++estrat%C3%](https://scholar.google.com.br/scholar?hl=pt-BR&as_sdt=0%2C5&q=CALIJURI%2C+M.+L%3B+MELO%2C+A.+L.+O%3B+LORENTZ%2C+J.+F.+Identifica%C3%A7%C3%A3o+de++%C3%A1reas+para+implanta%C3%A7%C3%A3o+de+aterros+sanit%C3%A1rios+com+uso+de+an%C3%A1lise++estrat%C3%A9gica+de+decis%C3%A3o.+Inform%C3%A1tica+p%C3%BAblica+Vol+4+%282%29%3A+231-250%2C+2002.&btnG=) [A9gica+de+decis%C3%A3o.+Inform%C3%A1tica+p%C3%BAblica+Vol+4+%282%29%3](https://scholar.google.com.br/scholar?hl=pt-BR&as_sdt=0%2C5&q=CALIJURI%2C+M.+L%3B+MELO%2C+A.+L.+O%3B+LORENTZ%2C+J.+F.+Identifica%C3%A7%C3%A3o+de++%C3%A1reas+para+implanta%C3%A7%C3%A3o+de+aterros+sanit%C3%A1rios+com+uso+de+an%C3%A1lise++estrat%C3%A9gica+de+decis%C3%A3o.+Inform%C3%A1tica+p%C3%BAblica+Vol+4+%282%29%3A+231-250%2C+2002.&btnG=) [A+231-250%2C+2002.&btnG=](https://scholar.google.com.br/scholar?hl=pt-BR&as_sdt=0%2C5&q=CALIJURI%2C+M.+L%3B+MELO%2C+A.+L.+O%3B+LORENTZ%2C+J.+F.+Identifica%C3%A7%C3%A3o+de++%C3%A1reas+para+implanta%C3%A7%C3%A3o+de+aterros+sanit%C3%A1rios+com+uso+de+an%C3%A1lise++estrat%C3%A9gica+de+decis%C3%A3o.+Inform%C3%A1tica+p%C3%BAblica+Vol+4+%282%29%3A+231-250%2C+2002.&btnG=)*. Acesso em: 22 mar. 2021.

DALMAS, F. B.; GOVEIA, S. S.; DE OLIVEIRA, F. R.; DO AMARAL, C. H.; & MACEDO, A. B. Geoprocessamento aplicado à gestão de resíduos sólidos na UGRHI-11- Ribeira de Iguape e Litoral Sul. **Geociências**, São Paulo, v. 30, n. 2, p. 285-299, 2011.

DORSA, A. C.; PEREIRA, M. A. S.; MAGALHÃES FILHO, F. J. C. Indicadores dos serviços de abastecimento de água e esgotamento doméstico na Rota de Integração Latino-Americana. **Interações (Campo Grande)**, Campo Grande, MS, v. 20, n. 2, p. 237-253, abr./jun. 2019. DOI: *<https://doi.org/10.20435/inter.v21iespecial.2104>*. Disponível em: *[https://www.scielo.br/scielo.php?pid=S1518-](https://www.scielo.br/scielo.php?pid=S1518-70122019000500237&script=sci_arttext&tlng=pt) [70122019000500237&script=sci\\_arttext&tlng=pt](https://www.scielo.br/scielo.php?pid=S1518-70122019000500237&script=sci_arttext&tlng=pt)*. Acesso em: 22 mar. 2021.

EMPRESA BRASILEIRA DE PESQUISA AGROPECUÁRIA - EMBRAPA. **EMBRAPA Solos**: Solos do Brasil. Brasília: EMBRAPA, 2021. Disponível em: *<https://www.embrapa.br/solos/sibcs/solos-do-brasil>*. Acesso em: 23 mar. 2021.

ENVIRONMENTAL SYSTEMS RESEARCH INSTITUTE - ESRI. **Conjunto de Ferramentas de sobreposição:** Overlay Ponderado. 10 jul. 2020. Ilustração. Disponível em: *<https://pro.arcgis.com/en/pro-app/tool-reference/spatial-analyst/weighted-overlay.htm>*. Acesso em: 10 jul. 2020.

FUNDAÇÃO JOAQUIM NABUCO - FUNDAJ. **O crescimento da população brasileira**. Recife - PE: FUNDAJ, 2018. Disponível em: *[https://www.fundaj.gov.br/index.php/educacao](https://www.fundaj.gov.br/index.php/educacao-contextualizada/7364-crescimento-da-populacao-brasileira#:~:text=O%20crescimento%20populacional%20de%20um,natalidade%20e%20as%20de%20mortalidade)[contextualizada/7364-crescimento-da-populacao-](https://www.fundaj.gov.br/index.php/educacao-contextualizada/7364-crescimento-da-populacao-brasileira#:~:text=O%20crescimento%20populacional%20de%20um,natalidade%20e%20as%20de%20mortalidade)*

*[brasileira#:~:text=O%20crescimento%20populacional%20de%20um,natalidade%20e%20as](https://www.fundaj.gov.br/index.php/educacao-contextualizada/7364-crescimento-da-populacao-brasileira#:~:text=O%20crescimento%20populacional%20de%20um,natalidade%20e%20as%20de%20mortalidade) [%20de%20mortalidade](https://www.fundaj.gov.br/index.php/educacao-contextualizada/7364-crescimento-da-populacao-brasileira#:~:text=O%20crescimento%20populacional%20de%20um,natalidade%20e%20as%20de%20mortalidade)*. Acesso em: 22 mar. 2021.

FRANCISCO, P. R. M.; PEREIRA, F. C.; BRANDÃO, Z. N.; ZONTA, J. H.; SANTOS, D.; SILVA, J. Mapeamento da aptidão edáfica para fruticultura segundo o zoneamento agropecuário do Estado da Paraíba. **Revista Brasileira de Geografia Física**, Recife, v. 8, n. 2, p. 377-390, 2015. Disponível em:

*[https://www.alice.cnptia.embrapa.br/alice/bitstream/doc/1041249/1/Mapeamentodaaptidaoed](https://www.alice.cnptia.embrapa.br/alice/bitstream/doc/1041249/1/Mapeamentodaaptidaoedafica....pdf) [afica....pdf](https://www.alice.cnptia.embrapa.br/alice/bitstream/doc/1041249/1/Mapeamentodaaptidaoedafica....pdf)*. Acesso em: 22 mar. 2021.

### GALLARDO, S. M. A. G. **O problema da disposição inadequada de resíduos sólidos no Brasil**. São Paulo, 10 jul. 2020. Disponível em:

*[https://www4.tce.sp.gov.br/sites/tcesp/files/downloads/o\\_problema\\_da\\_disposicao\\_inadequad](https://www4.tce.sp.gov.br/sites/tcesp/files/downloads/o_problema_da_disposicao_inadequada_de_residuos_solidos_no_brasil.pdf) [a\\_de\\_residuos\\_solidos\\_no\\_brasil.pdf](https://www4.tce.sp.gov.br/sites/tcesp/files/downloads/o_problema_da_disposicao_inadequada_de_residuos_solidos_no_brasil.pdf)* . Acesso em 10 jul. de 2020.

GIL, A. C. **Como elaborar projetos de pesquisa**. 5. ed. São Paulo: Atlas 2010.

GURJÃO, R. Í. L.; ARAÚJO NETO, C. L.; PAIVA, W. Avaliação do tempo de vida útil do aterro sanitário em Campina Grande - PB. *In*: Congresso Nacional de Pesquisa e Ensino em Ciências (CONAPESC), 4., 2019, Campina Grande. **Anais** [...] Campina Grande: Realize Editora, 2020. p. 219-233. Disponível em:

*[https://www.editorarealize.com.br/editora/ebooks/conapesc/2019/PROPOSTA\\_EV126\\_MD4\\_](https://www.editorarealize.com.br/editora/ebooks/conapesc/2019/PROPOSTA_EV126_MD4_ID1657_06082019120109.pdf) [ID1657\\_06082019120109.pdf](https://www.editorarealize.com.br/editora/ebooks/conapesc/2019/PROPOSTA_EV126_MD4_ID1657_06082019120109.pdf)*. Acesso em: 25 mar. 2021.

GOMES, N. A.; LEITE, J. C. A.; DE FARIAS, C. A. S.; SILVA, A. P. O.; ISMAEL, F. C. M. Diagnóstico ambiental qualitativo no "lixão" da cidade de Pombal, Paraíba. **Revista Verde de Agroecologia e Desenvolvimento Sustentável**, v. 12, n. 1, p. 61-67, 2017. DOI: *<https://doi.org/10.22533/at.ed.5891908032>*. Disponível em: *<https://doaj.org/article/0ac6bc7912e14ee182950ae654f34555>*. Acesso em: 22 mar. 2021.

IGLESIAS, M. S. Diagnóstico de implantação de aterro sanitário no município de Veríssimo-MG. Observatorium: **Revista Eletrônica de Geografia**, v. 12, n. 1, p. 16-35, 2021.

INSTITUTO DE PESQUISAS ESPACIAIS - INPE. Divisão de geração de imagens. São José dos Campos: INPE, 2020. 1 imagem de satélite, color. Satélite CBERS 4A. Intervalo de tempo: de 03 out. 2020 a 08 out. 2020. Lat. -6,5541, Long. -38,1980. Disponível em: *<http://www2.dgi.inpe.br/catalogo/explore>*. Acesso em: 15 fev. 2021.

INSTITUTO BRASILEIRO DE GEOGRÁFIA E ESTATÍSTICA - BGE. **Brasil**: Paraíba: Paulista: censo agropecuário de 2017. Rio de Janeiro: IBGE, 2017. Disponível em: *<https://cidades.ibge.gov.br/brasil/pb/paulista/pesquisa/24/76693>*. Acesso em: 19 mar. 2021.

INSTITUTO BRASILEIRO DE GEOGRÁFIA E ESTATÍSTICA - IBGE. **Brasil**: Paraíba: São Domingos: censo agropecuário de 2017. Rio de Janeiro: IBGE, 2017. Disponível em: *<https://cidades.ibge.gov.br/brasil/pb/sao-domingos/pesquisa/24/76693>*. Acesso em: 19 mar. 2021.

INSTITUTO BRASILEIRO DE GEOGRÁFIA E ESTATÍSTICA - IBGE. **Brasil**: Paraíba: Vista Serrana: censo agropecuário de 2017. Rio de Janeiro: IBGE, 2017. Disponível em: *<https://cidades.ibge.gov.br/brasil/pb/vista-serrana/pesquisa/24/76693>*. Acesso em: 19 mar. 2021.

INSTITUTO BRASILEIRO DE GEOGRÁFIA E ESTATÍSTICA - IBGE. **Brasil**: Paraíba: Lagoa: censo agropecuário de 2017. Rio de Janeiro: IBGE, 2017. Disponível em: *<https://cidades.ibge.gov.br/brasil/pb/lagoa/pesquisa/24/76693>*. Acesso em: 19 mar. 2021.

INSTITUTO BRASILEIRO DE GEOGRÁFIA E ESTATÍSTICA - IBGE. **Brasil**: Paraíba: Condado: censo agropecuário de 2017. Rio de Janeiro: IBGE, 2017. Disponível em: *<https://cidades.ibge.gov.br/brasil/pb/condado/pesquisa/24/76693>*. Acesso em: 19 mar. 2021.

INSTITUTO BRASILEIRO DE GEOGRÁFIA E ESTATÍSTICA - IBGE. **Brasil**: Paraíba: São Bentinho: censo agropecuário de 2017. Rio de Janeiro: IBGE, 2017. Disponível em: *<https://cidades.ibge.gov.br/brasil/pb/sao-bentinho/pesquisa/24/76693>*. Acesso em: 19 mar. 2021.

INSTITUTO BRASILEIRO DE GEOGRÁFIA E ESTATÍSTICA - IBGE. **Brasil**: Paraíba: Cajazeirinhas: censo agropecuário de 2017. Rio de Janeiro: IBGE, 2017. Disponível em: *<https://cidades.ibge.gov.br/brasil/pb/cajazeirinhas/pesquisa/24/76693>*. Acesso em: 19 mar. 2021.

INSTITUTO BRASILEIRO DE GEOGRÁFIA E ESTATÍSTICA - IBGE. **Brasil**: Paraíba: Pombal: censo agropecuário de 2017. Rio de Janeiro: IBGE, 2017. Disponível em: *<https://cidades.ibge.gov.br/brasil/pb/pombal/pesquisa/24/76693>*. Acesso em: 19 mar. 2021.

INSTITUTO BRASILEIRO DE GEOGRÁFIA E ESTATÍSTICA - IBGE. **Brasil**: Paraíba: Aparecida: censo agropecuário de 2017. Rio de Janeiro: IBGE, 2017. Disponível em: *<https://cidades.ibge.gov.br/brasil/pb/aparecida/pesquisa/24/76693>*. Acesso em: 19 mar. 2021.

INSTITUTO BRASILEIRO DE GEOGRÁFIA E ESTATÍSTICA - IBGE. **Manuais Técnicos de Geociências**: Manual Técnico de Pedologia. Rio de Janeiro: IBGE, 2015. Disponível em: *<https://biblioteca.ibge.gov.br/visualizacao/livros/liv95017.pdf>*. Acesso em: 19 mar. 2021.

INSTITUTO BRASILEIRO DE GEOGRÁFIA E ESTATÍSTICA - BGE. **Brasil**: Paraíba: Paulista: censo. Rio de Janeiro: IBGE, 2010. Disponível em: *<https://cidades.ibge.gov.br/brasil/pb/paulista/pesquisa/23/27652?detalhes=true>*. Acesso em: 19 mar. 2021.

INSTITUTO BRASILEIRO DE GEOGRÁFIA E ESTATÍSTICA - IBGE. **Brasil**: Paraíba: São Domingos: censo. Rio de Janeiro: IBGE, 2010. Disponível em: *<https://cidades.ibge.gov.br/brasil/pb/sao-domingos/pesquisa/23/27652?detalhes=true>*. Acesso em: 19 mar. 2021.

INSTITUTO BRASILEIRO DE GEOGRÁFIA E ESTATÍSTICA - IBGE. **Brasil**: Paraíba: Vista Serrana: censo. Rio de Janeiro: IBGE, 2010. Disponível em: *<https://cidades.ibge.gov.br/brasil/pb/vista-serrana/pesquisa/23/27652?detalhes=true>*. Acesso em: 19 mar. 2021.

INSTITUTO BRASILEIRO DE GEOGRÁFIA E ESTATÍSTICA - IBGE. **Brasil**: Paraíba: Lagoa: censo. Rio de Janeiro: IBGE, 2010. Disponível em: *<https://cidades.ibge.gov.br/brasil/pb/lagoa/pesquisa/23/27652?detalhes=true>*. Acesso em: 19 mar. 2021.

INSTITUTO BRASILEIRO DE GEOGRÁFIA E ESTATÍSTICA - IBGE. **Brasil**: Paraíba: Aparecida: censo. Rio de Janeiro: IBGE, 2010. Disponível em: *<https://cidades.ibge.gov.br/brasil/pb/aparecida/pesquisa/23/27652?detalhes=true>*. Acesso em: 19 mar. 2021.

INSTITUTO BRASILEIRO DE GEOGRÁFIA E ESTATÍSTICA - IBGE. **Brasil**: Paraíba: Pombal: censo. Rio de Janeiro: IBGE, 2010. Disponível em: https://cidades.ibge.gov.br/brasil/pb/pombal/pesquisa/23/27652?detalhes=true. Acesso em: 19 mar. 2021.

INSTITUTO BRASILEIRO DE GEOGRÁFIA E ESTATÍSTICA - IBGE. **Brasil**: Paraíba: Condado: censo. Rio de Janeiro: IBGE, 2010. Disponível em: *<https://cidades.ibge.gov.br/brasil/pb/condado/pesquisa/23/27652?detalhes=true>*. Acesso em: 19 mar. 2021.

INSTITUTO BRASILEIRO DE GEOGRÁFIA E ESTATÍSTICA - IBGE. **Brasil**: Paraíba: São Bentinho: censo. Rio de Janeiro: IBGE, 2010. Disponível em: *[https://cidades.ibge.gov.br/brasil/pb/sao-bentinho/pesquisa/23/27652?detalhes=true.](https://cidades.ibge.gov.br/brasil/pb/sao-bentinho/pesquisa/23/27652?detalhes=true)* Acesso em: 19 mar. 2021.

INSTITUTO BRASILEIRO DE GEOGRÁFIA E ESTATÍSTICA - IBGE. **Brasil**: Paraíba: Cajazeirinhas: censo. Rio de Janeiro: IBGE, 2010. Disponível em: *<https://cidades.ibge.gov.br/brasil/pb/cajazeirinhas/pesquisa/23/27652?detalhes=true>*. Acesso em: 19 mar. 2021.

LOUZADA, F. L. R. O. **Proposta de corredores ecológicos para interligação dos Parques Estaduais de Forno Grande e Pedra Azul, ES, utilizando geotecnologia**. 2010. 122 f. Dissertação (Mestrado em Ciências Florestais) - Universidade Federal do Espírito Santo, Jerônimo Monteiro, 2010.

MARCHI, C. M. D. F. Novas perspectivas na gestão do saneamento: apresentação de um modelo de destinação final de resíduos sólidos urbanos. **Revista Brasileira de Gestão Urbana**, v.7, n.1, p. 91-105, 2015.

MATOS, F.; DIAS, R. A gestão de resíduos sólidos e a formação de consórcios intermunicipais. **Revista em Agronegócios e Meio Ambiente**, Maringá, v. 4, n. 3, p.501-519, set./dez. 2011.

MELO, E. Z.; SILVA, C. R.; CARVALHO, H. P.; SIRTOLI, A. E. 2020. **Geotecnologias aplicadas à análise e delimitação de Área de Preservação Permanente (APP) de cursos d'água**. Dissertação (Mestrado em Qualidade Ambiental) - Universidade Federal de Uberlândia. Uberlândia, 2020.

MARQUES, M. D. **Seleção de área para implantação de aterro sanitário simplificado: Estudo de caso para o município de Guapó - GO**. 2011. 63 f. Dissertação (Mestrado em Engenharia do Meio Ambiente) - Universidade Federal de Goiás. Goiana - GO, 2011.

ORNELAS, A. R. **Aplicação de métodos de análise espacial na gestão dos resíduos sólidos urbanos**. 2011. 100 f. Dissertação (Mestrado em Análise e Modelagem de Sistemas Ambientais) - Universidade Federal de Minas Gerais, Belo Horizonte, 2011.

OLIVEIRA, A. A. A. D.; CORRÊA, S. D. S.; MARIANO, M. O. H.; BEZERRA, S. D. T. M.; COELHO, I. C. L. Métodos multicritérios para seleção de áreas destinadas a aterros sanitários. **Revista AIDIS de Ingeniería y Ciencias Ambientales. Investigación, desarrollo y práctica**, v. 14, n. 1. 2021.

PARAÍBA. Secretaria do Estado de Recursos Hídrico, do Meio Ambiente e da Ciência e Tecnologia. **Plano de Gestão Integrada de Resíduos Sólidos do Estado da Paraíba**. Org. Beranger Arnaldo de Araújo/ Governo do Estado da Paraíba. João Pessoa: SERHMACT, 2015.

PAMPOLINI, D. G.; EDUARDO, L. C. Uso de geoprocessamento para indicação de áreas favoráveis à construção de aterro sanitário no município de Ouro Preto (MG). **Caderno de Geografia**, v. 27, n. 49, 2017.

PINHEIRO, M. M. F. **Análise Multicritério Aplicada na definição de áreas para a implantação de aterro sanitário consorciado**. 2019. Dissertação (Mestrado em Meio Ambiente e Desenvolvimento Regional) - Universidade do Oeste Paulista, Presidente Prudente, 2019. Disponível em:

*[http://bdtd.unoeste.br:8080/tede/bitstream/jspui/1173/5/MAYARA%20MAEZANO%20FAITA](http://bdtd.unoeste.br:8080/tede/bitstream/jspui/1173/5/MAYARA%20MAEZANO%20FAITA%20PINHEIRO.pdf) [%20PINHEIRO.pdf](http://bdtd.unoeste.br:8080/tede/bitstream/jspui/1173/5/MAYARA%20MAEZANO%20FAITA%20PINHEIRO.pdf)*. Acesso em: 24 mar. 2021.

PORTELLA, M. O.; RIBEIRO, J. C. J. Aterros sanitários: aspectos gerais e destino final dos resíduos. **Revista Direito Ambiental e Sociedade**, Caxias do Sul, v. 4, n. 1, p.115-134, 2014.

QGIS. **QGIS Um Sistema de Informação Geográfica livre e aberto**. Versão do QGIS 3.10.12-A Coruña. [s. l.]: QGIS, 2020. Disponível em: *[https://qgis.org/pt\\_BR/site/](https://qgis.org/pt_BR/site/)*. Acesso em: 26 nov. 2020.

REZENDE, P. S.; MARQUES, D. V.; DE OLIVEIRA, L. A. Construção de modelo e utilização do método de Processo Analítico Hierárquico - AHP para mapeamento de risco a inundação em área urbana. **Caminhos de geografia**, Uberlândia, v. 18, n. 61, p. 01-18, 2017. DOI: *<https://doi.org/10.14393/RCG186101>*. Disponível em:

*<http://www.seer.ufu.br/index.php/caminhosdegeografia/article/view/31408>*. Acesso em: 18 mar. 2021.

REZENDE, F. S.; LEITE, M. B. A.; CARRIELLO, F. Áreas potenciais para implantação de aterro sanitário em Ilha Grande - RJ. In: Simpósio Brasileiro de Sensoriamento Remoto, XVII, 2015, João Pessoa-PB. **Anais**... João Pessoa: Paraíba, 2015. p. 4754 - 4761.

SANTOS, S. L.; ALVES, R. R. N.; MENDONÇA, LÍVIA EMANUELLE TAVARES. Fauna silvestre utilizada em comunidades rurais no semiárido paraibano. **Biodiversidade Brasileira-BioBrasil**, n. 2, p. 149-162, 2018.

SOUZA, P. C. **Codisposição de Lodo de Fossa Séptica em Aterro Sanitário do Tipo Trincheira**. 2015. Dissertação (Mestrado em Engenharia do Meio Ambiente) - Universidade Federal de Goiás. Goiânia - GO, 2015.

SOUSA, J. A.; DE SOUSA, R. F.; DE LIMA, R. R.; DE SOUSA, J. F. A.; DE ARAUJO, T. S.; DE SOUSA, E. P.; DE LIMA, J. P. R. Levantamento pluviométrico da região

geoadministrativa de Pombal, Paraíba. **Revista Brasileira de Gestão Ambiental**, v. 11, n. 1, p. 126-129, 2017.

SILVA, X. S.; ZAIDAN, R. T**. Geoprocessamento e Análise**: Aplicações. Rio de Janeiro: Bertrand Brasil, 2004.

SILVA, X. S. O que é geoprocessamento? **Revista do CREA-RJ**. v. 79, p. 42-44, 2009.

SAATY, T.H. A scaling method form priority in hierarquical structures. **Journal of Mathematical Psychology**, v.15, n. 3, p. 234-281, 1977. *[https://doi.org/10.1016/0022-](https://doi.org/10.1016/0022-2496(77)90033-5) [2496\(77\)90033-5](https://doi.org/10.1016/0022-2496(77)90033-5)*

SAATY, T. L. Decision making with the analytic hierarchy process. **International Journal of Services Sciences,** 83- 98, 2008. *<https://doi.org/10.1504/IJSSci.2008.01759>*.

SAATY, T. L. **Método de análise hierárquica**. Tradução e revisão técnica Wainer da Silveira e Silva. São Paulo: Makron Books, 1991.

SAATY, T. L. **The Analytic Hierarchy Process**. McGraw-Hill, New York, 1980.

SANTOS, S. L.; ALVES, R. R. N.; MENDONÇA, L. E. T. Fauna silvestre utilizada em comunidades rurais no semiárido paraibano. **Biodiversidade Brasileira-BioBrasil**, n. 2, p.149-162, 2018. DOI: *<https://doi.org/10.37002/biobrasil.v%25vi%25i.733>*. Disponível em: *<https://revistaeletronica.icmbio.gov.br/index.php/BioBR/article/view/733>*. Acesso em: 22 mar. 2021.

SOUZA, D. E.; MENDES, A. C.; FRANCO, L. N.; ARAÚJO, A. D. S.; ISHIHARA, J. H. Qualidade da água subterrânea para consumo humano em área de influência de lixão desativado**. Revista AIDIS de Ingeniería y Ciencias Ambientales. Investigación, desarrollo y práctica**, v. 14, n. 2. 747-766, 2021.

VALLADARES, G. S.; GOMES, A. S.; TORRESAN, F, H.; RODRIGUES, C. A. G.; GREGO, C. R. Modelo multicritério aditivo na geração de mapas de suscetibilidade à erosão em área rural. **Pesquisa Agropecuária Brasileira**, v. 47, n. 9, p.1376-1383, 2012. DOI: *<https://doi.org/10.1590/S0100-204X2012000900023>*. Disponível em: *[https://www.scielo.br/scielo.php?script=sci\\_arttext&pid=S0100-](https://www.scielo.br/scielo.php?script=sci_arttext&pid=S0100-204X2012000900023&lng=pt&tlng=pt) [204X2012000900023&lng=pt&tlng=pt](https://www.scielo.br/scielo.php?script=sci_arttext&pid=S0100-204X2012000900023&lng=pt&tlng=pt)*. Acesso em: 23 mar. 2021.

VON SPERLING, Marcos. **Introdução à qualidade das águas e ao tratamento de esgoto.**  2.ed. - Belo Horizonte: Departamento de Engenharia Sanitária e Ambiental; Universidade Federal de Minas Gerais, 1996.